## Trabajo Fin de Máster Máster Universitario en Ingeniería Industrial

## Formulación y Programación de un Flujo de Cargas Ampliado para Redes Trifásicas a Cuatro Hilos

Autor: Javier Sánchez Reyes Tutor: Dra. D<sup>a</sup>. Esther Romero Ramos

> **Dep. de Ingeniería Eléctrica Escuela Técnica Superior de Ingeniería Universidad de Sevilla**

> > Sevilla, 2017

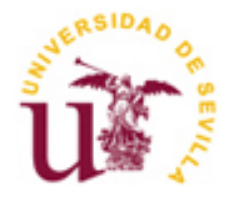

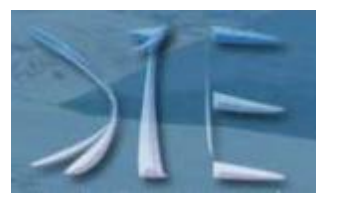

Trabajo Fin de Máster Máster Universitario en Ingeniería Industrial

## **Formulación y Programación de un Flujo de Cargas Ampliado para Redes Trifásicas a Cuatro Hilos**

Autor: Javier Sánchez Reyes

Tutor: Dra. D<sup>a</sup>. Esther Romero Ramos Profesor titular

Dep. de Ingeniería Eléctrica Escuela Técnica Superior de Ingeniería Universidad de Sevilla Sevilla, 2017

iii

#### Trabajo Fin de Máster:

Formulación y Programación de un Flujo de Cargas Ampliado para Redes Trifásicas a Cuatro Hilos

Autor: Javier Sánchez Reyes

Tutor: Dra. D<sup>a</sup>. Esther Romero Ramos

El tribunal nombrado para juzgar el Trabajo Fin de Máster arriba indicado, compuesto por los siguientes miembros:

Presidente:

Vocales:

Secretario:

Acuerdan otorgarle la calificación de:

Sevilla, 2017

El Secretario del Tribunal

# **Agradecimientos**

A la primera persona, que se lo quiero agradecer es a mi prima Aurora, apoyo incondicional desde el primer momento, que sin sus consejos y ayudas gran parte de lo que soy hoy en día, no hubiese sido posible.

A mi familia, a todos aquellos que estaban y ahora no están, siempre los tengo presentes y seguro que estén donde estén, se sentirán orgullosos de ver cómo se cierra esta etapa de mi vida con éxito.

A mis amigos, a todos aquellos que he conocido durante esta etapa y junto con los que he compartido tantos buenos momentos. En especial a mis "cinco primaveras", por estar siempre ahí y por aguantar mis manías y agonías, simplemente los mejores. También mencionar, a Satu e Isa, grandes amigos y sobre todo grandes personas, por sus consejos, por estar siempre ahí, aunque sea desde la distancia. Tampoco puedo olvidar la gran ayuda de mi amiga Luna, que siempre me ha tendido su mano y sin ella, parte de este proyecto no hubiese sido posible.

A todos aquellos que siguen estando cerca de mí y que le regalan a mi vida algo de ellos, GRACIAS.

*Montilla, 12 de noviembre de 2017*

Este documento presenta el desarrollo de una formulación alternativa del algoritmo de *Newton-Raphson*, basada en residuos de intensidades y flujo de potencia, para redes trifásicas a cuatro hilos, en coordenadas cartesianas.

En primer lugar, se introduce una breve explicación del problema del flujo de carga y la formulación que lo define.

En segundo lugar, se presenta como punto de partida la formulación del algoritmo de *Newton-Raphson* clásico en coordenadas polares, basado en residuos de potencia.

A continuación, se amplía este algoritmo clásico, añadiendo al vector de estados y al de residuos las inyecciones de intensidad en los nudos, trabajando el problema en coordenadas cartesianas. Tomando como referencia el desarrollo ampliado anterior, se extrapola el algoritmo al caso de redes trifásicas a cuatro hilos, trabajando con un sistema de mayores dimensiones al hacer distinción entre las distintas fases y el neutro.

Desarrollada la nueva formulación, ésta se lleva a la práctica a través de su programación mediante la herramienta matemática *MATLAB*. Para validar la metodología aplicada, se crea un escenario de prueba del cual se extraen los resultados del problema del flujo de carga y se comparan con los proporcionados por el software comercial de libre distribución "*OpenDSS*".

Por último, validado el algoritmo matemático, éste se aplica a una red de mayor dimensión de la cual se muestran los principales resultados obtenidos de la resolución del flujo de cargas.

This document presents the development of an alternative formulation of the Newton-Raphson algorithm, based on residuals of intensities and power flow, for three-phase four-wire networks, in Cartesian coordinates.

First, a brief explanation of the load flow problem and the formulation that defines it is introduced.

Secondly, the formulation of the classical Newton-Raphson algorithm in polar coordinates, based on power residues, is presented as a starting point.

Then, this classic algorithm is extended, adding intensity injections in the nodes to the state vector and to the residue vector, working the problem in Cartesian coordinates. Taking as a reference the previous extended development, the algorithm is extrapolated to the case of three-phase four-wire networks, working with a system of greater dimensions when distinguishing between the different phases and the neutral.

Developed the new formulation, this is carried out through its programming through the mathematical tool MATLAB. To validate the applied methodology, a test scenario is created from which the results of the load flow problem are extracted and compared with those provided by the commercial software of free distribution "OpenDSS".

Finally, validated the mathematical algorithm, it is applied to a larger network of which the main results obtained from the resolution of the load flow are shown.

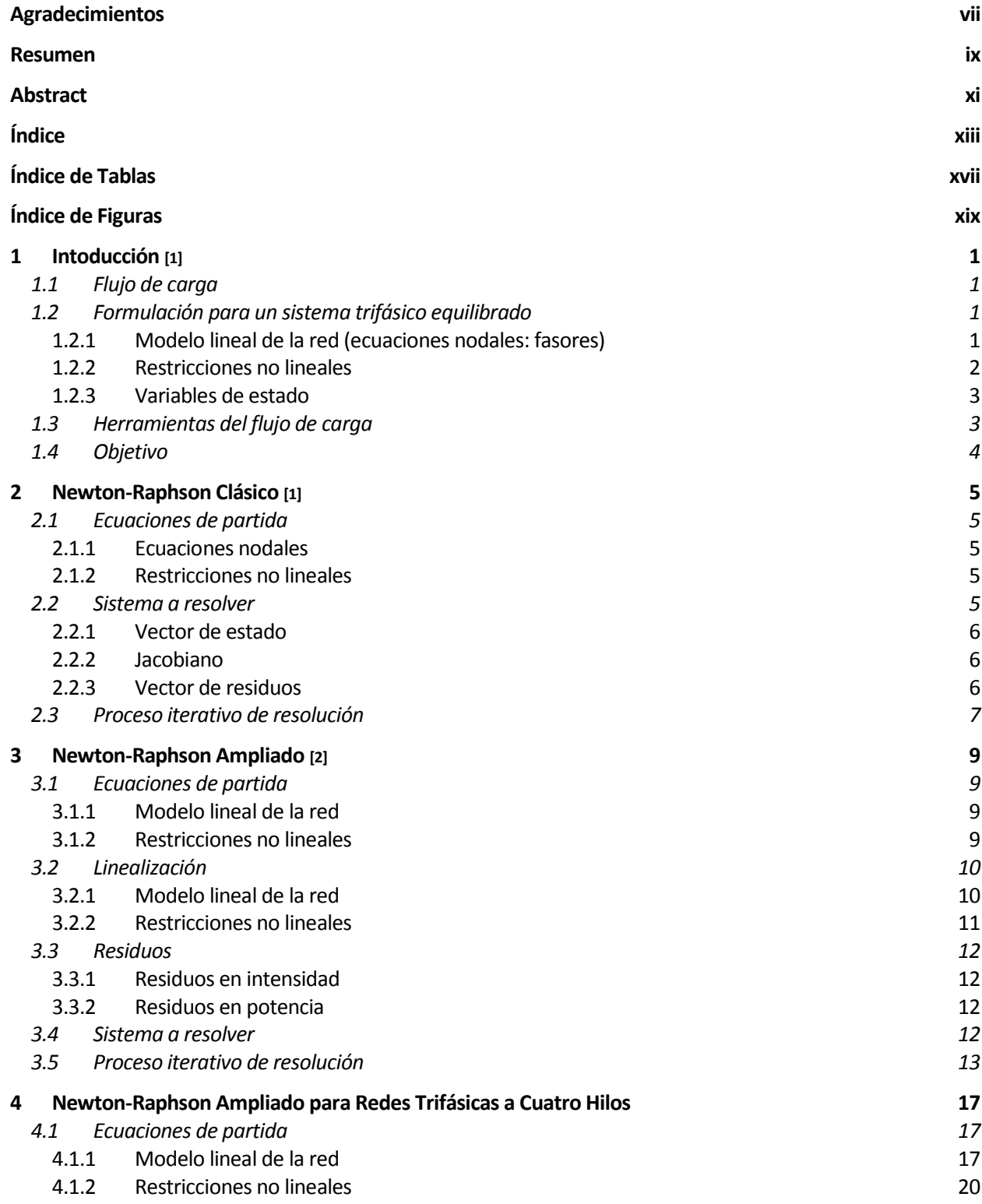

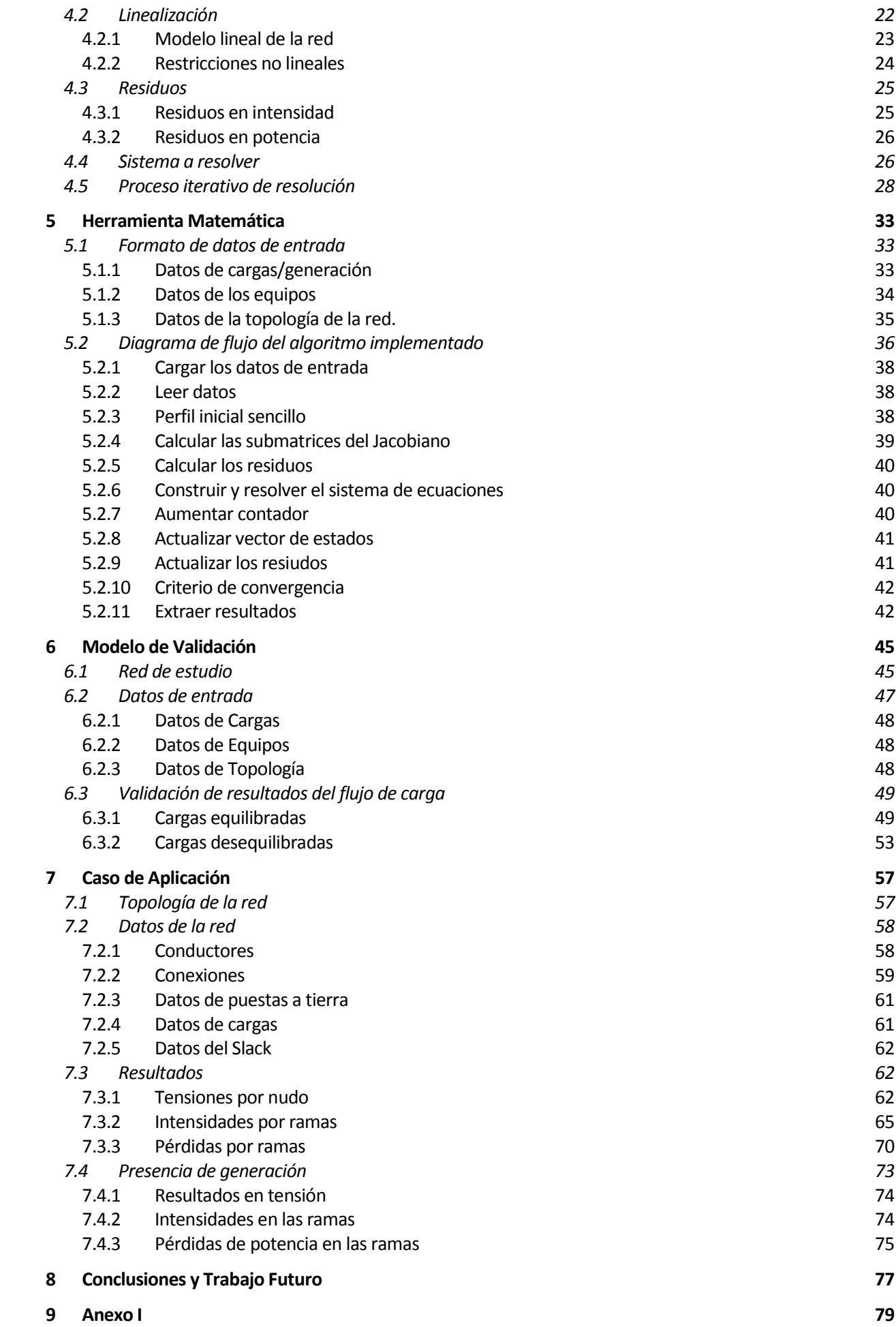

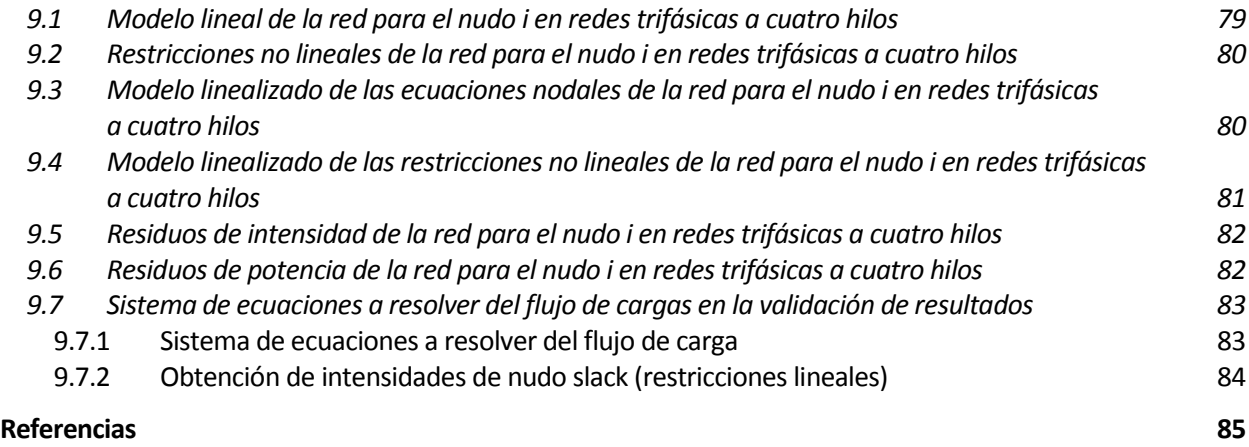

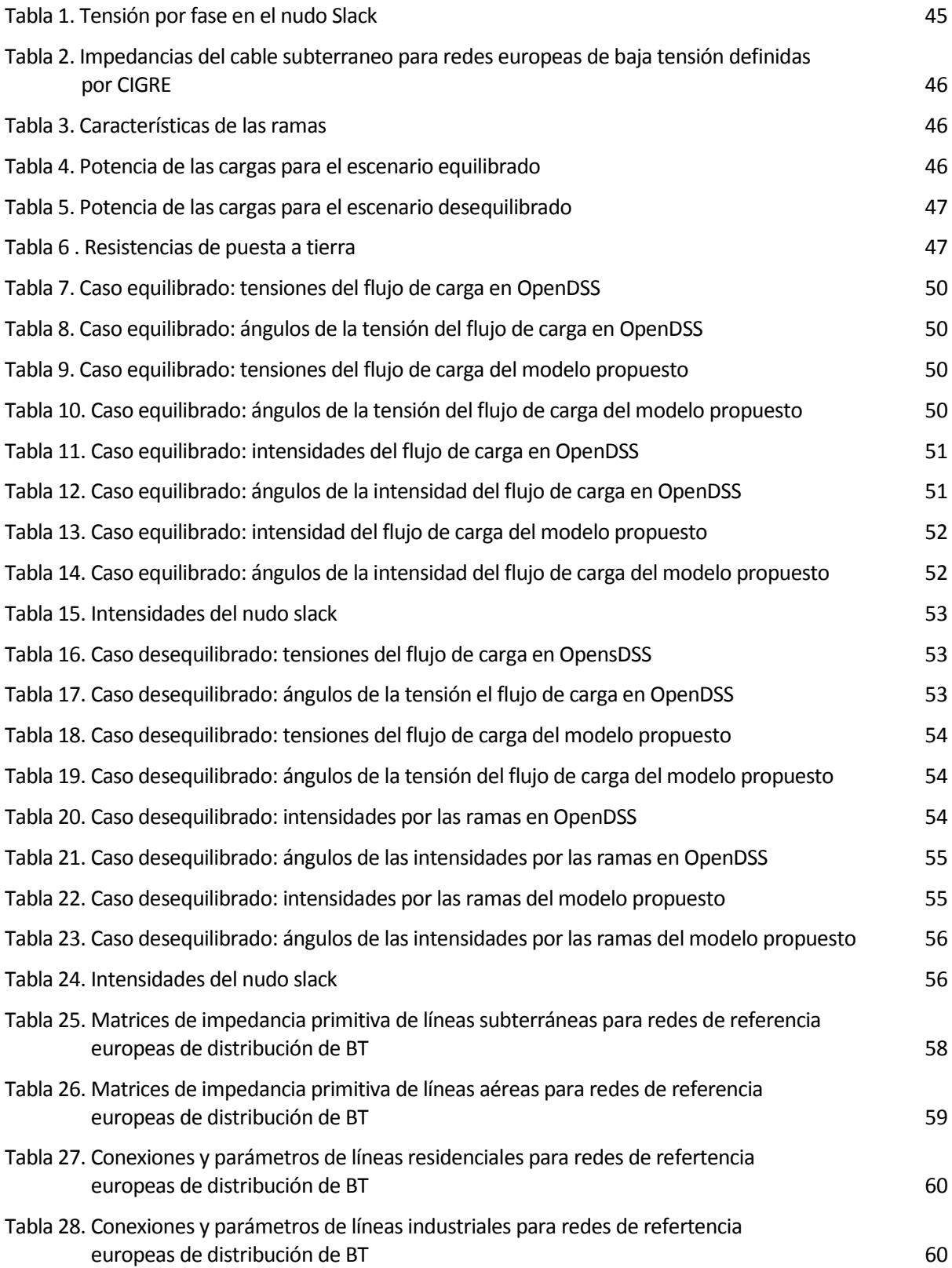

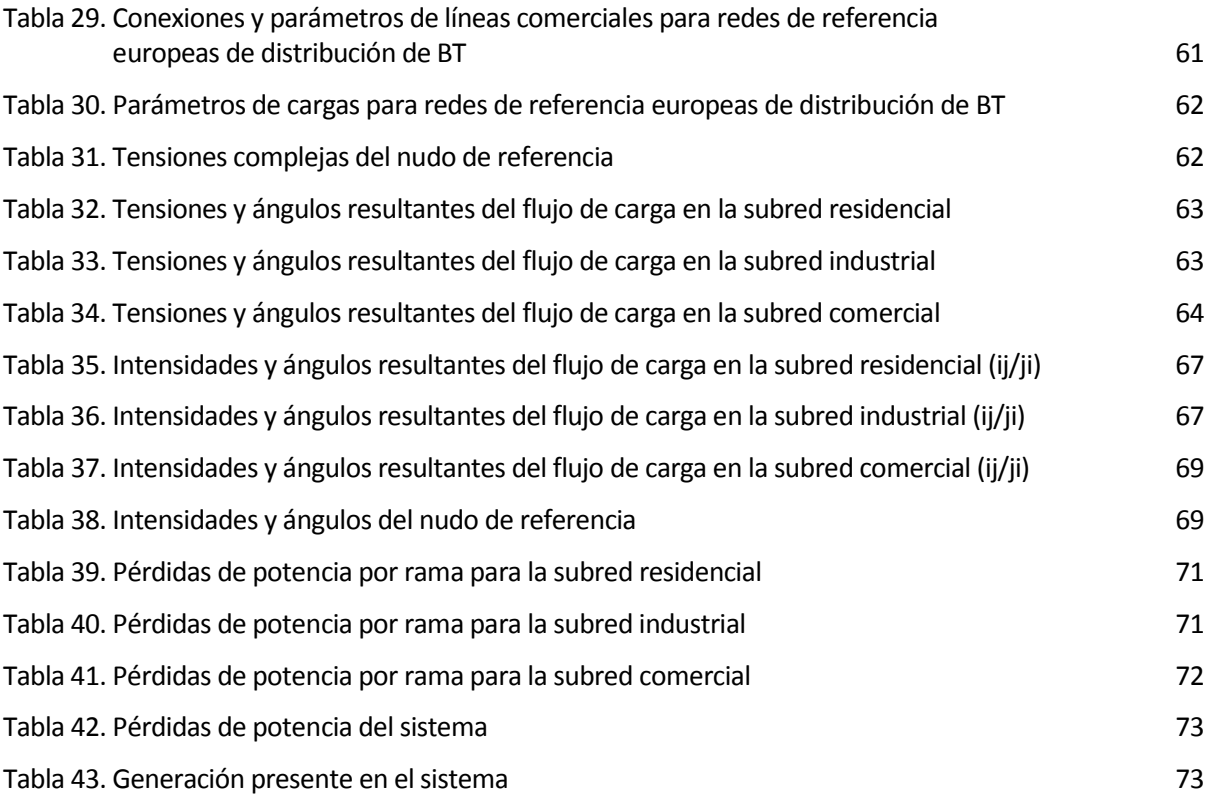

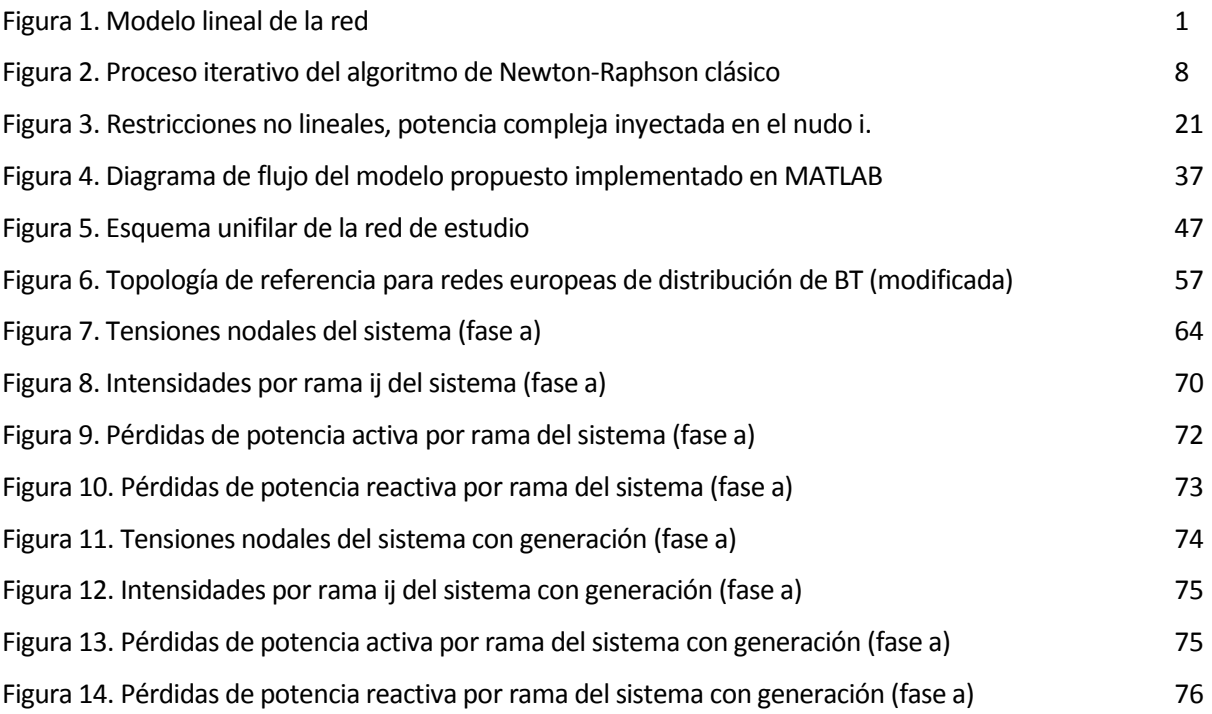

## **1.1 Flujo de carga**

El flujo de carga es una herramienta que involucra un análisis numérico aplicado a un sistema eléctrico de potencia. Su estudio se centra en voltajes, ángulos de los voltajes, potencia activa y reactiva. Normalmente, el flujo de carga analiza los sistemas operando en un estado equilibrado. Existen varios algoritmos matemáticos que implementan el problema del flujo de carga.

Los estudios que lleva a cabo esta herramienta son importantes en los sistemas eléctricos de potencia para:

- Planificación: permite la comparación de diferentes alternativas.
- Explotación: uso en estrategias de control, análisis de seguridad, reducción de costes, etc.

La principal información obtenida del problema de flujo de carga es la magnitud y ángulo de la fase de la tensión en cada nudo, así como la potencia activa y reactiva que fluye por cada línea.

## **1.2 Formulación para un sistema trifásico equilibrado**

Como punto de partida, se supone un sistema trifásico equilibrado y por lo tanto se puede aplicar el circuito monofásico equivalente para su análisis. Así, el flujo de carga supone un problema complejo comprendido por:

#### **1.2.1 Modelo lineal de la red (ecuaciones nodales: fasores)**

El modelo lineal de la red, que representa las ecuaciones en los nudos, se muestra para un nudo cualquiera *i* a través de la figura 1:

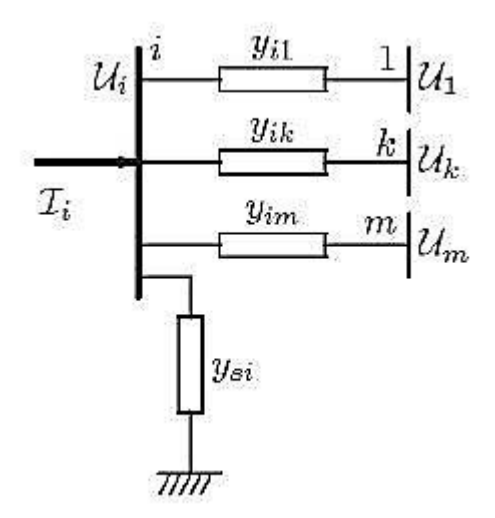

*Figura 1. Modelo lineal de la red*

Tomando la figura anterior como punto de partida, las ecuaciones que definen este modelo se detallan a continuación:

$$
I_i = \sum_{i=1}^{n} Y_{BUS} \cdot U_i \quad i = 1, 2, ..., n
$$
 (1)

$$
I_i = \sum_{j \in i} (y_{ij} + y_{si}) \cdot V_i - \sum_{j \in i} y_{ij} \cdot V_j
$$
 (2)

$$
Y_{ii} = \sum_{j \in i} y_{ij} + y_{si}
$$
 (3)

$$
Y_{ij} = -y_{ij} \tag{4}
$$

Donde,

- $\blacksquare$   $Y_{BUS}$ , es la matriz de admitancia de nudos de dimensión [número de nudos x número de nudos]. Esta matriz es simétrica y relaciona la tensión e intensidad en los nudos. Los elementos que la componen son:
	- Elementos diagonales (para cada nudo  $j=i$ ):

$$
y_{ii} = \sum_{i=1}^{n} \frac{1}{R + jX} + \frac{Y}{2} + \frac{1}{R_g}
$$
 (5)

Tomando un modelo en *pi* de la línea, se ha incluido el término correspondiente a la admitancia paralelo (Y/2) y el que hace referencia a la puesta a tierra ( $y_{si} = 1/R_g$ ).

Elementos no diagonales (para cada nudo *j≠i*):

$$
y_{ij} = -\frac{1}{R + jX} \tag{6}
$$

- $I_i$ , es la intensidad en el nudo *i*.
- $\blacksquare$   $U_i$ , es la tensión en el nudo *i*.

En transponte las admitancias nodales son prácticamente imaginarias: *X >> R*.

#### **1.2.2 Restricciones no lineales**

En el flujo de carga no se conocen las intensidades inyectadas en los nudos, sino las potencias consumidas y/o inyectadas, dando lugar a un problema no lineal.

La potencia compleja neta inyectada en los nudos es:

$$
S_i = S_{Gi} - S_{Li} = U_i \cdot I_i^* \quad i = 1, 2, \dots n \tag{7}
$$

Donde,

- $S_G$ , potencia compleja generada en el nudo *i*.
- $S_L$ , potencia compleja consumida en el nudo *i*.

Descomponiendo la potencia y admitancia en parte real e imaginaria se tiene:

$$
S = P + jQ
$$

$$
Y = G + jB
$$

Sustituyendo en (7):

$$
P_i + jQ_i = V_i \sum_{j=1}^{n} (G_{ij} + jB_{ij}) \cdot V_j^* \quad i = 1, 2, ..., n
$$

Tomando coordenadas polares para la tensión ( $V = V \angle \theta$ ), se obtiene el siguiente conjunto de ecuaciones reales en coordenadas polares:

$$
P_i = V_i \sum_{j=1}^{n} V_j \cdot (G_{ij} \cdot \cos \theta_{ij} + B_{ij} \cdot \sin \theta_{ij})
$$
\n(8)

$$
Q_i = V_i \sum_{j=1}^{n} V_j \cdot (G_{ij} \cdot \sin \theta_{ij} - B_{ij} \cdot \cos \theta_{ij})
$$
\n
$$
i = 1, 2, ..., n
$$
\n(9)

$$
\theta_{ij} = \theta_i - \theta_j
$$

Se tratan de ecuaciones de fuerte carácter no lineal, con dos ecuaciones ( $P_i$  y  $Q_i$ ) y cuatro variables  $(P_i, Q_i, V_i, \theta_i)$  por cada nudo. Estas además, permiten obtener diferencias de ángulos.

#### **1.2.3 Variables de estado**

Las variables de estado del problema del flujo de carga son las tensiones en módulo  $(V_i)$  y fase  $(\theta_i)$  en todos los nudos. Estas serán las incógnitas del problema a resolver.

En general, conocidas  $P_i \, y \, Q_i$ , se pueden calcular  $V_i \, y \, \theta_i$ .

### **1.3 Herramientas del flujo de carga**

Existen una serie de algoritmos de aplicación al flujo de carga en los sistemas eléctricos de potencia. Estas herramientas persiguen la robustez, que estos algoritmos no diverjan, la rapidez para su aplicación en tiempo real y la fiabilidad para que las soluciones que proporcionen sean reales y factibles. Entre los distintos algoritmos destacan:

- Algoritmos habituales en redes de transporte:
	- *Newton-Raphson* aplicado a los residuos de potencia.

Algoritmo bastante robusto y de convergencia cuadrática. Posee el inconveniente de que presenta un alto coste computacional al tener que calcular y factorizar el jacobiano en cada iteración. Tiene términos comunes entre el jacobiano y el vector de residuos.

*Fast Decoupled Load Flow* (Desacoplado Rápido).

Algoritmo que puede llegar a divergir. Es más rápido y de menor cote computacional que el anterior, aunque presenta un mayor número de iteraciones. Las aproximaciones en el cálculo del jacobiano dificultan su uso en redes de distribución, siendo una herramienta inapropiada para redes de media y baja tensión.

*DC-Load Flow*.

Algoritmo que proporciona una solución aproximada para el problema activo cuando  $X >> R$ .

- Algoritmos habituales en redes de distribución:
	- Basados en barridos del árbol, mediante un barrido aguas arriba para actualizar intensidades o flujos, o un barrido aguas abajo para actualizar tensiones.
	- Basados en la aplicación de *Newton-Raphson* a los residuos de intensidad.
	- $\triangleright$  Formulaciones alternativas.

## **1.4 Objetivo**

El objetivo del documento es el desarrollo de una formulación alternativa del algoritmo de *Newton-Raphson* para una red trifásica a cuatro hilos, basada en coordenadas cartesianas. Este desarrollo también incluye la presencia de posibles desequilibrios en la red.

Desarrollada la nueva formulación, ésta se lleva a la práctica a través de su programación mediante la herramienta matemática *MATLAB*. Para ello se crea un escenario de prueba, del cual se extraen los resultados del problema del flujo de carga y así poder validar la metodología aplicada, comparando esos resultados con los obtenidos por la aplicación ("*OpenDSS*").

### **2.1 Ecuaciones de partida**

#### **2.1.1 Ecuaciones nodales**

Se tratan de las ecuaciones del modelo lineal de la red, que relacionan las intensidades con las tensiones a través de la matriz de admitancia de nudos. Estas ecuaciones ya han sido definidas anteriormente en (1), las cuales recordando su formulación son de la siguiente forma:

$$
I_i = Y_{BUS} \cdot U_i \quad i = 1, 2, \dots n
$$

Donde,

- $I_i$ , es la intensidad en el nudo *i*.
- $Y_{BUS}$ , es la matriz de admitancia de nudos.
- $\blacksquare$   $U_i$ , es la tensión en el nudo *i*.

#### **2.1.2 Restricciones no lineales**

Estas restricciones hacen referencia a la potencia compleja neta inyectada en los nudos. Como se mencionó en la sección anterior, estos términos de potencia son los que se conocen, al contrario que los de intensidad que da lugar al carácter cuadrático de las ecuaciones. Así, recordando según la ecuación (7):

$$
S_i=S_{Gi}-S_{Li}=U_i\cdot I_i^*\quad i=1,2,...\,n
$$

Donde,

- $S_G$ , potencia compleja generada en el nudo *i*.
- $S_L$ , potencia compleja consumida en el nudo *i*.

## **2.2 Sistema a resolver**

Para obtener el sistema de ecuaciones que permita la resolución del flujo de carga es necesario linealizar las ecuaciones de partida. Esto va a permitir transformar las ecuaciones cuadráticas de potencia en lineales y junto con las ecuaciones nodales de la red, formar el sistema a resolver.

Para llevar a cabo la linealización se parte de un desarrollo en *series de Taylor*:

$$
f(X) \cong f(X|_{o}) + \frac{\partial f(X)}{\partial X} \cdot \Delta X \tag{10}
$$

En esta ecuación, *X* hace referencia al vector de estados (incógnitas), compuesto por las tensiones y sus

respectivos ángulos.

Teniendo en cuenta el desarrollo anterior y sustituyendo (7) en (1) y despejando, se obtiene:

$$
\begin{bmatrix} H & N \\ M & L \end{bmatrix} \cdot \begin{bmatrix} \Delta \theta_i \\ \Delta V/V_i \end{bmatrix} = \begin{bmatrix} \Delta P_i \\ \Delta Q_i \end{bmatrix} \quad i = 1, 2, \dots n \tag{11}
$$

A continuación, se hace una breve explicación de cada uno de los elementos que configuran el sistema (11).

#### **2.2.1 Vector de estado**

El vector de estados hace referencia a las incógnitas del sistema a resolver. En este caso, se trata del módulo de la tensión y su ángulo. La tensión se trabaja con  $\Delta V/V_i$  para conseguir términos numéricamente más simétricos. Así, el vector de estados queda definido por la ecuación que sigue:

$$
\Delta X = \begin{bmatrix} \Delta \theta_i \\ \Delta V / V_i \end{bmatrix} \quad i = 1, 2, \dots n \tag{12}
$$

#### **2.2.2 Jacobiano**

El jacobiano queda definido según (11) por la siguiente expresión:

$$
J = \begin{bmatrix} H & N \\ M & L \end{bmatrix} \tag{13}
$$

Donde los términos que lo componen, teniendo en cuenta las expresiones de la potencia activa y reactiva, dadas por (8) y (9) respectivamente, son:

$$
H_{ij} = \frac{\partial P_i}{\partial \theta_j} \tag{14}
$$

$$
N_{ij} = V_j \cdot \frac{\partial P_i}{\partial V_j} \tag{15}
$$

$$
M_{ij} = \frac{\partial Q_i}{\partial \theta_j} \tag{16}
$$

$$
L_{ij} = V_j \cdot \frac{\partial Q_i}{\partial V_j} \tag{17}
$$

### **2.2.3 Vector de residuos**

Los residuos del sistema de ecuaciones mostrado en (11) son los denominados residuos en potencia, cuya formulación viene dada por el siguiente conjunto de expresiones:

$$
\Delta P_i = P_i^{esp} - P_i^{cal} = P_i^{esp} - [V_i \sum_{j=1}^n V_j \cdot (G_{ij} \cdot cos\theta_{ij} + B_{ij} \cdot sin\theta_{ij})]
$$
(18)

$$
\Delta Q_i = Q_i^{esp} - Q_i^{cal} = Q_i^{esp} - [V_i \sum_{j=1}^n V_j \cdot (G_{ij} \cdot sin\theta_{ij} - B_{ij} \cdot cos\theta_{ij})]
$$
(19)

Donde,

- El superíndice "*esp*" hace referencia a la potencia activa/reactiva especificada, la cual puede ser o no conocida.
- El súper índice "*cal*" se refiere a la potencia calculada, cuya expresión se observa que corresponde a la de las ecuaciones (8) y (9).

Cada nudo en el que  $P_i^{esp}$ o  $Q_i^{esp}$ sean conocidas, es decir, en nudos de consumo denominados  $PQ$ , se debe de cumplir:

$$
\Delta P_i \approx 0 \; ; \; \Delta Q_i \approx 0
$$

Los nudos *PV* requieren de un tratamiento especial.

## **2.3 Proceso iterativo de resolución**

La resolución del sistema de ecuaciones dado por (11) se lleva a cabo a través de un proceso iterativo en el que se persigue la convergencia del sistema. Para conseguir que el sistema alcance dicha convergencia es necesario establecer un criterio de finalización, el cual está basado en la acotación del error (Ɛ) en los residuos de potencia:

$$
|\Delta P_i| < \mathcal{E} \tag{20}
$$

$$
|\Delta Q_i| < \varepsilon \tag{21}
$$

El proceso iterativo de resolución del sistema sigue el siguiente esquema de la figura 2:

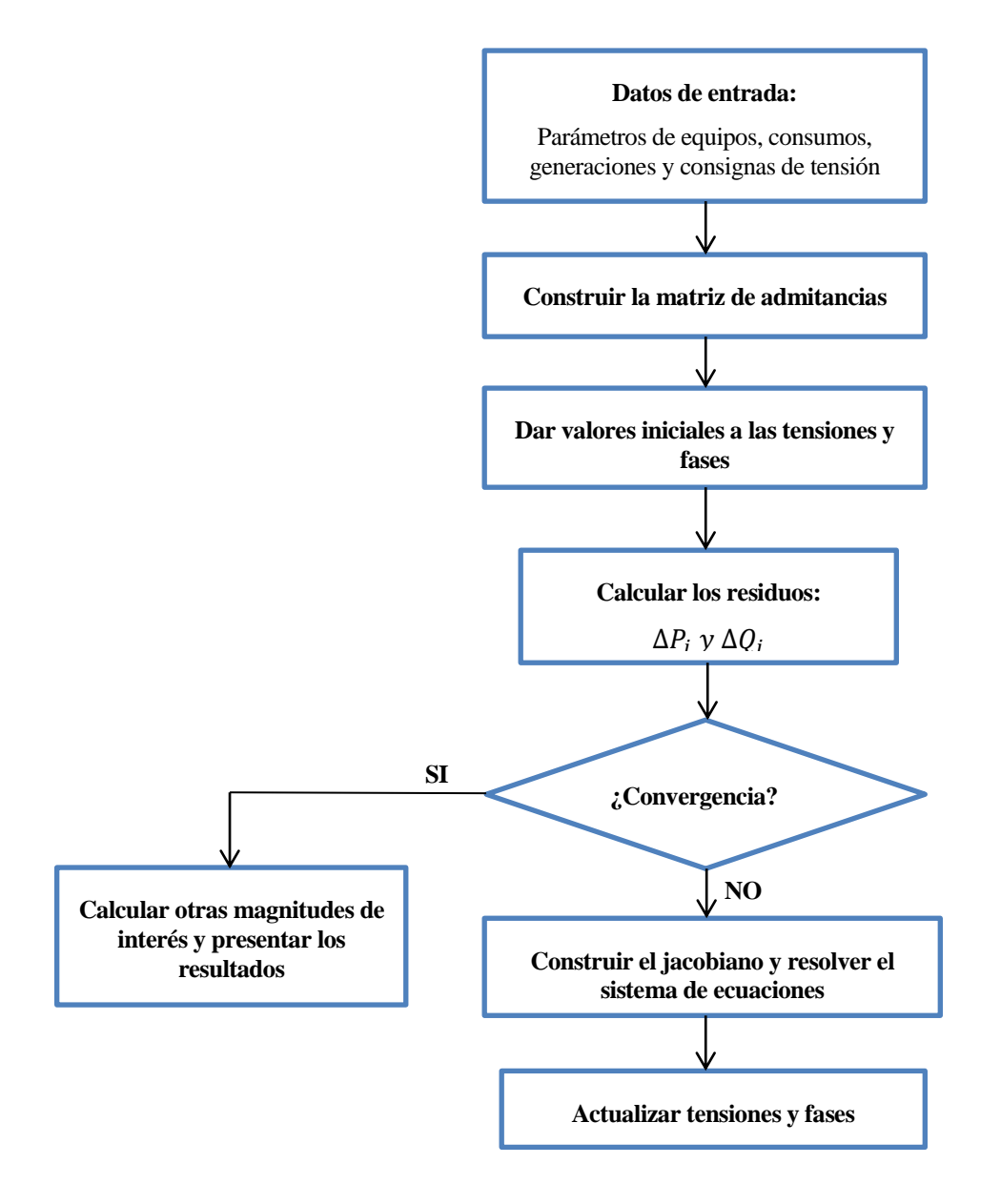

*Figura 2. Proceso iterativo del algoritmo de Newton-Raphson clásico*

Este método surge con la motivación de mejorar la solución del flujo de carga, empleando coordenadas cartesianas en sistemas equilibrados de potencia. La idea consiste en resolver un sistema de ecuaciones aumentado, en el cual aparezcan las tensiones y las inyecciones de intensidad como variables de estado. Esto da lugar, a que el vector de residuos en potencia del problema también se vea ampliado con la presencia de las inyecciones nodales de intensidad.

En lo que sigue en esta sección, el algoritmo que se muestra es para redes que comprendan sólo nudos *PQ*, ya que se trata del caso más común en redes de distribución. Los nudos *PV* requieren de un tratamiento especial.

La notación adoptada para las coordenadas cartesianas en tensión e inyecciones de intensidad es la siguiente:

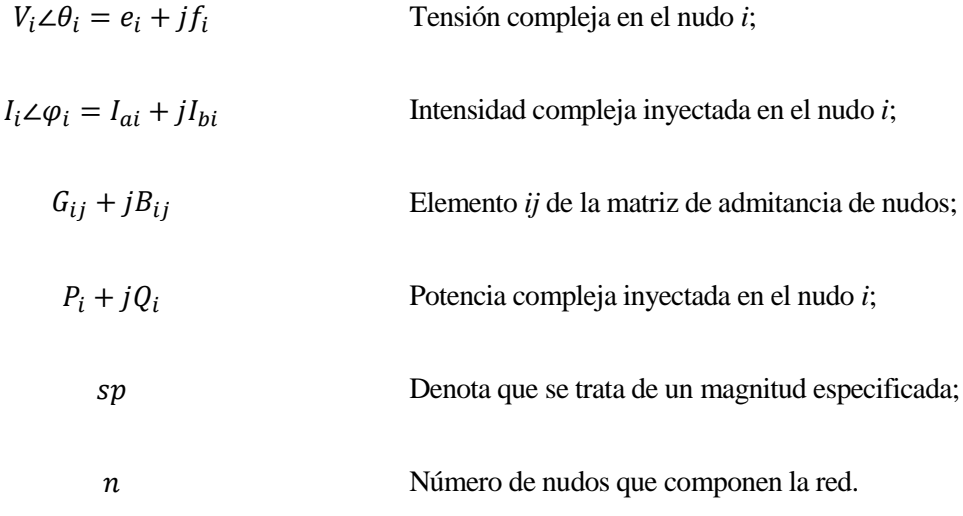

## **3.1 Ecuaciones de partida**

#### **3.1.1 Modelo lineal de la red**

Tomando como punto de partida la ecuación dada por (1), que hace referencia a las ecuaciones nodales de la red y adaptando dicha ecuación a la nomenclatura anterior, referida a coordenadas cartesianas, se tiene:

$$
\begin{bmatrix} I_{ai} \\ I_{bi} \end{bmatrix} = \sum_{j=1}^{n} \begin{bmatrix} -B_{ij} & G_{ij} \\ G_{ij} & B_{ij} \end{bmatrix} \cdot \begin{bmatrix} f_i \\ e_i \end{bmatrix}
$$
 (22)

#### **3.1.2 Restricciones no lineales**

A partir de la ecuación (7), sobre la potencia compleja inyectada en los nudos del algoritmo de *Newton-Raphson* clásico, y haciendo distinción entre parte real e imaginaria para conseguir expresar dicha ecuación en coordenadas cartesianas, se obtiene operando las siguientes formulaciones:

$$
S_i = (e_i + jf_i) \cdot (I_{ai} - jI_{bi})
$$
  

$$
S_i = (e_i \cdot I_{ai}) - j(e_i \cdot I_{bi}) + j(f_i \cdot I_{ai}) + (f_i \cdot I_{bi})
$$
  

$$
S_i = [(e_i \cdot I_{ai}) + (f_i \cdot I_{bi})] + j[(f_i \cdot I_{ai}) - (e_i \cdot I_{bi})]
$$

Separando parte real e imaginaria del desarrollo anterior y expresando el resultado matricialmente, el sistema queda tal y como se muestra en (23):

$$
\begin{bmatrix} P_i^{sp} \\ Q_i^{sp} \end{bmatrix} = \begin{bmatrix} I_{bi} & I_{ai} \\ I_{ai} & -I_{bi} \end{bmatrix} \cdot \begin{bmatrix} f_i \\ e_i \end{bmatrix} = \begin{bmatrix} e_i & f_i \\ f_i & -e_i \end{bmatrix} \cdot \begin{bmatrix} I_{ai} \\ I_{bi} \end{bmatrix}
$$
(23)

## **3.2 Linealización**

A continuación, se linealizan las ecuaciones de partida como procedimiento adoptado para la resolución del problema de flujo de carga, dado que las ecuaciones dadas por (22) presentan un carácter lineal, frente al carácter cuadrático de (23). La linealización permite tomar las dos expresiones anteriores y trabajar con un único sistema que las englobe.

Para ello, en ambas formulaciones se parte de un desarrollo en *series de Taylor.* Aplicando la misma expresión que se empleó en (10) y despejando de la misma se obtiene:

$$
f(X) \cong f(X|_0) + \frac{\partial f(X)}{\partial X} \cdot \Delta X = 0
$$

$$
\frac{\partial f(X)}{\partial X} \cdot \Delta X = -f(X|_0)
$$
(24)

Donde,

- *X* es el vector de estados que incluye las variables de interés, asociadas a tensión e intensidad inyectada.
- La notación "o", indica los mejores valores del vector *X* de los que se dispone hasta el momento en el proceso iterativo de resolución.

#### **3.2.1 Modelo lineal de la red**

Para el caso de las ecuaciones nodales de la red, la función  $f(X)$  a linealizar se extrae de (1), presentando la siguiente forma:

$$
f(X) = Y_{BUS} \cdot U_i - I_i \tag{25}
$$

Sustituyendo la expresión dada por (25) en (24) y operando se tiene:

$$
Y_{BUS} \cdot \Delta U_i - Ident \cdot \Delta I_i = -(Y_{BUS} \cdot U_i|_0) + I_i|_0
$$

$$
Y_{BUS} \cdot \Delta U_i - \Delta I_i = I_i|_0 - (Y_{BUS} \cdot U_i|_0) = \Delta \Lambda_i
$$
\n(26)

$$
Y_{BUS} \cdot \Delta U_i - \Delta I_i = \Delta \Lambda_i \tag{27}
$$

Donde  $\Delta\Lambda_i$  hace refencia al vector de residuos de intensidad, cuya expresión en forma compleja es:

$$
\Delta \Lambda_i = \begin{bmatrix} \Delta \alpha_i \\ \Delta \beta_i \end{bmatrix} \tag{28}
$$

Tras el desarrollo llevado a cabo, descomponiendo en forma compleja los elementos que componen (27), el sistema linealizado de las ecuaciones nodales expresado matricialmente es el siguiente:

$$
\sum_{j=1}^{n} \begin{bmatrix} -B_{ij} & G_{ij} \\ G_{ij} & B_{ij} \end{bmatrix} \cdot \begin{bmatrix} \Delta f_i \\ \Delta e_i \end{bmatrix} - \begin{bmatrix} \Delta I_{ai} \\ \Delta I_{bi} \end{bmatrix} = \begin{bmatrix} \Delta \alpha_i \\ \Delta \beta_i \end{bmatrix}
$$
(29)

#### **3.2.2 Restricciones no lineales**

Para estas ecuaciones asociadas a la potencia compleja inyectada en el nudo, la función  $f(X)$  a sustituir en (24) es:

$$
f(X) = S_i^{sp} - U_i \cdot I_i \tag{30}
$$

Siguiendo el procedimiento anterior, pero sustituyendo en este caso (30) en el desarrollo en series, se tiene:

$$
-I_i \cdot \Delta U_i - U_i \cdot \Delta I_i = -(S_i^{sp} - U_i]_0 \cdot I_i|_0)
$$
  

$$
I_i \cdot \Delta U_i + U_i \cdot \Delta I_i = S_i^{esp} - U_i|_0 \cdot I_i|_0 = \Delta S_i
$$
 (31)

$$
I_i \cdot \Delta U_i + U_i \cdot \Delta I_i = \Delta S_i \tag{32}
$$

Donde  $\Delta S_i$  hace refencia al vector de residuos de potencia, cuya composición de forma compleja distinguiendo en parte real e imaginaria es:

$$
\Delta S_i = \begin{bmatrix} \Delta P_i \\ \Delta Q_i \end{bmatrix} \tag{33}
$$

Así, el sistema linealizado de las restricciones cuadráticas de potencia, teniendo en cuenta los distintos componentes de cada uno de los términos de (32), viene dado matricialmente por la siguiente expresión:

$$
\begin{bmatrix} I_{bi} & I_{ai} \\ I_{ai} & -I_{bi} \end{bmatrix} \cdot \begin{bmatrix} \Delta f_i \\ \Delta e_i \end{bmatrix} + \begin{bmatrix} e_i & f_i \\ f_i & -e_i \end{bmatrix} \cdot \begin{bmatrix} \Delta I_{ai} \\ \Delta I_{bi} \end{bmatrix} = \begin{bmatrix} \Delta P_i \\ \Delta Q_i \end{bmatrix}
$$
(34)

## **3.3 Residuos**

#### **3.3.1 Residuos en intensidad**

De la linealización de las ecuaciones en los nudos, a partir la expresión (26), tomando parte real e imaginaria en dicha ecuación, se tiene que los residuos en intensidad son de la forma que se presenta a continuación:

$$
\Delta\Lambda_i = \begin{bmatrix} \Delta\alpha_i \\ \Delta\beta_i \end{bmatrix} = \begin{bmatrix} I_{ai}I_{0} \\ I_{bi}I_{0} \end{bmatrix} - \sum_{j=1}^{n} \begin{bmatrix} -B_{ij} & G_{ij} \\ G_{ij} & B_{ij} \end{bmatrix} \cdot \begin{bmatrix} f_iI_{0} \\ e_iI_{0} \end{bmatrix}
$$
(35)

Estos residuos serán nulos tras la primera iteración en la resolución del problema, dado el carácter lineal de la ecuación (1).

#### **3.3.2 Residuos en potencia**

A partir de la ecuación (31), la expresión en forma compleja de los residuos en potencia es la siguiente:

$$
\Delta S_i = \begin{bmatrix} \Delta P_i \\ \Delta Q_i \end{bmatrix} = \begin{bmatrix} P_i^{sp} \\ Q_i^{sp} \end{bmatrix} - \begin{bmatrix} e_i \rfloor_0 & f_i \rfloor_0 \\ f_i \rfloor_0 & -e_i \rfloor_0 \end{bmatrix} \cdot \begin{bmatrix} I_{ai} \rfloor_0 \\ I_{bi} \rfloor_0 \end{bmatrix}
$$
(36)

#### **3.4 Sistema a resolver**

Una vez linealizadas las ecuaciones de partida del problema del flujo de carga y conocidas las expresiones de los residuos en potencia y en intensidad, se pueden unificar dichas ecuaciones en un único sistema más compacto. Este sistema incluye, tanto las tensiones como intensidades en el vector de estados, lo cual se refleja también en los residuos, incluyendo tanto los de potencia como los de intensidad.

Así, el sistema a resolver queda como sigue:

$$
\begin{bmatrix}\n-B_{ij} & G_{ij} & -1 & 0 \\
G_{ij} & B_{ij} & 0 & -1 \\
I_{bi} & I_{ai} & e_i & f_i \\
I_{ai} & -I_{bi} & f_i & -e_i\n\end{bmatrix}\n\cdot\n\begin{bmatrix}\n\Delta f_i \\
\Delta e_i \\
\Delta I_{ai}\n\end{bmatrix}\n=\n\begin{bmatrix}\n\Delta \alpha_i \\
\Delta \beta_i \\
\Delta P_i \\
\Delta Q_i\n\end{bmatrix}
$$
\n(37)

El nudo *slack* o de referencia será excluido en la resolución de este sistema (se eliminan las filas y columnas relacionadas con él), ya que su tensión es conocida. Este nudo no sólo se elimina en esta expresión (37), ya que en el cálculo de los residuos de potencia (36), también se eliminan las filas y columnas de las matrices y vectores relacionadas con dicho nudo. Por el contrario, en los residuos de intensidad (35), se excluye la referencia en el vector de intensidades, permaneciendo ésta en el de tensiones y sólo eliminado la fila correspondiente al *slack* en la matriz  $Y_{BUS}$ .

Para simplificar el manejo de las ecuaciones del sistema (37), se toma la siguiente notación sobre las submatrices que componen el jacobiano:

$$
Y_{BUS} = \begin{bmatrix} -B_{ij} & G_{ij} \\ G_{ij} & B_{ij} \end{bmatrix}
$$
 (38)

$$
-Ident. = \begin{bmatrix} -1 & 0 \\ 0 & -1 \end{bmatrix}
$$
 (39)

$$
D_I = \begin{bmatrix} I_{bi} & I_{ai} \\ I_{ai} & -I_{bi} \end{bmatrix}
$$
 (40)

$$
D_V = \begin{bmatrix} e_i & f_i \\ f_i & -e_i \end{bmatrix} \tag{41}
$$

Así, teniendo en cuenta la notación anterior, el sistema de ecuaciones a resolver queda simplificado de la siguiente forma:

$$
\left[\begin{array}{c|c} Y_{BUS} & -Ident \\ \hline D_I & D_V \end{array}\right] \cdot \left[\begin{array}{c} \Delta U \\ \Delta I \end{array}\right] = \left[\begin{array}{c} \Delta \Lambda \\ \Delta S \end{array}\right]
$$
(42)

Llegado a este punto, la resolución del sistema dado por (42) sigue los siguientes pasos:

Sustituir los residuos de potencia(36) en los de intensidad (35), con lo que se eliminan los  $\Delta l_i$ :

$$
(Y_{BUS} + D_V^{-1} \cdot D_I) \cdot \Delta U = \Delta \Lambda + D_V^{-1} \cdot \Delta S \tag{43}
$$

 $D_V^{-1}$ ,  $D_I$ , sólo modifica los bloques diagonales de  $Y_{BUS}$ .

Despejar de  $(36)$   $\Delta I$ :

$$
\Delta I = D_V^{-1} \cdot \Delta S - (D_V^{-1} \cdot \Delta S) \cdot \Delta U \tag{44}
$$

## **3.5 Proceso iterativo de resolución**

El proceso iterativo de resolución consta de las siguientes etapas:

• Partir de un perfil inicial.

En este perfil se tendrán de dato las potencias activas y reactivas especificadas en cada nudo:

$$
S_i^{sp} = P_i^{sp} + j Q_i^{sp}
$$

Asignar valores iniciales sencillos a las tensiones:

$$
U_i|_0 = e_i|_0 + jf_i|_0 = 1 + j0
$$

Conocida la tensión y haciendo uso de la expresión de la potencia compleja, se obtienen los valores de partida de la intensidad:

$$
I_{i}]_{0} = \left(\frac{S_{i}^{sp}}{U_{i}]_{0}}\right)^{*} = \frac{P_{i}^{sp} - jQ_{i}^{sp}}{1 + j0}
$$

$$
I_{ai}I_0 = \frac{P_i^{sp}}{1} = P_i^{sp}
$$

$$
I_{bi}I = \frac{-Q_i^{sp}}{1} = -Q_i^{sp}
$$

- Calcular las submatrices que componen el jacobiano:  $Y_{BUS}$ ,  $D_V$ ,  $D_I$ .
- A partir de las submatrices del jacobiano, obtener los vectores de residuos:  $\Delta \Lambda_i$ ,  $\Delta S_i$ .
- Resolver el sistema definido en (42), teniendo como resultado  $\Delta U_i$ ,  $\Delta I_i$ , cuyos elementos en forma compleja son:

$$
\Delta U_i = \begin{bmatrix} \Delta f_i \\ \Delta e_i \end{bmatrix}
$$
  

$$
\Delta I_i = \begin{bmatrix} \Delta I_{ai} \\ \Delta I_{bi} \end{bmatrix}
$$

**•** Actualizar tensiones:

$$
\begin{bmatrix}\n\Delta f_i = f_i|_1 - f_i|_0 \\
\Delta e_i = e_i|_1 - e_i|_0\n\end{bmatrix} \rightarrow\n\begin{bmatrix}\nf_i|_1 = \Delta f_i + f_i|_0 \\
e_i|_1 = \Delta e_i + e_i|_0\n\end{bmatrix}
$$

Actualizar intensidades:

$$
\begin{bmatrix}\n\Delta I_{ai} = I_{ai}I_1 - I_{ai}I_0 \\
\Delta I_{bi} = I_{bi}I_1 - I_{bi}I_0\n\end{bmatrix} \rightarrow \begin{bmatrix}\nI_{ai}I_1 = \Delta I_{ai} + I_{ai}I_0 \\
I_{bi}I_1 = \Delta I_{bi} + I_{bi}I_0\n\end{bmatrix}
$$

La notación "]?" hace referencia al número de iteración en el que se encuentra el proceso iterativo en ese momento.

**Actualizar residuos:** 

Con estos nuevos valores de los incrementos de tensión e intensidad, se vuelven a calcular  $\Delta\Lambda_i$ ,  $\Delta S_i$ .

Como se mencionó anteriormente, dado el carácter lineal de las ecuaciones del modelo lineal de la red, tras la primera iteración los residuos de intensidad se hacen nulos o próximos a cero:

$$
\Delta\Lambda_i = \begin{bmatrix} \Delta\alpha_i \\ \Delta\beta_i \end{bmatrix} \cong 0
$$

Comprobar si se cumple el criterio de convergencia.

Este criterio de finalización, al igual que se mencionó en el método de *Newton-Raphson* clásico, se trata de un método basado en la acotación del error en los residuos de potencia, ecuaciones (20) y (21). Los residuos de intensidad no se tienen en cuenta por su nulidad pasada la primera iteración.

En caso de no cumplir el criterio de convergencia, volver al segundo punto de la iteración con los mejores valores de tensión e intensidad obtenidos hasta el momento. En este punto sólo es necesario volver a calcular  $D_V y D_I$ , puesto que  $Y_{BUS}$  se mantiene constante en el proceso iterativo.
# **4 NEWTON-RAPHSON AMPLIADO PARA REDES TRIFÁSICAS A CUATRO HILOS**

En esta sección, se toman como punto de partida las ecuaciones del capítulo anterior del algoritmo ampliado de *Newton-Raphson.* Estas ecuaciones añaden las intensidades a las tensiones en el vector de estados, dando lugar a un vector de residuos compuesto tanto por potencias, como por intensidades.

Conocida esta formulación, se desarrolla un modelo similar para redes trifásicas a cuatro hilos, teniendo en cuenta la presencia de posibles desequilibrios en las mismas.

Esta nueva formulación obliga a incluir una distinción entre las distintas fases y el neutro, provocando un consecuente aumento de las dimensiones del problema.

Para este desarrollo se vuelve a emplear una notación basada en coordenadas cartesianas, tal y como se muestra a continuación:

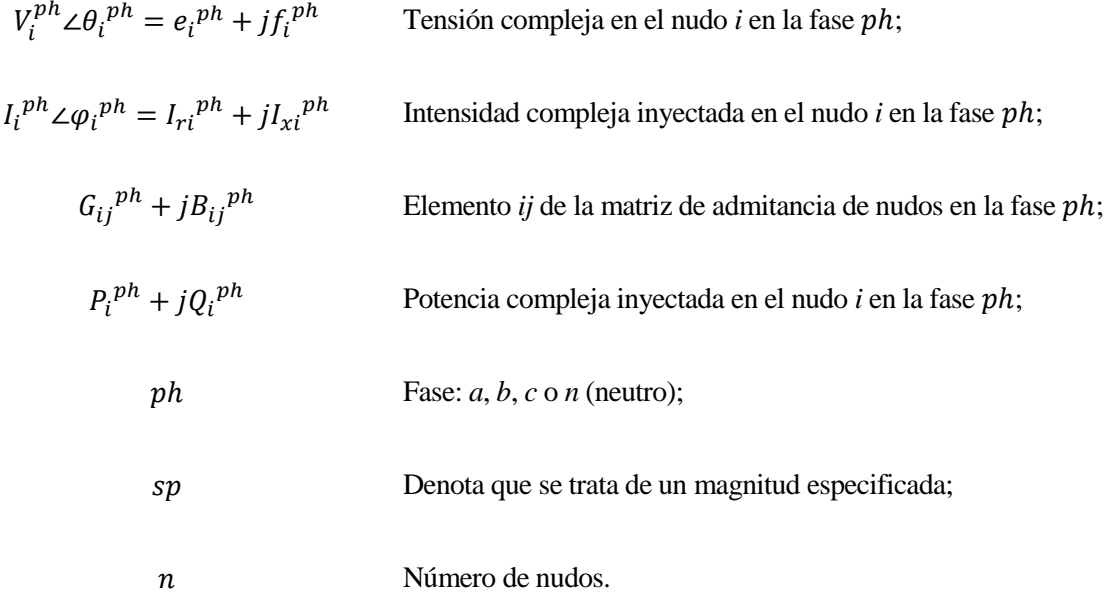

# **4.1 Ecuaciones de partida**

#### **4.1.1 Modelo lineal de la red**

Al igual que en secciones anteriores, se toma como punto de partida la ecuación (1), junto con su desarrollo complejo dado por (22) del algoritmo ampliado.

En esta ocasión, además de cómo cada nudo se ve afectado por sí mismo, también se tiene en cuenta cómo este se ve afectado por el resto de nudos que componen la red.

La expresión para cada nudo *i* se puede formular a través de la siguiente ecuación:

$$
I_i = y_{ii} \cdot U_i + \sum_{j \neq i}^{n} y_{ij} \cdot U_j \tag{45}
$$

Esta expresión desarrollada matricialmente de forma compacta e incorporando las distintas fases más el neutro queda como sigue:

$$
\begin{bmatrix}\nI_i^a \\
I_i^b \\
I_i^c \\
I_i^n\n\end{bmatrix} =\n\begin{bmatrix}\ny_{ii}^{aa} & y_{ii}^{ab} & y_{ii}^{ac} & y_{ii}^{an} \\
y_{ii}^{ba} & y_{ii}^{bb} & y_{ii}^{bn} \\
y_{ii}^{ca} & y_{ii}^{cc} & y_{ii}^{ca} \\
y_{ii}^{na} & y_{ii}^{ab} & y_{ii}^{ca} \\
y_{ii}^{na} & y_{ii}^{nb} & y_{ii}^{na} \\
y_{ii}^{na} & y_{ii}^{na} & y_{ii}^{na}\n\end{bmatrix}\n\cdot\n\begin{bmatrix}\nU_i^a \\
U_i^b \\
U_i^c \\
U_i^n\n\end{bmatrix} +\n\begin{bmatrix}\ny_{ij}^{aa} & y_{ij}^{ab} & y_{ij}^{ca} & y_{ij}^{an} \\
y_{ij}^{ba} & y_{ij}^{bb} & y_{ij}^{ba} & y_{ij}^{bn} \\
y_{ij}^{ca} & y_{ij}^{ca} & y_{ij}^{ca} & y_{ij}^{ca} \\
y_{ij}^{na} & y_{ij}^{nb} & y_{ij}^{ca} & y_{ij}^{na}\n\end{bmatrix}\n\cdot\n\begin{bmatrix}\nU_j^a \\
U_j^b \\
U_j^c \\
U_j^n\n\end{bmatrix}
$$
\n(46)

Cada uno de los términos de la expresión anterior está compuesto por una parte real e imaginaria. Esto da lugar para cada nudo *i* a un vector de intensidades de dimensión [1 x 8], una matriz de admitancias simétrica en los nudos de [8 x 8] y un vector de tensiones de igual dimensión que el de intensidades. A continuación, se muestran como están constituidos cada uno de estos elementos que conforman (46):

$$
\bullet \quad I_i^a = \begin{bmatrix} I_{ri}^a \\ I_{xi}^a \end{bmatrix}; \ I_i^b = \begin{bmatrix} I_{ri}^b \\ I_{xi}^b \end{bmatrix}; \ I_i^c = \begin{bmatrix} I_{ri}^c \\ I_{xi}^c \end{bmatrix}; \ I_i^n = \begin{bmatrix} I_{ri}^n \\ I_{xi}^n \end{bmatrix}
$$

 $\sim$   $\sim$   $\sim$ 

$$
\bullet \quad U_i^a = \begin{bmatrix} e_i^a \\ f_i^a \end{bmatrix};\ U_i^b = \begin{bmatrix} e_i^b \\ f_i^b \end{bmatrix};\ U_i^c = \begin{bmatrix} e_i^c \\ f_i^c \end{bmatrix};\ U_i^n = \begin{bmatrix} e_i^n \\ f_i^n \end{bmatrix}
$$

• 
$$
U_j^a = \begin{bmatrix} e_j^a \\ f_j^a \end{bmatrix}; U_j^b = \begin{bmatrix} e_j^b \\ f_j^b \end{bmatrix}; U_j^c = \begin{bmatrix} e_j^c \\ f_j^c \end{bmatrix}; U_j^n = \begin{bmatrix} e_j^n \\ f_j^n \end{bmatrix}
$$

$$
\bullet \quad y_{ii}^{aa} = \begin{bmatrix} -B_{ii}^{aa} & G_{ii}^{aa} \\ G_{ii}^{aa} & B_{ii}^{aa} \end{bmatrix};\ y_{ii}^{ab} = \begin{bmatrix} -B_{ii}^{ab} & G_{ii}^{ab} \\ G_{ii}^{ab} & B_{ii}^{ab} \end{bmatrix}; y_{ii}^{ac} = \begin{bmatrix} -B_{ii}^{ac} & G_{ii}^{ac} \\ G_{ii}^{ac} & B_{ii}^{ac} \end{bmatrix}; y_{ii}^{an} = \begin{bmatrix} -B_{ii}^{an} & G_{ii}^{an} \\ G_{ii}^{an} & B_{ii}^{an} \end{bmatrix}
$$

$$
\bullet \quad y_{ii}^{ba} = y_{ii}^{ab}; \ y_{ii}^{bb} = \begin{bmatrix} -B_{ii}^{bb} & G_{ii}^{bb} \\ G_{ii}^{bb} & B_{ii}^{bb} \end{bmatrix}; \ y_{ii}^{bc} = \begin{bmatrix} -B_{ii}^{bc} & G_{ii}^{bc} \\ G_{ii}^{bc} & B_{ii}^{bc} \end{bmatrix}; \ y_{ii}^{bn} = \begin{bmatrix} -B_{ii}^{bn} & G_{ii}^{bn} \\ G_{ii}^{bn} & B_{ii}^{bn} \end{bmatrix}
$$

• 
$$
y_{ii}^{ca} = y_{ii}^{ac}
$$
;  $y_{ii}^{cb} = y_{ii}^{bc}$ ;  $y_{ii}^{cc} = \begin{bmatrix} -B_{ii}^{cc} & G_{ii}^{cc} \\ G_{ii}^{cc} & B_{ii}^{cc} \end{bmatrix}$ ;  $y_{ii}^{cn} = \begin{bmatrix} -B_{ii}^{cn} & G_{ii}^{cn} \\ G_{ii}^{cn} & B_{ii}^{cn} \end{bmatrix}$ 

$$
\bullet \quad y_{ii}^{na} = y_{ii}^{an}; \ \ y_{ii}^{nb} = y_{ii}^{bn}; \ \ y_{ii}^{nc} = y_{ii}^{cn}; \ y_{ii}^{nn} = \begin{bmatrix} -B_{ii}^{nn} & G_{ii}^{nn} + \frac{1}{R_g} \\ G_{ii}^{nn} + \frac{1}{R_g} & B_{ii}^{nn} \end{bmatrix}
$$

• 
$$
y_{ij}^{aa} = -\begin{bmatrix} -B_{ij}^{aa} & G_{ij}^{aa} \\ G_{ij}^{aa} & B_{ij}^{aa} \end{bmatrix}; y_{ij}^{ab} = -\begin{bmatrix} -B_{ij}^{ab} & G_{ij}^{ab} \\ G_{ij}^{ab} & B_{ij}^{ab} \end{bmatrix}; y_{ij}^{ac} = -\begin{bmatrix} -B_{ij}^{ac} & G_{ij}^{ac} \\ G_{ij}^{ac} & B_{ij}^{ac} \end{bmatrix};
$$
  
\n $y_{ij}^{an} = -\begin{bmatrix} -B_{ij}^{an} & G_{ij}^{an} \\ G_{ij}^{an} & B_{ij}^{an} \end{bmatrix}$ 

$$
\bullet \quad y_{ij}^{ba} = y_{ij}^{ab}; \quad y_{ij}^{bb} = -\begin{bmatrix} -B_{ij}^{bb} & G_{ij}^{bb} \\ G_{ij}^{bb} & B_{ij}^{bb} \end{bmatrix}; \quad y_{ij}^{bc} = -\begin{bmatrix} -B_{ij}^{bc} & G_{ij}^{bc} \\ G_{ij}^{bc} & B_{ij}^{bc} \end{bmatrix}; \quad y_{ij}^{bn} = -\begin{bmatrix} -B_{ij}^{bn} & G_{ij}^{bn} \\ G_{ij}^{bn} & B_{ij}^{bn} \end{bmatrix}
$$

$$
\bullet \quad y_{ij}^{ca} = y_{ij}^{ac}; \ y_{ij}^{cb} = y_{ij}^{bc}; \ y_{ij}^{cc} = -\begin{bmatrix} -B_{ij}^{cc} & G_{ij}^{cc} \\ G_{ij}^{cc} & B_{ij}^{cc} \end{bmatrix}; \ y_{ij}^{cn} = -\begin{bmatrix} -B_{ij}^{cn} & G_{ij}^{cn} \\ G_{ij}^{cn} & B_{ij}^{cn} \end{bmatrix}
$$

$$
\bullet \quad y_{ij}^{na} = y_{ij}^{an}; \ \ y_{ij}^{nb} = y_{ij}^{bn}; \ \ y_{ij}^{nc} = y_{ij}^{cn}; \ y_{ij}^{nn} = -\begin{bmatrix} -B_{ij}^{nn} & G_{ij}^{nn} \\ G_{ij}^{nn} & B_{ij}^{nn} \end{bmatrix}
$$

Se observa en el elemento  $y_{ii}^{nn}$ , cómo en la parte real de la admitancia del nudo se ha añadido la resistencia de puesta a tierra, denotada por  $R_g$ . En adelante se denotará a esta componente de la admitancia que incluye la resistencia de puesta a tierra como  $G^{nn}_{ii\_rg}$ .

Sustituyendo las formulaciones anteriores en el sistema (46), se obtiene la expresión (47) mostrada en el Anexo I, que define el modelo lineal de la red para el nudo *i*.

Definido el desarrollo anterior para el nudo *i*, se puede generalizar (47) para un conjunto de nudos, dado por una red cualquiera. Así, el sistema que representa las ecuaciones nodales de forma compacta para una red con *n* nudos tiene la siguiente estructura:

$$
\begin{bmatrix} I_1 \\ I_2 \\ I_3 \\ \vdots \\ I_n \end{bmatrix} = \begin{bmatrix} y_{11} & y_{12} & y_{13} & \cdots & y_{1n} \\ y_{21} & y_{22} & y_{23} & \cdots & y_{2n} \\ y_{31} & y_{32} & y_{33} & \cdots & y_{3n} \\ \vdots & \vdots & \vdots & \ddots & \vdots \\ y_{n1} & y_{2n} & y_{3n} & \cdots & y_{nn} \end{bmatrix} \cdot \begin{bmatrix} U_1 \\ U_2 \\ U_3 \\ \vdots \\ U_n \end{bmatrix}
$$
 (48)

De esta expresión se extrae la matriz  $Y_{BUS}$ , simétrica de dimensión  $[(8 \times n) \times (8 \times n)]$ , siendo esta la que relaciona el vector de tensiones con el de intensidades, ambos de igual dimensión, [(8 x *n*) x 1].

Los términos que componen la matriz de admitancia son de la siguiente forma:

■ Elementos diagonales:

$$
y_{ii} = \begin{bmatrix} y_{ii}^{aa} & y_{ii}^{ab} & y_{ii}^{ac} & y_{ii}^{an} \\ y_{ii}^{ba} & y_{ii}^{bb} & y_{ii}^{bc} & y_{ii}^{bn} \\ y_{ii}^{ca} & y_{ii}^{cb} & y_{ii}^{cc} & y_{ii}^{ca} \\ y_{ii}^{na} & y_{ii}^{nb} & y_{ii}^{nc} & y_{ii}^{nn} \end{bmatrix}
$$
(49)

Elementos no diagonales:

$$
y_{ij} = \begin{bmatrix} y_{ij}^{aa} & y_{ij}^{ab} & y_{ij}^{ac} & y_{ij}^{an} \\ y_{ij}^{ba} & y_{ij}^{bb} & y_{ij}^{bc} & y_{ij}^{bn} \\ y_{ij}^{ca} & y_{ij}^{cb} & y_{ij}^{cc} & y_{ij}^{ca} \\ y_{ij}^{na} & y_{ij}^{nb} & y_{ij}^{nc} & y_{ij}^{nn} \end{bmatrix} (con j \neq i)
$$
 (50)

Resistencias de puesta a tierra.

Estos elementos sólo afectan al neutro de las componentes  $y_{ii}$ , es decir a  $y_{ii}^{nn}$ , de la matriz de admitancia, no modificando los términos  $y_{ij}$ . En la expresión dada por (51), se muestra cómo se introducen en el modelo estas puestas a tierra para cada elemento  $y_{ii}$  que las contenga.

$$
y_{ii} = \begin{bmatrix} 0 & 0 & 0 & 0 \\ 0 & 0 & 0 & 0 \\ 0 & 0 & 0 & 0 \\ 0 & 0 & 0 & 1/Rg_i \end{bmatrix}
$$
 (51)

Se observa que al igual que  $y_{ii}$  e  $y_{ij}$ , la matriz que contiene las resistencias de puesta a tierra es de dimensión [8 x 8], para cada nudo de la red que presente este tipo de componente.

Cada elemento de  $y_{ii}$  e  $y_{ij}$  se desarrolló anteriormente teniendo en cuenta su descomposición en conductancia  $(G)$  y susceptancia  $(B)$ , de ahí que la matriz  $Y_{BUS}$  presente una elevada dimensión.

#### **4.1.2 Restricciones no lineales**

Las restricciones en los nudos van ligadas a las cargas y/o generación existentes. Éstos se modelan como potencias constantes.

Para definir el conjunto de restricciones no lineales es necesario partir de la ecuación (7), potencia compleja neta inyectada en los nudos:

$$
S_i = U_i \cdot I_i^*
$$

Tal y como se representa en la figura 3, se ha de tener en cuenta para el desarrollo de estas restricciones que la tensión en el nudo *i* para la fase *ph* está definida como:

$$
U_i^{ph} = U_i^{ph} - U_i^n
$$

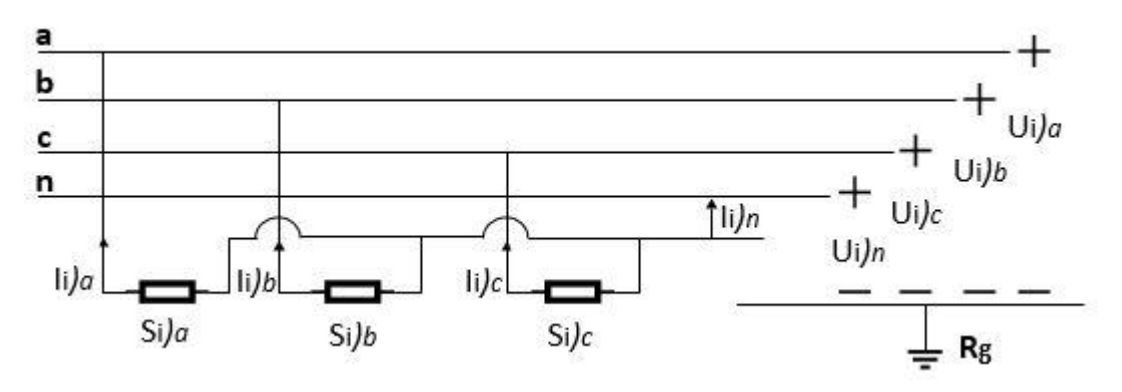

*Figura 3. Restricciones no lineales, potencia compleja inyectada en el nudo i.*

Conocida la potencia inyectada en los nudos, potencia especificada, y despejando la intensidad de la expresión (7), se tiene para cada fase en el nudo *i*:

$$
I_i^a = \left[\frac{S_i^{sp} \, |^a}{U_i^a - U_i^n}\right]^* = \frac{P_i^{sp} \, |^a - j Q_i^{sp} \, |^a}{\left(e_i^a - e_i^n\right) - j \left(f_i^a - f_i^n\right)}\tag{52}
$$

$$
I_i^b = \left[\frac{S_i^{sp}I^b}{U_i^b - U_i^n}\right]^* = \frac{P_i^{sp}I^b - jQ_i^{sp}I^b}{(e_i^b - e_i^n) - j(f_i^b - f_i^n)}
$$
(53)

$$
I_i^c = \left[\frac{S_i^{sp} \, \text{I}^c}{U_i^c - U_i^n}\right]^* = \frac{P_i^{sp} \, \text{I}^c - j \, Q_i^{sp} \, \text{I}^c}{\left(e_i^c - e_i^n\right) - j \left(f_i^c - f_i^n\right)}\tag{54}
$$

El valor de la intensidad que circula por el neutro, se puede obtener a partir de la condición que indica que la suma de las intensidades que circulan a través de las cuatro fases ha de ser nula:

$$
I_i^a + I_i^b + I_i^c + I_i^n = 0 \tag{55}
$$

Las ecuaciones anteriores se pueden expresar matricialmente, distinguiendo entre parte real e imaginaria, tal y como se muestra en el siguiente conjunto de expresiones:

$$
\begin{bmatrix} P_i^{sp} \end{bmatrix}^a = \begin{bmatrix} (e_i^a - e_i^n) & (f_i^a - f_i^n) \\ (f_i^a - f_i^n) & -(e_i^a - e_i^n) \end{bmatrix} \cdot \begin{bmatrix} I_{ri}^a \\ I_{xi}^a \end{bmatrix}
$$
\n
$$
(56)
$$

$$
\begin{bmatrix} P_i^{sp} \end{bmatrix}^b = \begin{bmatrix} (e_i^b - e_i^n) & (f_i^b - f_i^n) \\ (f_i^b - f_i^n) & -(e_i^b - e_i^n) \end{bmatrix} \cdot \begin{bmatrix} I_{ri}^b \\ I_{xi}^b \end{bmatrix}
$$
\n
$$
(57)
$$

$$
\begin{bmatrix} P_i^{sp} \rfloor^c \\ Q_i^{sp} \rfloor^c \end{bmatrix} = \begin{bmatrix} (e_i^c - e_i^n) & (f_i^c - f_i^n) \\ (f_i^c - f_i^n) & -(e_i^c - e_i^n) \end{bmatrix} \cdot \begin{bmatrix} I_{ri}^c \\ I_{xi}^c \end{bmatrix}
$$
\n
$$
(58)
$$

$$
\begin{bmatrix} 0 \\ 0 \end{bmatrix} = \begin{bmatrix} I_{ri}^a + I_{ri}^b + I_{ri}^c + I_{ri}^n \\ I_{xi}^a + I_{xi}^b + I_{xi}^c + I_{xi}^n \end{bmatrix}
$$
\n(59)

Agrupando las expresiones (56) a (59) para obtener una expresión compacta, se obtiene el sistema dado por (60) del Anexo I, el cual representa el conjunto de restricciones no lineales para el nudo *i*.

Este sistema para su mejor manejo en cálculos posteriores, se denotará en lo que sigue como:

$$
V_{Si} = M_{Vi} \cdot I_i \tag{61}
$$

Donde,

- $V_{Si}$ , representa el vector de potencias especificadas, potencias inyectadas, de dimensión [8 x 1] para cada nudo *i*.
- $I_i$ , es el vector de intensidades complejas por fase, de dimensión [8 x 1] para cada nudo *i*.
- $M_{Vi}$ , es la matriz de tensiones por fase que relaciona la potencia especificada con la intensidad, de dimensión [8 x 8] para cada nudo *i*.

Conocida la formulación para el nudo *i*, esta se puede generalizar para un conjunto *n* de nudos, dado por una red cualquiera, obteniendo el siguiente sistema:

$$
\begin{bmatrix}\nV_{S1} \\
V_{S2} \\
V_{S3} \\
\vdots \\
V_{Sn}\n\end{bmatrix} =\n\begin{bmatrix}\nM_{V1} & 0 & 0 & \cdots & 0 \\
0 & M_{V2} & 0 & \cdots & 0 \\
0 & 0 & M_{V3} & \cdots & 0 \\
\vdots & \vdots & \vdots & \ddots & \vdots \\
0 & 0 & 0 & \cdots & M_{Vn}\n\end{bmatrix}\n\cdot\n\begin{bmatrix}\nI_{1} \\
I_{2} \\
I_{3} \\
\vdots \\
I_{n}\n\end{bmatrix}
$$
\n(62)

La generalización de la ecuación (60) a la (62), provoca un aumento de las dimensiones de los elementos de dicha ecuación, siendo esta de [(8 x *n*) x 1] para los vectores de potencia e intensidad y de [(8 x *n*) x (8 x *n*)] para la matriz  $M_V$ . Esta matriz, al ser ampliada a un conjunto determinado de nudos, ha adquirido un carácter diagonal, cuyos elementos siguen la formulación dada en (60) para cada nudo.

# **4.2 Linealización**

Al igual que en secciones anteriores, para la resolución del problema es necesario obtener un sistema en el que se incluyan las dos formulaciones que definen el flujo de carga, es decir, las ecuaciones en los nudos y las restricciones no lineales. Para poder combinar la formulación lineal del modelo de la red y las restricciones cuadráticas de potencia en una misma expresión, se ha de unificar el carácter lineal y no lineal de ambas. Mediante la linealización del conjunto de expresiones que conforman el problema, se obtiene un mismo carácter lineal de ambas ecuaciones, permitiendo expresarlas de forma conjunta.

La linealización se obtiene como se hizo en los dos capítulos anteriores a través de un desarrollo en *series de Taylor*.

## **4.2.1 Modelo lineal de la red**

La función a linealizar *f(X)*, que va a representar las ecuaciones nodales del sistema, se toma de la ecuación (45), cuya expresión es la siguiente:

$$
f(X) = y_{ii} \cdot U_i + \sum_{j \neq i}^{n} y_{ij} \cdot U_j
$$
\n
$$
(63)
$$

Al igual que en la sección anterior, la variable *X* hace referencia a las tensiones e intensidades en los nudos.

Aplicando el desarrollo en *series de Taylor* dado por la ecuación (24) a la función descrita y operando se obtiene:

$$
y_{ii} \cdot \Delta U_i + \sum_{j \neq i}^{n} y_{ij} \cdot \Delta U_j - I_{dent.} \cdot \Delta I_i = -(y_{ii} \cdot \Delta U_i|_0 + \sum_{j \neq i}^{n} y_{ij} \cdot \Delta U_j|_0 - I_i|_0)
$$
  

$$
y_{ii} \cdot \Delta U_i + \sum_{j \neq i}^{n} y_{ij} \cdot \Delta U_j - \Delta I_i = I_i|_0 - y_{ii} \cdot \Delta U_i|_0 - \sum_{j \neq i}^{n} y_{ij} \cdot \Delta U_j|_0 = \Delta \Lambda_i
$$
 (64)

$$
y_{ii} \cdot \Delta U_i + \sum_{j \neq i}^{n} y_{ij} \cdot \Delta U_j - \Delta I_i = \Delta \Lambda_i
$$
 (65)

Como ya se comentó,  $\Delta\Lambda_i$  son los residuos en intensidad y la notación "∫o" corresponde a los mejores valores de *X* de los que se dispone hasta el momento, en el proceso iterativo de resolución.

La expresión (65) desarrollada matricialmente para el nudo *i* e incorporando las distintas fases *a*, *b*, *c* y neutro, queda reflejada en el sistema dado por (66) del Anexo I.

Cada uno de los elementos que forman (66), están compuestos por una parte real y una imaginaria. Estos elementos son de la siguiente forma:

> $\bullet$   $y_{ii}, y_{ij}$  mantienen la misma formulación que en (47), siendo cada elemento un bloque de dimensión [2 x 2].

$$
\bullet \quad \Delta U_i^a = \begin{bmatrix} \Delta e_i^a \\ \Delta f_i^a \end{bmatrix}; \ \Delta U_i^b = \begin{bmatrix} \Delta e_i^b \\ \Delta f_i^b \end{bmatrix}; \ \Delta U_i^c = \begin{bmatrix} \Delta e_i^c \\ \Delta f_i^c \end{bmatrix}; \ \Delta U_i^n = \begin{bmatrix} \Delta e_i^n \\ \Delta f_i^n \end{bmatrix}
$$

• 
$$
\Delta U_j^a = \begin{bmatrix} \Delta e_j^a \\ \Delta f_j^a \end{bmatrix}; \ \Delta U_j^b = \begin{bmatrix} \Delta e_j^b \\ \Delta f_j^b \end{bmatrix}; \ \Delta U_i^c = \begin{bmatrix} \Delta e_j^c \\ \Delta f_j^c \end{bmatrix}; \ \Delta U_j^n = \begin{bmatrix} \Delta e_j^n \\ \Delta f_j^n \end{bmatrix}
$$

• 
$$
\Delta I_i^a = \begin{bmatrix} \Delta I_{ri}^a \\ \Delta I_{xi}^a \end{bmatrix}; \ \Delta I_i^b = \begin{bmatrix} \Delta I_{ri}^b \\ \Delta I_{xi}^b \end{bmatrix}; \ \Delta I_i^c = \begin{bmatrix} \Delta I_{ri}^c \\ \Delta I_{xi}^c \end{bmatrix}; \ \Delta I_i^n = \begin{bmatrix} \Delta I_{ri}^n \\ \Delta I_{xi}^n \end{bmatrix}
$$

$$
\bullet \quad \Delta \Lambda_i^a = \begin{bmatrix} \Delta \alpha_i^a \\ \Delta \beta_i^a \end{bmatrix}; \ \Delta \Lambda_i^b = \begin{bmatrix} \Delta \alpha_i^b \\ \Delta \beta_i^b \end{bmatrix}; \ \Delta \Lambda_i^c = \begin{bmatrix} \Delta \alpha_i^c \\ \Delta \beta_i^c \end{bmatrix}; \ \Delta \Lambda_i^a = \begin{bmatrix} \Delta \alpha_i^a \\ \Delta \beta_i^a \end{bmatrix}
$$

Conocida la formulación para el nudo *i*, se puede generalizar la expresión (66) para un conjunto de nudos *n*, dados por una red cualquiera. De forma simplificada la ecuación linealizada del modelo de las ecuaciones en los nudos de la red queda:

$$
\begin{bmatrix} y_{11} & y_{12} & y_{13} & \cdots & y_{1n} \\ y_{21} & y_{22} & y_{23} & \cdots & y_{2n} \\ y_{31} & y_{32} & y_{33} & \cdots & y_{3n} \\ \vdots & \vdots & \vdots & \ddots & \vdots \\ y_{n1} & y_{2n} & y_{3n} & \cdots & y_{nn} \end{bmatrix} \cdot \begin{bmatrix} \Delta U_1 \\ \Delta U_2 \\ \Delta U_3 \\ \vdots \\ \Delta U_n \end{bmatrix} - \begin{bmatrix} \Delta I_1 \\ \Delta I_2 \\ \Delta I_3 \\ \vdots \\ \Delta I_n \end{bmatrix} = \begin{bmatrix} \Delta \Lambda_1 \\ \Delta \Lambda_2 \\ \Delta \Lambda_3 \\ \vdots \\ \Delta \Lambda_n \end{bmatrix}
$$
(67)

⊥<br>∗

Al incluir las componentes complejas y generalizar para *n* nudos, la dimensión del vector de residuos en intensidad se ve aumentada a [(8 x *n*) x 1]. Esto mismo ocurre con el resto de elementos, quedando su dimensión multiplicada por el número de nudos que intervengan en la red.

La matriz  $Y_{BUS}$  no se ve modificada en la linealización de las ecuaciones nodales, por lo que cada uno de sus elementos será un bloque de [8 x 8]. Esta matriz de admitancias de nudos va ser una de las submatrices que van a formar parte del jacobiano del sistema a resolver del flujo de carga.

#### **4.2.2 Restricciones no lineales**

Para estas ecuaciones se va a emplear la nomenclatura aplicada en la definición de éstas de forma simplificada, dada por (61). Esta expresión es la que proporciona la función a linealizar:

$$
f(X) = V_{Si} - M_{Vi} \cdot I_i \tag{68}
$$

Aplicando la función anterior al desarrollo en series expuesto en (24):

$$
-I_i \cdot \Delta U_i - M_{Vi} \cdot \Delta I_i = -(V_{Si} - M_{Vi}|_0 \cdot I_i|_0)
$$
  

$$
I_i \cdot \Delta U_i + M_{Vi} \cdot \Delta I_i = V_{Si} - M_{Vi}|_0 \cdot I_i|_0
$$

Renombrando,

$$
\frac{\partial f(X)}{\partial U} = I_i = D_{Ii}
$$

$$
\frac{\partial f(X)}{\partial I} = M_{Vi} = D_{Vi}
$$

Sustituyendo la nueva terminología se tiene:

$$
D_{Ii} \cdot \Delta U_i + D_{Vi} \cdot \Delta I_i = V_{Si} - D_{Vi} \vert_0 \cdot I_i \vert_0 = \Delta S_i \tag{69}
$$

$$
D_{Ii} \cdot \Delta U_i + D_{Vi} \cdot \Delta I_i = \Delta S_i \tag{70}
$$

El vector  $V_{Si}$  no cambia durante el proceso iterativo puesto que hace referencia a las potencias complejas especificadas, que son dato del problema del flujo de carga.

Las matrices  $D_{1i}$  y  $D_{Vi}$ , al descomponer sus elementos en parte real e imaginaria y al distinguir entre las tres fases más el neutro, tendrán una dimensión de [8 x 8] cada una, para cada nudo *i*.

Teniendo en cuenta lo anterior respecto a los elementos que componen la ecuación (70), ésta se presenta desarrollada matricialmente para el nudo *i* en el Anexo I, en el sistema dado por (71).

Tomando la ecuación (71) para el nudo *i*, esta puede ampliarse para una red compuesta por un número *n* de nudos. La expresión linealizada de las restricciones no lineales, generalizada para un conjunto de nudos queda:

$$
\begin{bmatrix} D_{I1} & 0 & 0 & \cdots & 0 \\ 0 & D_{I2} & 0 & \cdots & 0 \\ 0 & 0 & D_{I3} & \cdots & 0 \\ \vdots & \vdots & \vdots & \ddots & \vdots \\ 0 & 0 & 0 & \cdots & D_{In} \end{bmatrix} \cdot \begin{bmatrix} \Delta U_1 \\ \Delta U_2 \\ \Delta U_3 \\ \vdots \\ \Delta U_n \end{bmatrix} + \begin{bmatrix} D_{V1} & 0 & 0 & \cdots & 0 \\ 0 & D_{V2} & 0 & \cdots & 0 \\ 0 & 0 & D_{V3} & \cdots & 0 \\ \vdots & \vdots & \vdots & \ddots & \vdots \\ 0 & 0 & 0 & \cdots & D_{Vn} \end{bmatrix} \cdot \begin{bmatrix} \Delta I_1 \\ \Delta I_2 \\ \Delta I_3 \\ \vdots \\ \Delta I_n \end{bmatrix} = \begin{bmatrix} \Delta S_1 \\ \Delta S_2 \\ \Delta S_3 \\ \vdots \\ \Delta S_n \end{bmatrix}
$$
(72)

Las matrices correspondientes a  $D_l$  y  $D_v$ , han pasado a ser matrices diagonales en la generalización a *n* nudos, donde cada uno de sus elementos tendrá la forma descrita en (71), siendo éstos bloques de [8 x 8]. Esta generalización da lugar a un aumento notable de la dimensión de cada una de estas matrices, pasando a ser de  $[(8 \times n) \times (8 \times n)]$  para cada una de ellas.

La ecuación (72) será de gran utilidad para la resolución del problema de flujo de cargas, dado que tanto  $D<sub>I</sub>$ como  $D_V$ , van a ser submatrices que compondrán el jacobiano del sistema final a resolver.

#### **4.3 Residuos**

#### **4.3.1 Residuos en intensidad**

La linealización de las ecuaciones nodales de la red, permite extraer de la expresión (64) los residuos en intensidad del problema del flujo de carga. La formulación de estos residuos para el nudo *i*, viene dada por:

$$
\Delta \Lambda_i = I_i|_0 - y_{ii} \cdot \Delta U_i|_0 - \sum_{j \neq i}^n y_{ij} \cdot \Delta U_j|_0 \tag{73}
$$

El desarrollo matricial de (73), incluyendo la distinción entre las distintas fases, se muestra en el Anexo I, en la expresión (74).

Los elementos de esta expresión están compuestos por parte real e imaginaria, cuyo desarrollo ya ha sido formulado en apartados anteriores.

Una vez conocida la definición de los residuos para el nudo *i*, esta se puede extrapolar a una red de un número determinado *n* de nudos:

$$
\begin{bmatrix}\n\Delta\Lambda_1 \\
\Delta\Lambda_2 \\
\Delta\Lambda_3 \\
\vdots \\
\Delta\Lambda_n\n\end{bmatrix} =\n\begin{bmatrix}\nI_11_0 \\
I_21_0 \\
I_31_0 \\
\vdots \\
I_n1_0\n\end{bmatrix} -\n\begin{bmatrix}\ny_{11} & y_{12} & y_{13} & \cdots & y_{1n} \\
y_{21} & y_{22} & y_{23} & \cdots & y_{2n} \\
y_{31} & y_{32} & y_{33} & \cdots & y_{3n} \\
\vdots & \vdots & \vdots & \ddots & \vdots \\
y_{n1} & y_{2n} & y_{3n} & \cdots & y_{nn}\n\end{bmatrix} \cdot\n\begin{bmatrix}\nU_11_0 \\
U_21_0 \\
U_31_0 \\
\vdots \\
U_n1_0\n\end{bmatrix}
$$
\n(75)

El aumento del número de nudos, tiene la consecuencia de un incremento en el tamaño de las dimensiones del vector de residuos, pasando a ser de [(8 x *n*) x 1]. Este vector, al igual que el de tensiones e intensidades, se irá actualizando a medida que el proceso iterativo de resolución avance.

Estos residuos de intensidad tenderán a ser nulos tras la primera iteración, puesto que la ecuación de la que parten es lineal en su origen.

#### **4.3.2 Residuos en potencia**

La expresión linealizada de las restricciones de potencia compleja de los nudos de la red, proporciona a través de la ecuación (69) los residuos en potencia del problema, cuya formulación es:

$$
\Delta S_i = V_{Si} - D_{Vi} \vert_0 \cdot I_i \vert_0 \tag{76}
$$

Matricialmente, haciendo distinción entre las fases *a*, *b*, *c* y neutro, la ecuación (76) de forma compleja queda descrita tal y como se expone en el Anexo I, en la ecuación (77).

Tomando la expresión (77) como referencia, esta se puede ampliar para una red compuesta por un conjunto cualquiera de nudos. Así, los residuos de potencia para un sistema con *n* nudos quedan definidos por la siguiente expresión:

$$
\begin{bmatrix}\n\Delta S_1 \\
\Delta S_2 \\
\Delta S_3 \\
\vdots \\
\Delta S_n\n\end{bmatrix} =\n\begin{bmatrix}\nV_{S1}l_0 \\
V_{S2}l_0 \\
V_{S3}l_0 \\
\vdots \\
V_{J_0}\n\end{bmatrix} -\n\begin{bmatrix}\nD_{V1}l_0 & 0 & 0 & \cdots & 0 \\
0 & D_{V2}l_0 & 0 & \cdots & 0 \\
0 & 0 & D_{V3}l_0 & \cdots & 0 \\
\vdots & \vdots & \vdots & \ddots & \vdots \\
0 & 0 & 0 & \cdots & D_{Vn}l_0\n\end{bmatrix} \cdot\n\begin{bmatrix}\nI_{1}l_0 \\
I_{2}l_0 \\
I_{3}l_0 \\
\vdots \\
I_{n}l_0\n\end{bmatrix}
$$
\n(78)

El conjunto de vectores y matrices definidos en (78), verán sus valores modificados en cada paso del proceso iterativo de resolución, siendo su valor definitivo aquel que proporcione un mejor resultado para el flujo de carga. Cabe a destacar la diagonalidad de la matriz *DV,* compuesta por bloques de [8 x 8] en sus elementos.

# **4.4 Sistema a resolver**

El sistema sobre el que se lleva a cabo el proceso iterativo para la resolución del problema del flujo de carga, toma como punto de partida las ecuaciones linealizadas expuestas con anterioridad, incluyendo los modelos linealizados de nudos y de restricciones de potencia de la red, así como sus respectivos residuos.

Unificando las ecuaciones (67) y (72) en una misma expresión, se obtiene el sistema a resolver para una red compuesta de *n* nudos. Este sistema viene dado por:

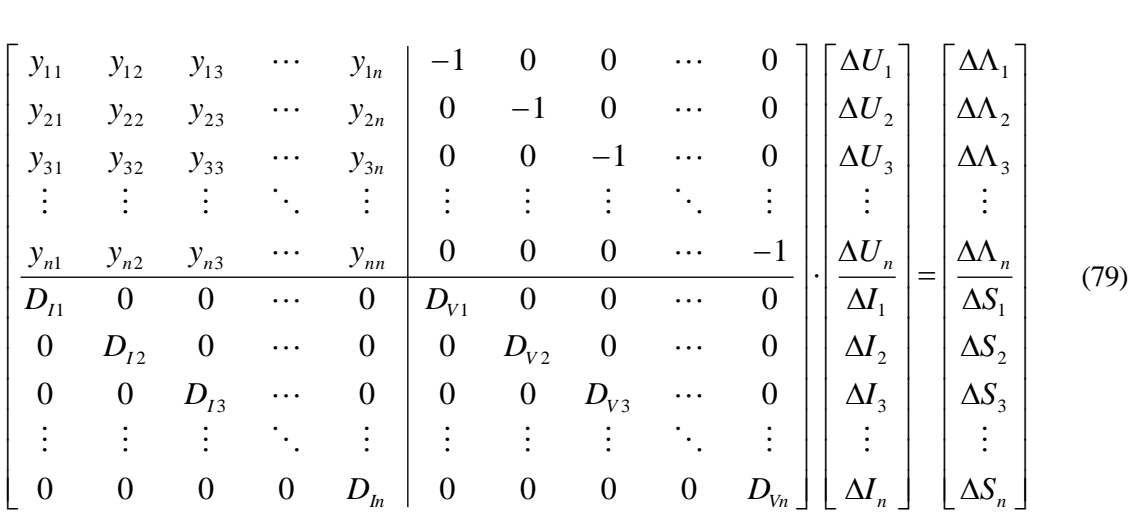

El sistema se puede expresar de forma simplificada, con el objetivo de manejar una expresión más reducida en la descripción del proceso iterativo:

$$
\left[\begin{array}{c|c} Y_{BUS} & -Ident \\ \hline D_{I} & D_{V} \end{array}\right] \cdot \left[\begin{array}{c} \Delta U \\ \Delta I \end{array}\right] = \left[\begin{array}{c} \Delta \Lambda \\ \Delta S \end{array}\right]
$$
(80)

Operando, se tiene el conjunto de ecuaciones que en la sección anterior se defirieron como (43) y (44), cuyas expresiones venían dadas sucesivamente por:

$$
(Y_{BUS} + D_V^{-1} \cdot D_I) \cdot \Delta U = \Delta \Lambda + D_V^{-1} \cdot \Delta S
$$

$$
\Delta I = D_V^{-1} \cdot \Delta S - (D_V^{-1} \cdot \Delta S) \cdot \Delta U
$$

Definido el conjunto de ecuaciones a resolver, se ha de destacar:

- El jacobiano adquiere una dimensión de  $[2*(8 \times n) \times 2*(8 \times n)]$ , donde cada una de las submatrices que lo componen tienen un tamaño de [(8 x *n*) x (8 x *n*)].
- El vector de estados, formado por los incrementos de tensión e intensidad tiene una dimensión de [2\*(8 x *n*) x 1]. Este vector será la incógnita del problema a resolver.
- El vector que contiene los residuos presenta la misma dimensión que el vector de estados.
- El cálculo de los residuos de potencia es inmediato, ya que se obtienen de las tensiones e intensidades y sus residuos, variables que se determinan en cada iteración.
- En la resolución del sistema la ecuación (44) contiene operaciones previamente obtenidas para resolver (43).
- Sólo se modifican los bloques diagonales de la matriz de admitancia de nudos. Ésta se ve afectada por  $D_V^{-1}$  y  $D_I$ , tal y como se muestra en (43).
- Residuos de intensidad nulos tras la primera iteración, debido al carácter lineal de las ecuaciones de las que provienen, tal y como se mencionó en secciones anteriores.

# **4.5 Proceso iterativo de resolución**

El proceso iterativo de resolución sigue los mismos pasos que en el caso ampliado anterior, con la salvedad de que en sistemas trifásicos a cuatro hilos hay que tomar en consideración los efectos de las distintas fases, *a*, *b* y *c*, más el neutro.

Así, el proceso consta de las siguientes etapas:

• Partir de un perfil inicial.

En este perfil se tendrán de dato las potencias activas y reactivas especificadas en cada nudo:

$$
S_i^{sp} |^a = P_i^{sp} |^a + j Q_i^{sp} |^a = (P_i^G - P_i^L)^{sp} |^a + (Q_i^G - Q_i^L)^{sp} |^a
$$
  

$$
S_i^{sp} |^b = P_i^{sp} |^b + j Q_i^{sp} |^b = (P_i^G - P_i^L)^{sp} |^b + (Q_i^G - Q_i^L)^{sp} |^b
$$
  

$$
S_i^{sp} |^c = P_i^{sp} |^c + j Q_i^{sp} |^c = (P_i^G - P_i^L)^{sp} |^c + (Q_i^G - Q_i^L)^{sp} |^c
$$

Asignar valores iniciales sencillos a las tensiones en cada nudo:

$$
U_i^a|_0 = e_i^a|_0 + jf_i^a|_0
$$
  

$$
U_i^b|_0 = e_i^b|_0 + jf_i^b|_0
$$
  

$$
U_i^c|_0 = e_i^c|_0 + jf_i^c|_0
$$
  

$$
U_i^n|_0 = e_i^n|_0 + jf_i^n|_0
$$

Conocida la tensión y haciendo uso de la expresión de la potencia compleja se obtienen los valores de partida de la intensidad para cada nudo:

$$
I_{i}^{a} \rbrack_{0} = \left(\frac{S_{i}^{sp} \rbrack^{a}}{U_{i}^{a} \rbrack_{0}}\right)^{*} = \frac{P_{i}^{sp} \rbrack^{a} - jQ_{i}^{sp} \rbrack^{a}}{e_{i}^{a} \rbrack_{0} + jf_{i}^{a} \rbrack_{0}}
$$
\n
$$
I_{i}^{b} \rbrack_{0} = \left(\frac{S_{i}^{sp} \rbrack^{b}}{U_{i}^{b} \rbrack_{0}}\right)^{*} = \frac{P_{i}^{sp} \rbrack^{b} - jQ_{i}^{sp} \rbrack^{b}}{e_{i}^{b} \rbrack_{0} + jf_{i}^{b} \rbrack_{0}}
$$
\n
$$
I_{i}^{c} \rbrack_{0} = \left(\frac{S_{i}^{sp} \rbrack^{c}}{U_{i}^{c} \rbrack_{0}}\right)^{*} = \frac{P_{i}^{sp} \rbrack^{c} - jQ_{i}^{sp} \rbrack^{c}}{e_{i}^{c} \rbrack_{0} + jf_{i}^{c} \rbrack_{0}}
$$
\n
$$
I_{i}^{n} = -I_{i}^{a} - I_{i}^{b} - I_{i}^{c}
$$

Calcular las submatrices que componen el jacobiano:

$$
Y_{BUS} = \begin{bmatrix} y_{11} & y_{12} & y_{13} & \cdots & y_{1n} \\ y_{21} & y_{22} & y_{23} & \cdots & y_{2n} \\ y_{31} & y_{32} & y_{33} & \cdots & y_{3n} \\ \vdots & \vdots & \vdots & \ddots & \vdots \\ y_{n1} & y_{2n} & y_{3n} & \cdots & y_{nn} \end{bmatrix}
$$

$$
D_{I} = \begin{bmatrix} D_{I1} & 0 & 0 & \cdots & 0 \\ 0 & D_{I2} & 0 & \cdots & 0 \\ 0 & 0 & D_{I3} & \cdots & 0 \\ \vdots & \vdots & \vdots & \ddots & \vdots \\ 0 & 0 & 0 & \cdots & D_{In} \end{bmatrix}
$$

$$
D_{V} = \begin{bmatrix} D_{V1} & 0 & 0 & \cdots & 0 \\ 0 & D_{V2} & 0 & \cdots & 0 \\ 0 & 0 & D_{V3} & \cdots & 0 \\ \vdots & \vdots & \vdots & \ddots & \vdots \\ 0 & 0 & 0 & \cdots & D_{Vn} \end{bmatrix}
$$

En el cálculo del jacobiano los elementos correspondientes al nudo *slack* se eliminan de dicha matriz, ya que las tensiones en este nudo son conocidas, es decir, se eliminan las filas y columnas relacionadas con el nudo de referencia.

■ A partir de las submatrices del jacobiano, obtener los residuos,  $\Delta\Lambda$  (75) y  $\Delta S$  (78).

En este caso, se tendrán en cuenta los elementos relacionados con el nudo de referencia sólo en los residuos de intensidad (∆), en los que el *slack* aparecerá en vector de tensiones y en las columnas de la matriz de admitancias.

Resolver el sistema definido en (79), teniendo como resultado  $\Delta U_i$ ,  $\Delta I_i$ , cuyos elementos son:

$$
\Delta U_i = \begin{bmatrix} \Delta f_i^a \\ \frac{\Delta e_i^a}{\Delta f_i^b} \\ \frac{\Delta e_i^b}{\Delta f_i^c} \\ \frac{\Delta e_i^c}{\Delta f_i^n} \\ \frac{\Delta e_i^c}{\Delta e_i^n} \\ \Delta e_i^n \end{bmatrix}; \ \ \Delta I_i = \begin{bmatrix} \Delta I_{\mathit{xi}}^a \\ \Delta I_{\mathit{xi}}^a \\ \frac{\Delta I_{\mathit{xi}}^b}{\Delta I_{\mathit{xi}}^c} \\ \frac{\Delta I_{\mathit{xi}}^c}{\Delta I_{\mathit{xi}}^n} \\ \frac{\Delta I_{\mathit{xi}}^c}{\Delta I_{\mathit{xi}}^n} \end{bmatrix}
$$

En estos vectores no aparecerá el nudo de referencia cuando sean calculados.

**Actualizar tensiones:** 

$$
\begin{aligned}\n\left[\Delta f_i^a = f_i^a \big|_1 - f_i^a \big|_0\n\right] &\to \left[f_i^a \big|_1 = \Delta f_i^a + f_i^a \big|_0\n\right] \\
\Delta e_i^a = e_i^a \big|_1 - e_i^a \big|_0\n\end{aligned}
$$
\n
$$
\begin{aligned}\n\left[\Delta f_i^b = f_i^b \big|_1 - f_i^b \big|_0\n\right] &\to \left[f_i^b \big|_1 = \Delta e_i^b + e_i^b \big|_0\n\right] \\
\Delta e_i^b = e_i^b \big|_1 - e_i^b \big|_0\n\end{aligned}
$$

$$
\begin{aligned}\n\left[\Delta f_i^c = f_i^c I_1 - f_i^c I_0\right] &\to \left[f_i^c I_1 = \Delta f_i^c + f_i^c I_0\right] \\
\Delta e_i^c = e_i^c I_1 - e_i^c I_0\n\end{aligned}
$$
\n
$$
\begin{aligned}\n\left[\Delta f_i^{\ n} = f_i^{\ n} I_1 - f_i^{\ n} I_0\right] &\to \left[f_i^{\ n} I_1 = \Delta e_i^{\ n} + e_i^{\ n} I_0\right] \\
\Delta e_i^{\ n} = e_i^{\ n} I_1 - e_i^{\ n} I_0\n\end{aligned}
$$

**•** Actualizar intensidades:

$$
\begin{aligned}\n\begin{bmatrix}\n\Delta l_i^{a} &= I_i^{a} \rfloor_1 - I_i^{a} \rfloor_0 \\
\Delta l_{xi}^{a} &= I_{xi}^{a} \rfloor_1 - I_{xi}^{a} \rfloor_0\n\end{bmatrix} \rightarrow\n\begin{bmatrix}\nI_i^{a} \rfloor_1 = \Delta I_i^{a} + I_i^{a} \rfloor_0 \\
I_{xi}^{a} \rfloor_1 = \Delta I_{xi}^{a} + I_{xi}^{a} \rfloor_0\n\end{bmatrix} \\
\begin{bmatrix}\n\Delta I_i^{b} &= I_i^{b} \rfloor_1 - I_i^{b} \rfloor_0 \\
\Delta I_{xi}^{b} &= I_{xi}^{b} \rfloor_1 - I_{xi}^{b} \rfloor_0\n\end{bmatrix} \rightarrow\n\begin{bmatrix}\nI_i^{b} \rfloor_1 = \Delta I_i^{b} + I_i^{b} \rfloor_0 \\
I_{xi}^{b} \rfloor_1 = \Delta I_{xi}^{b} + I_{xi}^{b} \rfloor_0\n\end{bmatrix} \\
\begin{bmatrix}\n\Delta I_i^{c} &= I_i^{c} \rfloor_1 - I_i^{c} \rfloor_0 \\
\Delta I_{xi}^{c} &= I_{xi}^{c} \rfloor_1 - I_{xi}^{c} \rfloor_0\n\end{bmatrix} \rightarrow\n\begin{bmatrix}\nI_i^{c} \rfloor_1 = \Delta I_i^{c} + I_i^{c} \rfloor_0 \\
I_{xi}^{c} \rfloor_1 = \Delta I_{xi}^{c} + I_{xi}^{c} \rfloor_0\n\end{bmatrix} \\
\begin{bmatrix}\n\Delta I_i^{n} &= I_i^{n} \rfloor_1 - I_i^{n} \rfloor_0 \\
\Delta I_{xi}^{n} &= I_{xi}^{n} \rfloor_1 - I_{xi}^{n} \rfloor_0\n\end{bmatrix} \rightarrow\n\begin{bmatrix}\nI_i^{n} \rfloor_1 = \Delta I_i^{n} + I_i^{n} \rfloor_0 \\
I_{xi}^{n} \rfloor_1 = \Delta I_{xi}^{n} + I_{xi}^{n} \rfloor_0\n\end{bmatrix}\n\end{aligned}
$$

La notación "]?" hace referencia al número de iteración en el que se encuentra el proceso iterativo en ese momento.

**Actualizar residuos:** 

Con estos nuevos valores de tensión e intensidad, se vuelven a calcular los residuos  $\Delta\Lambda$  y  $\Delta S$ .

Como ya se mencionó, dado el carácter lineal de las ecuaciones del modelo lineal de la red, terminada la primera iteración, los residuos de intensidad se hacen aproximadamente nulos en cada nudo:

$$
\Delta \Lambda = \begin{bmatrix} \Delta {\alpha_i}^a \\ \Delta {\beta_i}^a \\ \Delta {\alpha_i}^b \\ \Delta {\alpha_i}^c \\ \Delta {\alpha_i}^c \\ \Delta {\beta_i}^c \\ \Delta {\alpha_i}^n \\ \Delta {\beta_i}^n \end{bmatrix} \cong 0
$$

Comprobar si se cumple el criterio de convergencia.

Este criterio de finalización, al igual que se mencionó en los dos algoritmos anteriores, se trata de un método basado en la acotación del error en los residuos de potencia en cada nudo:

$$
|\Delta S_i| = \begin{bmatrix} |\Delta P_i^a| \\ |\Delta Q_i^a| \\ \hline |\Delta P_i^b| \\ |\Delta Q_i^b| \\ \hline |\Delta P_i^c| \\ |\Delta Q_i^c| \\ |\Delta Q_i^c| \\ |\Delta Q_i^c| \\ \hline |\Delta Q_i^c| \\ \hline |\Delta Q_i^c| \\ \hline |\Delta Q_i^c| \\ \hline \end{bmatrix} < \epsilon
$$

Los residuos de intensidad no se tienen en cuenta por su nulidad pasada la primera iteración

En caso de no cumplir el criterio, volver al segundo punto de la iteración con los mejores valores de tensión e intensidad obtenidos hasta el momento.

Tomando como punto de partida la formulación desarrollada en la sección anterior, junto con los distintos pasos que conforman el proceso de resolución del problema del flujo de carga, se implementa esta metodología a través de la herramienta matemática *MATLAB*.

Este programa matemático permite modelar la resolución del sistema de ecuaciones (79), a través de un algoritmo iterativo, que proporcione para una determinada red las tensiones e intensidades en cada nudo. Los resultados obtenidos estarán sujetos a un criterio de convergencia establecido.

En la programación de esta herramienta matemática, se ha tenido en cuenta la característica de que la red bajo estudio no ha de presentar resistencias de puesta a tierra rígidas en sus nudos. Este tipo de tierra sólo aparece en el nudo *slack*. Por lo tanto, para el resto de nudos se contempla la posibilidad de un valor determinado de resistencia en el neutro o que este se encuentre abierto a tierra.

En lo que sigue en esta sección, se presenta el formato de entrada de los distintos datos necesarios para la correcta ejecución del algoritmo, así como un diagrama de flujo en el que se explica brevemente los pasos que este sigue en la resolución del flujo de carga.

# **5.1 Formato de datos de entrada**

Los distintos datos de potencias, nudos, ramas, matrices de impedancias, entre otros, son introducidos en el programa a través de un conjunto de matrices y vectores por medio de ficheros ".*m*".

A continuación, se presentan cada uno de estos ficheros entrada y el formato que han de tener para la correcta ejecución del algoritmo.

# **5.1.1 Datos de cargas/generación**

Los datos sobre las cargas y generadores se introducen en el programa matemático a través del fichero de *MATLAB* "*DatosCargas.m".*

La matriz que compone este archivo recibe el nombre de *"cargas"* y su contenido presenta el siguiente formato:

$$
cargas = [Nudo S[KVA] \ cos\varphi \ %]_a \ %_b \ \%_c ]
$$

Donde,

- La primera columna ha de incluir de forma ordenada desde el nudo 1 hasta *n* los nudos afectados por cargas/generadores, pudiéndose dar el caso de la presencia de varios de estos elementos en el mismo nudo. En este caso, el nudo aparecerá tantas veces como cargas o generadores tenga.
- La segunda columna es la potencia compleja de la carga o generador, *S* [*kVA*]. Los nudos afectados por generadores se presentan con signo negativo en esta columna, frente a las cargas que aparecen con signo positivo. En el caso de que un nudo no presente carga/generación, este se ha de incluir con un valor igual a 0 de potencia compleja.
- La tercera columna de la matriz es el factor de potencia  $(cos\varphi)$ . Este permite obtener la potencia activa P [kW] de las cargas a través de su producto con la potencia compleja, así como la potencia reactiva de las mismas, *Q* [*kVAr*], como el producto de la potencia compleja y el *sin(arcos(φ))*.
	- $\triangleright$  En el caso de que en esta columna aparezca un elemento igual a 1, se refiere a que en dicho nudo la carga y/o generación que aparece en la columna dos sólo tiene componente activa [kW].
	- $\triangleright$  En el caso de que en esta columna aparezca un elemento igual a 0, se refiere a que en dicho nudo la carga y/o generación que aparece en la columna dos sólo tiene componente reactiva [kVAr].
	- $\triangleright$  Un valor comprendido entre 0 y 1 indica la presencia de componente activa y reactiva en la potencia compleja inyectada en el nudo en cuestión.
- Las columnas cuarta, quinta y sexta, hacen referencia al porcentaje de la potencia compleja, mostrada en la segunda columna, que le corresponde a cada una de las fases implicadas *a*, *b* y *c*. En el caso de que alguna carga/generador no presente alguna fase, se le proporciona un valor de 0 al porcentaje de la fase que no esté presente.

#### **5.1.2 Datos de los equipos**

Los datos de los equipos están constituidos por las impedancias de los conductores de la red. Estas impedancias se presentan a través de una única matriz, que contiene las matrices de cada conductor. El archivo que contiene esta información se denomina *"DatosEquipos.m".*

Así, la matriz que contiene el fichero tiene la siguiente estructura:

$$
ug = \begin{bmatrix} R_{la}^{UGi} & X \big|_{aa}^{UGi} & R \big|_{ab}^{UGi} & X \big|_{ab}^{UGi} & R \big|_{ac}^{UGi} & X \big|_{ac}^{UGi} & R \big|_{aa}^{UGi} & X \big|_{aa}^{UGi} \\ R_{ba}^{UGi} & X \big|_{ba}^{UGi} & R \big|_{bb}^{UGi} & X \big|_{bb}^{UGi} & R \big|_{bc}^{UGi} & X \big|_{bc}^{UGi} & X \big|_{ba}^{UGi} \\ R_{ca}^{UGi} & X \big|_{ca}^{UGi} & R \big|_{cb}^{UGi} & X \big|_{cb}^{UGi} & R \big|_{cc}^{UGi} & X \big|_{cc}^{UGi} & R \big|_{ba}^{UGi} \\ R_{aa}^{UGi} & X \big|_{aa}^{UGi} & R \big|_{ab}^{UGi} & X \big|_{ab}^{UGi} & R \big|_{ac}^{UGi} & X \big|_{ca}^{UGi} & R \big|_{ca}^{UGi} \\ \vdots & \vdots & \vdots & \vdots & \vdots & \vdots & \vdots \\ R_{aa}^{UGi} & X \big|_{aa}^{UGi} & R \big|_{ab}^{UGi} & X \big|_{ab}^{UGi} & R \big|_{ac}^{UGi} & X \big|_{ac}^{UGi} & R \big|_{an}^{UGi} & X \big|_{an}^{UGi} \\ R \big|_{ba}^{UGi} & X \big|_{ba}^{UGi} & R \big|_{bb}^{UGi} & X \big|_{bb}^{UGi} & R \big|_{bc}^{UGi} & X \big|_{ac}^{UGi} & R \big|_{ba}^{UGi} & X \big|_{an}^{UGi} \\ R \big|_{ba}^{UGi} & X \big|_{ba}^{UGi} & R \big|_{bb}^{UGi} & X \big|_{bb}^{UGi} & R \big|_{bc}^{UGi} & X \big|_{bc}^{UGi} & R \big|_{ba}^{UGi} & X \big|_{bn}^{UGi} \\ R \big|_{ca}^{UGi} & X \big|_{aa}^{UGi} & R \big|_{cb}^{UGi} & X \big|_{cb}^{UGi} & R \big|_{cc}^{UGi} & X \big|_{cc}^{UGi} & R \big|_{ba}^{UGi} & X \big|_{bn}^{UGi} \\ R \big|_{ca
$$

Donde,

- Cada conjunto de cuatro filas y ocho columnas representa un tipo distinto de conductor.
- Las columnas impares representan la parte resistiva (*R*) de la impedancia del conductor para cada fase.
- Las columnas pares representan la parte reactiva (*X*) de la impedancia del conductor para cada fase.

## **5.1.3 Datos de la topología de la red.**

El fichero de *"DatosTopologia.m"* incluye los datos referentes a los nudos, nudo de referencia o slack, las características de las ramas y las resistencias de puesta a tierra. Estos datos se muestran en el fichero a través de las matrices dadas por "*nudos*", "*nudo\_slack*", *"ramas"* y *"puestas\_a\_tierra"*, respectivamente.

La matriz de "*nudos*" tiene la siguiente estructura:

 $nudos = [ Nudo$  Tipo de nudo Tensión nominal $[V]$ ]

Donde,

- La primera columna incluye el número correspondiente a cada nudo desde *i*=1 hasta *i*=*n*.
- La segunda columna muestra el tipo de nudo:
	- El valor 1, indica nudo *PV*, se conocen *P* y *V,* y se desconocen *Q* y *θ*. Este tipo de nudo no se ha tenido en cuenta en el modelo propuesto.
	- $\triangleright$  El valor 2, indica nudo *PQ*, se conocen *P* y *Q*, y se desconocen *V* y *θ*. Estos nudos son los que se dan en la mayoría de los casos, siendo los que se van a tratar en el modelo propuesto.
	- $\triangleright$  El valor 3, indica nudo *slack* o de referencia, se conocen *V* y  $\theta$ , y se desconocen *P* y *Q* generadas. Normalmente en estos nudos *θ=0*.
	- $\triangleright$  El valor 4, indica nudo aislado.
- La tercera columna indica la tensión nominal de cada nudo expresada en voltios.

La matriz "*nudo\_slack*" contiene la siguiente información:

$$
nudo\_slack = \begin{bmatrix} 1 & U_{slack}^a & U_{slack}^a \\ 2 & U_{slack}^b & U_{slack}^b \\ 3 & U_{slack}^c & U_{slack}^c \\ 4 & U_{slack}^n & U_{slack}^n \end{bmatrix}
$$

Donde,

- La primera columna hace referencia a las fases,
	- $\triangleright$  Valor 1 para la fase a.
	- $\triangleright$  Valor 2 para la fase b.
	- $\triangleright$  Valor 3 para la fase c.
	- $\triangleright$  Valor 4 para el neutro.
- La segunda columna hace referencia a la tensión real por fase, expresada en voltios.
- La tercera columna hace referencia a la tensión imaginaria por fase, expresada en voltios.

El formato de la matriz de "*ramas*" es:

```
ramas = [ Nudo origen Nudo final Tipo de conductor Longitud [m] ]
```
Donde,

- La primera columna indica el número del nudo origen (*i*) de la rama *ij*.
- La segunda columna indica el número del nudo final (*j*) de la rama *ij*.
- La tercera columna muestra el tipo de conductor asociado a la rama *ij*. Esta columna dependerá del número de conductores diferentes que compongan la red. Se asocia un valor numérico a cada tipo de conductor y se coloca en esta columna relacionándolo con la rama a la que representa.
- La cuarta columna es la longitud asociada a cada rama, expresada en metros.

Las puestas a tierra se incluyen en el fichero mediante la matriz "*puestas a tierra*", cuyo formato es el siguiente:

$$
puestas\_a\_tierra = [Nudo \quad R_{ground} \ ]
$$

Donde;

- La primera columna indica el número del nudo afectado por la puesta a tierra. Se han de poner todos los nudos que componen la red.
- La segunda columna muestra el valor en ohmios de la resistencia de puesta a tierra:
	- $\triangleright$  Un valor de -1, indica nudo abierto a tierra.
	- Un valor distinto de cero, indica la presencia de resistencia de puesta a tierra en el nudo.
	- $\triangleright$  Un valor de 0, indica nudo rígido a tierra. En el modelo propuesto sólo se considera que el nudo de referencia tiene este tipo de puesta a tierra.

# **5.2 Diagrama de flujo del algoritmo implementado**

A continuación, se muestra en la figura 4 el diagrama de flujo que modela la implementación del problema del flujo de carga mediante la herramienta matemática *MATLAB*.

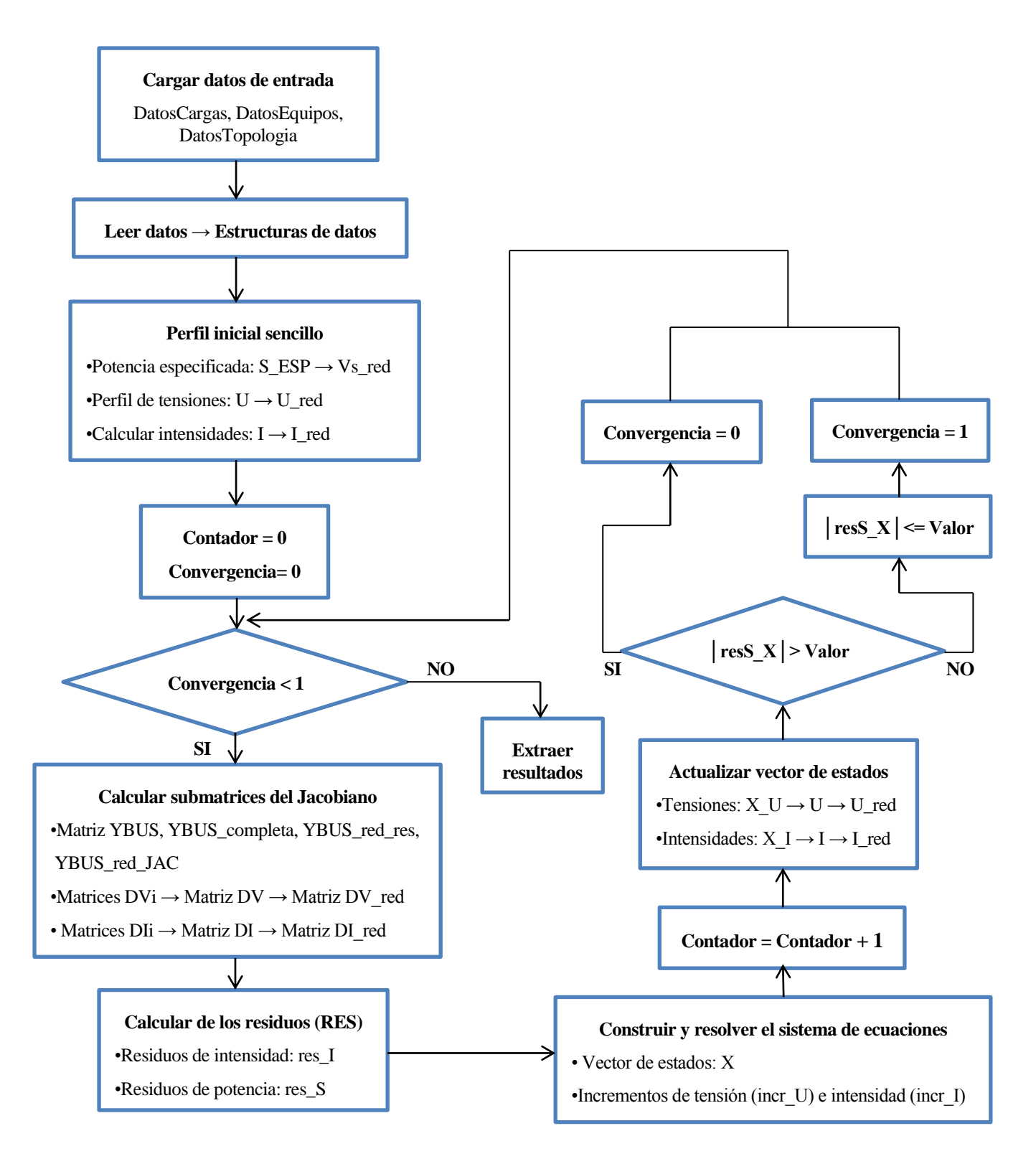

*Figura 4. Diagrama de flujo del modelo propuesto implementado en MATLAB*

A continuación, se van a comentar los distintos bloques que conforman el algoritmo y cómo el programa procede a su ejecución, qué cálculos realiza y en qué funciones se apoya.

#### **5.2.1 Cargar los datos de entrada**

En este bloque el programa toma los datos de la red, siguiendo el formato que se mencionó con anterioridad. El algoritmo realiza los siguientes pasos:

- Cargar los datos de las cargas y/o generadores presentes en la red ("*DatosCargas*").
- Cargar las impedancias de los conductores ("*DatosEquipos*").
- Cargar los datos de los nudos y su tensión nominal, del *slack*, de las ramas y su longitud y de las resistencias de puestas a tierra ("*DatosTopologia*").

#### **5.2.2 Leer datos**

A partir del conjunto de datos cargados de la red, el programa haciendo uso de la función "*lee\_datos*", almacena en estructuras de datos, aquellos que sean interés para la resolución del problema.

Estas estructuras son de "*CARGAS"*, "*NUDOS"*, "*RAMAS"*, "*TIERRAS"* e incluso permite identificar el nudo "*slack"* y lo almacena junto con su tensión en "*V\_SLACK"*.

Esta función también crea las matrices de impedancia/admitancia base de cada conductor y las asocia a cada rama de la red según el tipo de cable.

## **5.2.3 Perfil inicial sencillo**

Este apartado consta de un conjunto de bloques, que a través de una serie de cálculos, permiten obtener los datos necesarios para comenzar el proceso iterativo de resolución.

#### **5.2.3.1 Potencia compleja especificada**

Se trata de un conjunto de bucles, que tomando los datos de la estructura de "*CARGAS*", proporcionan el vector de potencia compleja especificada, distinguiendo entre parte real e imaginaria ("*S\_ESP"*). Este vector aparece con signo negativo, ya que en el modelo éste se trata como potencia inyectada. Las cargas se toman positivas y la generación negativa en el fichero de datos de entrada ("*DatosCargas*").

A demás, dado que en el cálculo de los residuos de potencia no va a aparecer el nudo de referencia, éste se elimina del vector anterior dando lugar a "*Vs\_red"*.

#### **5.2.3.2 Perfil de tensiones**

Partiendo de unos valores sencillos de tensión, similares a los del nudo de referencia, estos se almacenan en la estructura "*TENSION*". En esta estructura también se añaden los valores correspondientes al nudo *slack*.

Almacenada la tensión de cada nudo, se construye el vector de tensiones ("*U"*), que será útil para el cálculo de los residuos. También, se obtiene el vector reducido (sin *slack*) de la tensión, "*U\_red"*, dado que en la actualización posterior de tensiones será necesario, ya que el vector de estados no incluye el nudo de referencia.

#### **5.2.3.3 Calcular intensidades**

Las intensidades se obtienen operando con las estructuras de "*CARGAS*" y "*TENSION*", usando la expresión de la potencia compleja, que la relaciona con la tensión e intensidad. Los valores obtenidos se almacenan en una estructura llamada "*INTENSIDAD*".

Al igual que se hizo con las tensiones, se construye un vector que las contenga ("*I"*) y se elimina el nudo de referencia ("*I\_red"*), tanto para su uso en el cálculo de los residuos, como para la actualización de intensidades.

## **5.2.4 Calcular las submatrices del Jacobiano**

Una vez obtenidos todos los datos necesarios, comienza el proceso iterativo de resolución del algoritmo. Para ello se establece un contador de iteraciones, que se inicializa a 0, junto con un indicador de convergencia del programa ("*convergencia"*) inicializado al mismo valor. La inicialización del indicador a 0, es debido a que se parte de la situación de que el programa no ha conseguido alcanzar la convergencia.

Con todo lo anterior, comienza un bucle de condición, el cual establece que siempre que "*convergencia"* sea menor que la unidad se continúe iterando.

Los siguientes bloques del algoritmo van encaminados al cálculo de las matrices necesarias para la construcción del jacobiano del sistema a resolver.

#### **5.2.4.1 Matriz de admitancias de nudos**

Este apartado se divide en una serie de cálculos que siguen los siguientes pasos:

- Obtener mediante la función "*crea\_YBUS*" la matriz de admitancia "*YBUS",* a partir de los datos de "*RAMAS*" y "*NUDOS*", con el formato por elemento de  $YBUS_{ii} = G_{ii} + jB_{ii}$ .
- Obtener mediante la función "*crea\_Y*":
	- Matriz "*YBUS\_completa"*, matriz en la que se descomponen los elementos de "*YBUS"* en parte real y compleja, de forma que puedan ser introducidos en el jacobiano. Los elementos que conforman esta matriz tendrán la siguiente estructura:

YBUS\\_complete<sub>ij</sub> = 
$$
\begin{bmatrix} -B_{ij} & G_{ij} \\ G_{ij} & B_{ij} \end{bmatrix}
$$

- Matriz "*YBUS\_red\_res"*, matriz que toma como partida "*YBUS\_completa"* y elimina los elementos correspondientes al nudo *slack*, sólo en filas para no perder información de los nudos conectados al *slack* y así permitir su uso en el cálculo de los residuos de intensidad.
- Matriz "*YBUS\_red\_JAC"*, matriz que al igual que la anterior parte de "*YBUS\_completa"*, pero con la salvedad de que se eliminan los elementos del nudo de referencia tanto en filas, como en columnas para la construcción del jacobiano, dado que este nudo no participa en su cálculo.

#### **5.2.4.2 Matriz de tensiones "DV"**

Para obtener la matriz "*DV"* se ha utilizado la siguiente metodología:

- Calcular a través de un bucle que recorre todos los nudos de la red y emplea la estructura "*TENSION*", la matriz de tensiones por nudo "*DVi"*.
- Dado el carácter diagonal de "*DV"*, ésta se construye mediante un bucle que coloque en dicha diagonal cada una de las matrices por nudo "*DVi"*.
- Por último, puesto que en el cálculo de los residuos de potencia y en el jacobiano no participa el nudo *slack*, éste se elimina de filas y columnas de "*DV"*, proporcionando "*DV\_red"*.

#### **5.2.4.3 Matriz de intensidades "DI"**

Para obtener la matriz "*DI"* se procede al igual que se hizo con "*DV"*:

- Calcular a través de un bucle que recorre todos los nudos de la red y emplea la estructura "*INTENSIDAD*", la matriz de intensidades por nudo "*DIi"*.
- Dado el carácter diagonal de "*DI"*, ésta se construye mediante un bucle que coloque en dicha diagonal cada una de las matrices por nudo "*DIi"*.
- Por último, puesto que en el cálculo del jacobiano no participa el nudo *slack*, este se elimina de filas y columnas de "*DI"*, proporcionando "*DI\_red"*.

#### **5.2.5 Calcular los residuos**

#### **5.2.5.1 Residuos de intensidad**

El cálculo de estos residuos se consigue a partir del vector de intensidades reducido ("*I\_red"*), la matriz de admitancia de nudos reducida para el cálculo de residuos de intensidad ("*YBUS\_red\_res"*) y el vector de tensiones ("*U"*). Esto proporciona el vector de residuos de intensidad "*res\_I"*.

#### **5.2.5.2 Residuos de potencia**

El cálculo de los residuos de potencia se consigue a partir del vector de potencias complejas especificadas reducido ("*Vs\_red"*), la matriz de tensiones reducida ("*DV\_red"*) y el vector de intensidades reducido ("*I\_red"*). Esto proporciona el vector de residuos de potencia "*res\_S"*.

Tomando los dos vectores descritos, estos se combinan en un único vector denominado "*RES"*, para su uso en la resolución del sistema de ecuaciones.

#### **5.2.6 Construir y resolver el sistema de ecuaciones**

Mediante la función "*crea\_SISTEMA*" se consigue unir en una sola matriz ("*JACOBIANO"*) las submatrices anteriores para formar el jacobiano. En esta matriz de grandes dimensiones, no se tiene en cuenta la participación del nudo de referencia. A demás, se renombra el anterior vector "*RES"* como "*RESIDUOS".*

A continuación, se resuelve el sistema de ecuaciones aplicando el método basado en la factorización *LU*, proporcionando el vector de estados "*X"*: Obtenido dicho vector, se llevan a cabo los siguientes pasos:

- Almacenar en el vector "*incr\_U"* los elementos del vector de estados referentes a las tensiones.
- Almacenar en el vector "*incr\_I"* los elementos del vector de estados referentes a las intensidades.

#### **5.2.7 Aumentar contador**

En este punto se aumenta en una unidad el contador de iteraciones, dado que los valores de tensiones e intensidades que se obtienen a partir de este momento, son los mismos que se emplearán para la siguiente iteración del algoritmo.

## **5.2.8 Actualizar vector de estados**

#### **5.2.8.1 Actualizar tensiones**

Consiste en obtener el nuevo vector de tensiones ("*X\_U"*) a partir de la suma de las tensiones iniciales reducidas ("*U\_red"*), dado que los resultados que proporciona "*X"* son sin *slack*, y las tensiones obtenidas del vector de estados ("*incr\_U"*).

Este apartado también contiene una serie de bucles que hacen que estas nuevas tensiones suplanten a las anteriores almacenadas en la estructura "*TENSION*". A demás, consigue que el nudo *slack* no desparezca de esta estructura, por lo que se consigue construir un nuevo vector "*U˩1"* con todos los nudos de la red y así poder hacer uso de él en la siguiente iteración. También se procede a eliminar el nudo de referencia del nuevo vector de tensiones ("*U\_red*  $\hat{I}_l$ "), que suplanta al anterior "*U\_red*", para su uso en el cálculo de los residuos actualizados.

#### **5.2.8.2 Actualizar intensidades**

En este punto se obtiene el nuevo vector de intensidades ("*X\_I"*) a partir de la suma de las intensidades iniciales reducidas ("*I\_red"*) y las intensidades obtenidas del vector de estados ("*incr\_I"*).

Estas nuevas intensidades se almacenan en la estructura "*INTENSIDAD*" suplantando a las anteriores, permitiendo introducir la intensidad del *slack* en su respectivo nudo. Tomando esta estructura, se vuelven a crear los vectores "*I˩1"* e "*I\_red˩1"* de igual forma que se procedió en pasos anteriores con la tensión. Estos vectores se usarán para la nueva iteración y el cálculo actualizado de los residuos.

#### **5.2.9 Actualizar los resiudos**

#### **5.2.9.1 Actualizar residuos de intensidad**

Este paso del algoritmo permite calcular de nuevo el vector de residuos de intensidad ("*resI\_X"*), en este caso con el vector de tensiones actualizado ("*U˩1"*) y el de intensidades reducidas actualizadas ("*I\_red˩1"*).

La matriz de admitancias de nudos "*YBUS\_red\_res"* no presenta ninguna modificación en este paso, ya que el valor de las impedancias y la longitud de los conductores de los que parte permanecen constantes.

#### **5.2.9.2 Actualizar los residuos de potencia**

Previamente al cálculo de los residuos de potencia actualizados, se emplean las funciones "*crea\_Dvi"* y "*crea\_Dv"*, que se mencionaron en pasos anteriores. La ejecución de estas funciones proporcionan las matrices necesarias para la obtención de los nuevos residuos. Las matrices resultantes de ejecutar las dos funciones aludidas son:

- Matriz "*DVi\_X"*, matriz de tensiones por nudo. Esta matriz suplantará a la anterior "*DVi"* en los elementos de la estructura "*TENSION*".
- Matriz "*DV\_X"*, matriz que mediante un bucle va siendo construida, a partir de los elementos "*DVi"* de cada nudo.
- Matriz "*DV\_X\_red"*, matriz de tensiones reducida, en la que se elimina el nudo de referencia, puesto que este nudo se puede obviar en el cálculo de los residuos de potencia.

Obtenida la matriz "*DV\_X\_red"* y tomando el vector de intensidades reducido actualizado ("*I\_red˩1"*), se calcula el vector de residuos de potencia actualizado ("*resS\_X"*).

El vector de potencias complejas especificadas reducido ("*Vs\_red"*), se mantiene constante en el proceso iterativo de resolución.

A continuación, se llevan a cabo una serie de operaciones sobre el nuevo vector de residuos obtenido, orientadas a conseguir la convergencia del programa:

- Vector "*res\_X\_elim\_sin"*, éste elimina del vector "*resS\_X"* los elementos de aquellos nudos que no tengan ni carga, ni generación. Esto se debe a que la ausencia de cargas y generadores en un nudo, provoca la aparición de un valor nulo en los elementos del vector de residuos de potencia relacionados con dicho nudo. El valor 0 de un elemento de este vector da lugar a la no convergencia del programa, es por ello por lo que se elimina del mismo.
- Bucle que crea el vector "*resS\_X\_elim\_n"*. Consiste en eliminar, por el mismo motivo que en el caso anterior, los elementos relacionados con el neutro de cada nudo de "*res\_X\_elim\_sin"*. En estos elementos el valor de su carga/generación es nulo, lo que imposibilita la convergencia del algoritmo.

#### **5.2.10 Criterio de convergencia**

El criterio de convergencia se basa en que los residuos de potencia actualizados no sobrepasen un determinado valor expresado en [*W* o *VAr*]. Para ello, se calcula el valor absoluto de "*res\_X\_elim\_sin"*, dando lugar a "*resS\_X\_abs"*. Los residuos de intensidad no entran en el criterio de convergencia, dado que tras la primera iteración su valor es prácticamente cero debido al carácter lineal de las ecuaciones de las que procede.

La programación del criterio de finalización del algoritmo iterativo de resolución consiste en los siguientes pasos:

- Verificar si los residuos de potencia actualizados son mayores que el valor establecido como criterio de finalización.
- Si la verificación es positiva, el valor del elemento que indica la convergencia del programa ("*convergencia"*), se hace nulo. En este momento, el algoritmo vuelve al punto 5.2.4 para comenzar una nueva iteración.
- Si la verificación no tiene éxito, se comprueba que el valor de "*resS\_X\_abs"* es menor o igual que el establecido por el criterio de convergencia.
- Si el caso anterior se cumple satisfactoriamente, el elemento "*convergencia"* toma el valor 1. El valor obtenido de "*convergencia"* da lugar a la finalización del proceso iterativo de resolución.

#### **5.2.11 Extraer resultados**

Una vez finalizado el proceso iterativo que resuelve el flujo de carga, se extraen los resultados más relevantes.

- Bucle que toma las tensiones por fase resultantes del flujo de cargas y las almacena en la estructura "TENSION", expresadas en módulo [V] y fase [º]. Muestra por pantalla dichas tensiones.
- Bucle que calcula y muestra las intensidades por fase de circulan por las ramas de la red, expresadas en módulo [A] y fase [º]. Para ello se emplean las siguientes expresiones:

$$
I_{ij} = Z_{linear}^{-1} \cdot (U_i - U_j) \tag{81}
$$

$$
I_{ji} = Z_{linear}^{-1} \cdot (U_j - U_i)
$$
 (82)

- Bucle que aplicando las restricciones lineales del problema del flujo de carga (46), obtiene y muestra por pantalla la intensidad del nudo de referencia en módulo [A] y ángulo [º]. Esta intensidad se almacena en la estructura "INTENSIDAD".
- Bucle que calcula y muestra por pantalla las pérdidas de potencia por rama de la red, las pérdidas

totales del sistema y el porcentaje de estas respecto a la potencia de las cargas. Para conseguir dichos valores se emplean las siguientes ecuaciones:

$$
S_{LOSS}^{ij} = U_i^T \cdot I_{ij}^* + I_{ji}^* U_j^T \tag{83}
$$

$$
S_{LOSS}^{sistema} = \sum_{\forall ij} S_{LOSS}^{ij} \tag{84}
$$

$$
S_{LOS}^{sistema} (\%) = \frac{S_{LOS}^{sistema}}{\sum P_{LOAD}} \cdot 100
$$
\n(85)

Una vez se ha desarrollado el programa matemático con toda la formulación que define el problema del flujo de carga, es necesario poner en práctica esta metodología y crear un escenario adecuado de prueba que permita validarlo.

El proceso de validación consta de dos escenarios:

- Estudio de la red para cargas trifásicas equilibradas.
- Estudio de la red para cargas trifásicas desequilibradas.

Los resultados obtenidos en cada caso son validados con los que proporciona el programa "*OpenDSS*" cuando se le introducen los datos de la red para cada escenario de estudio.

En este apartado se muestra:

- La red bajo estudio con los elementos que la componen y sus respectivos valores.
- El conjunto de datos de entrada expresados en su correspondiente formato, distinguiendo entre el caso equilibrado y el desequilibrado.
- La validación de los resultados obtenidos para cada escenario, comparados con los proporcionados por el software "*OpenDSS*".

# **6.1 Red de estudio**

La red sobre la que se va a llevar el estudio del flujo de carga es una red de baja tensión de cuatro nudos conectados en árbol a través de líneas subterráneas, con: dos cargas trifásicas, un generador de cabecera y dos puestas a tierra.

La cabecera (nudo 1) se supone a tensión nominal y equilibrada cuyos valores expresados en voltios se muestran en la tabla 1:

| Fase          | Tensión $[V]$                                     |
|---------------|---------------------------------------------------|
| a             | $400/\sqrt{3}\angle 0^\circ$                      |
| b             | 400<br>$\frac{1}{\sqrt{3}}$ $\angle -120^{\circ}$ |
| C             | 400/√3∠120°                                       |
| <b>Neutro</b> | 0∠0°                                              |

*Tabla 1. Tensión por fase en el nudo Slack*

Las líneas subterráneas se definen utilizando las líneas *UG1*, *UG2* y *UG3* de la red de baja tensión europea propuesta en el artículo de la CIGRE [\[3\]](#page-104-0). En la red de estudio las tres ramas que intervienen tienen el mismo tipo de conductor, UG1. En la tabla 2 se pueden observar las impedancias de dicho cable junto con las de los conductores *UG2* y *UG3*.

| <b>CONDUCTOR</b> |                | Matriz primitiva de impedancias $(\Omega/km)$ |                  |                  |                   |  |  |  |
|------------------|----------------|-----------------------------------------------|------------------|------------------|-------------------|--|--|--|
|                  |                | $\mathsf{A}$                                  | B                | $\mathbf C$      | N                 |  |  |  |
|                  |                |                                               |                  |                  |                   |  |  |  |
|                  | $\overline{A}$ | $0.211 + j0.747$                              | $0.049 + j0.673$ | $0.049 + j0.651$ | $0.049 + j0.673$  |  |  |  |
| $UG1-3ph$        | B              | $0.049 + j0.673$                              | $0.211 + j0.747$ | $0.049 + j0.673$ | $0.049 + j0.651$  |  |  |  |
|                  | $\mathcal{C}$  | $0.049 + j0.651$                              | $0.049 + j0.673$ | $0.211 + j0.747$ | $0.0491 + j0.673$ |  |  |  |
|                  | N              | $0.049 + j0.673$                              | $0.049 + j0.651$ | $0.049 + j0.673$ | $0.221 + j0.747$  |  |  |  |
|                  |                |                                               |                  |                  |                   |  |  |  |
|                  |                |                                               |                  |                  |                   |  |  |  |
|                  | $\overline{A}$ | $0.314 + j0.762$                              | $0.049 + j0.687$ | $0.049 + j0.665$ | $0.049 + j0.687$  |  |  |  |
|                  | B              | $0.049 + j0.687$                              | $0.314 + j0.762$ | $0.049 + j0.687$ | $0.049 + j0.665$  |  |  |  |
| $UG2-3ph$        | $\overline{C}$ | $0.049 + j0.665$                              | $0.049 + j0.687$ | $0.314 + j0.762$ | $0.049 + j0.687$  |  |  |  |
|                  | N              | $0.049 + j0.887$                              | $0.049 + j0.665$ | $0.049 + j0.687$ | $0.314 + j0.762$  |  |  |  |
|                  |                |                                               |                  |                  |                   |  |  |  |
|                  |                |                                               |                  |                  |                   |  |  |  |
|                  | $\overline{A}$ | $0.871 + j0.797$                              | $0.049 + j0.687$ | $0.049 + j0.697$ | $0.049 + j0.719$  |  |  |  |
|                  | B              | $0.049 + j0.687$                              | $0.871 + j0.797$ | $0.049 + j0.719$ | $0.049 + j0.697$  |  |  |  |
| UG3-3ph          | $\overline{C}$ | $0.049 + j0.697$                              | $0.049 + j0.719$ | $0.871 + j0.797$ | $0.049 + j0.719$  |  |  |  |
|                  | N              | $0.049 + j0.719$                              | $0.049 + 0.697$  | $0.049 + j0.719$ | $0.871 + j0.797$  |  |  |  |
|                  |                |                                               |                  |                  |                   |  |  |  |

*Tabla 2. Impedancias del cable subterraneo para redes europeas de baja tensión definidas por CIGRE*

A cada rama se le asigna un tipo de cable y una distancia en metros. En la tabla 3 se observan las propiedades de las ramas de la red.

| Rama                        |                             |   | Nudo i   Nudo j   Tipo de conductor   Distancia $[m]$ |            |
|-----------------------------|-----------------------------|---|-------------------------------------------------------|------------|
|                             |                             |   | UG1                                                   | <b>200</b> |
| $\mathcal{D}_{\mathcal{L}}$ | $\mathcal{D}_{\mathcal{L}}$ | 3 | UG1                                                   | 100        |
| 3                           |                             |   | UG1                                                   | 200        |

*Tabla 3. Características de las ramas*

La red presenta dos cargas entre el conjunto de nudos que la componen. En la tabla 4 y 5 se muestran los datos de dichas cargas para los casos equilibrado y desequilibrado, respectivamente.

| Carga   | Nudo | $S(kVA) \mid cos(\varphi) \mid S_a(\%) \mid S_b(\%) \mid S_c(\%)$ |      |      |      |
|---------|------|-------------------------------------------------------------------|------|------|------|
| Carga 3 |      | 100                                                               | 33.3 | 33.3 | 33.3 |
| Carga 4 |      | 50                                                                | 33.3 | 33.3 | 33.3 |

*Tabla 4. Potencia de las cargas para el escenario equilibrado*

| Carga             | Nudo | S(kVA) | $\cos(\varphi)$ |      | $S_a(\%)   S_b(\%)  $ | $S_c(\%)$ |
|-------------------|------|--------|-----------------|------|-----------------------|-----------|
| $\text{Carga } 3$ |      | 100    |                 | 33.3 | 33.3                  | 33.3      |
| Carga 4           |      | 50     |                 | 33.3 | 33.3                  | 33.3      |

*Tabla 5. Potencia de las cargas para el escenario desequilibrado*

Las resistencias de puesta a tierra y los nudos que se ven afectadas por las mismas se muestran en la tabla 6.

| Tierra   | Nudo | Resistencia $(\Omega)$ |
|----------|------|------------------------|
| Tierra 2 |      |                        |
| Tierra 4 |      |                        |

*Tabla 6 . Resistencias de puesta a tierra*

El criterio de convergencia se establece con un límite de 0.01 W para el módulo de los residuos de potencia.

Por último, se presenta en la figura 5 el esquema unifilar de la red sobre la que se llevan a cabo las pruebas del flujo de carga para validar el modelo matemático desarrollado en la sección anterior.

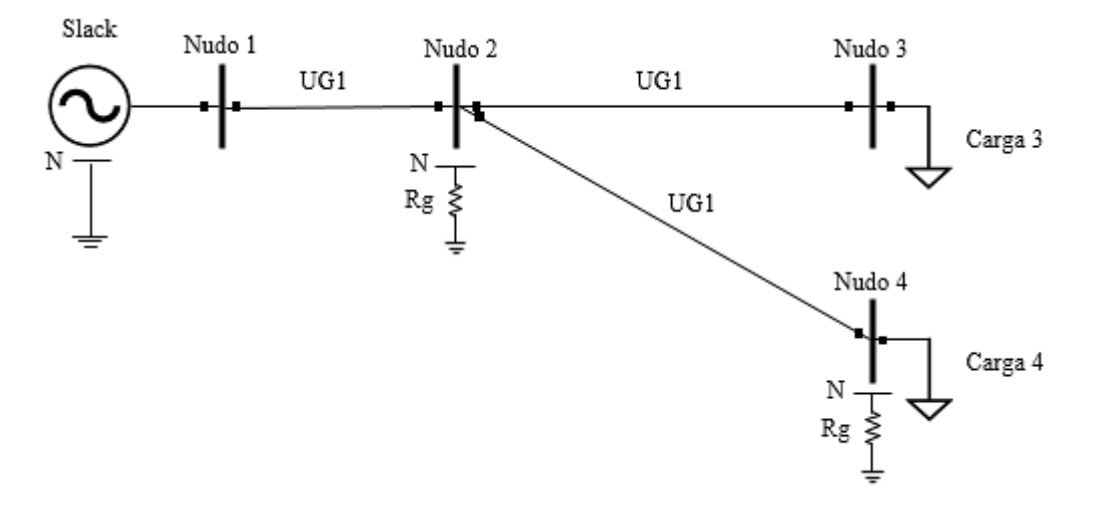

*Figura 5. Esquema unifilar de la red de estudio*

# **6.2 Datos de entrada**

A continuación, se muestran los distintos archivos que el programa matemático encargado de modelar el proceso de resolución del flujo de carga, toma como datos de entrada para su correcta ejecución.

En los siguientes puntos se presentan el contenido de dichos archivos, los cuales recogen los datos del punto anterior mediante matrices de datos.

## **6.2.1 Datos de Cargas**

Los datos sobre las cargas que aparecen en las tablas 4 y 5 respectivamente, se introducen en el programa matemático a través del fichero de *MATLAB* denominado "*DatosCargas.m".*

La matriz que compone este archivo recibe el nombre de *"cargas"* y su contenido para cada escenario de estudio es el siguiente:

Para el caso de cargas trifásicas equilibradas:

$$
cargas = \begin{bmatrix} 1 & 0 & 0 & 0 & 0 & 0 \\ 2 & 0 & 0 & 0 & 0 & 0 \\ 3 & 100 & 1 & 33.3 & 33.3 & 33.3 \\ 4 & 50 & 1 & 33.3 & 33.3 & 33.3 \end{bmatrix}
$$

Para el caso de cargas trifásicas desequilibradas:

$$
cargas = \begin{bmatrix} 1 & 0 & 0 & 0 & 0 & 0 \\ 2 & 0 & 0 & 0 & 0 & 0 \\ 3 & 100 & 1 & 50 & 30 & 20 \\ 4 & 50 & 1 & 50 & 30 & 20 \end{bmatrix}
$$

# **6.2.2 Datos de Equipos**

Los datos de los equipos están constituidos por las impedancias de los conductores dadas por la tabla 2. Estas impedancias se presentan a través de una única matriz que contiene tres matrices distintas, una para cada conductor, dentro del mismo archivo *"DatosEquipos.m".*

Así, el fichero contiene las siguientes matrices de datos:

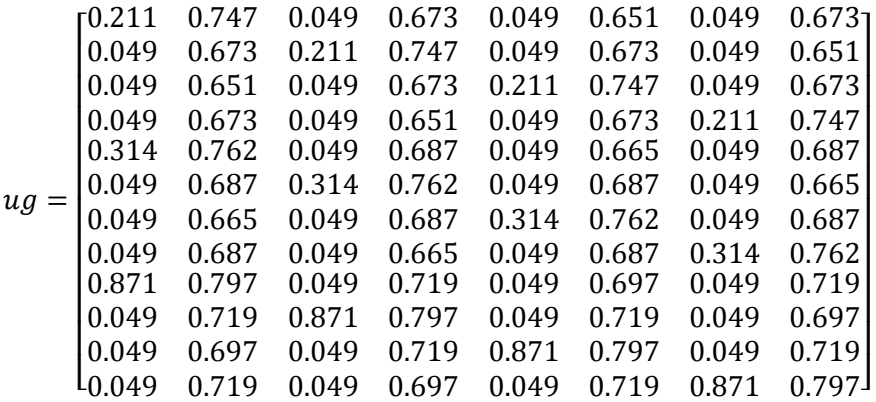

Dado que en la red de estudio sólo interviene un tipo de conductor (*UG1*), el programa toma la correspondiente matriz (*ug1*) para su correcta ejecución.

#### **6.2.3 Datos de Topología**

El fichero de *"DatosTopologia.m"* incluye:

Matriz de nudos/tensión nominal:

$$
nudos = \begin{bmatrix} 1 & 3 & 400 \\ 2 & 2 & 400 \\ 3 & 2 & 400 \\ 4 & 2 & 400 \end{bmatrix}
$$

Matriz de tensión del nudo slack (nudo 1):

nudo\_slack = 
$$
\begin{bmatrix} 1 & 230.94 & 0 \\ 2 & -115.47 & -200 \\ 3 & -115.47 & 200 \\ 4 & 0 & 0 \end{bmatrix}
$$

**Matriz de ramas:** 

$$
rams = \begin{bmatrix} 1 & 2 & 1 & 200 \\ 2 & 3 & 1 & 100 \\ 2 & 4 & 1 & 200 \end{bmatrix}
$$

Matriz de puestas a tierra:

$$
puestas\_a\_tierra = \begin{bmatrix} 1 & -1 \\ 2 & 5 \\ 3 & -1 \\ 4 & 5 \end{bmatrix}
$$

# **6.3 Validación de resultados del flujo de carga**

Para validar el modelo matemático, se implementa la red en un software comercial (en este caso, "*OpenDSS*") que permite realizar flujos de carga desequilibrados y obtener el estado de la red. Éste se compara con el resultado obtenido mediante el algoritmo programado con *MATLAB* y así conseguir dotar de validez al mismo.

La comprobación del modelo se lleva a cabo tanto para el caso de la red bajo cargas trifásicas equilibradas, así como desequilibradas.

#### **6.3.1 Cargas equilibradas**

En primer lugar, se comprueban las tensiones y ángulos del flujo de cargas obtenidas mediante el programa comercial y el modelo propuesto.

Las tensiones calculadas por el flujo de carga mediante "*OpenDSS*" son las mostradas en las tablas 7 y 8.

| Nudo | $U_a$ [V] | $U_b[V]$ | $U_c[V]$ | $U_{neutron}$ [V] |
|------|-----------|----------|----------|-------------------|
| 1    | 230.94    | 230.94   | 230.94   | 2.4717e-5         |
| 2    | 222.6     | 223.63   | 224.5    | 1.0685            |
| 3    | 219.84    | 221.18   | 222.38   | 1.432             |
| 4    | 219.82    | 221.22   | 222.36   | 1.4194            |

*Tabla 7. Caso equilibrado: tensiones del flujo de carga en OpenDSS*

| Nudo           | $\varphi_a$ [°] | $\varphi_b$ [°] | $\varphi_c$ [°] | $\varphi_{neutron}$ <sup>[°]</sup> |
|----------------|-----------------|-----------------|-----------------|------------------------------------|
|                | 0.0             | $-120.0$        | 120.0           | $-32.1$                            |
| $\overline{2}$ | $-1.0$          | $-120.8$        | 119.1           | $-33.1$                            |
| 3              | $-1.3$          | $-121.1$        | 118.7           | $-32.1$                            |
|                | $-1.3$          | $-121.1$        | 118.8           | $-33.8$                            |

*Tabla 8. Caso equilibrado: ángulos de la tensión del flujo de carga en OpenDSS*

Utilizando el modelo propuesto, el sistema de ecuaciones a resolver dado por (79) queda expresado para este escenario tal y como se muestra en el Anexo I, en la ecuación (86). Resolviendo dicho sistema, tras tres iteraciones del modelo, se obtienen las tensiones y ángulos definidos en las tablas 9 y 10.

| <b>Nudo</b>    | $U_a$ [V] | $U_b$ [V] | $U_c$ [V] | $U_{neutron}$ [V] |
|----------------|-----------|-----------|-----------|-------------------|
| 1              | 230,9401  | 230,9401  | 230,9401  | 0.0000            |
| $\overline{2}$ | 222.6042  | 223.6397  | 224.5072  | 1.0674            |
| 3              | 219.8536  | 221.1951  | 222.3854  | 1.4306            |
| 4              | 219.8309  | 221.2319  | 222.3701  | 1.4180            |

*Tabla 9. Caso equilibrado: tensiones del flujo de carga del modelo propuesto*

| <b>Nudo</b>  | $\varphi_a$ [°] | $\varphi_b$ [°] | $\varphi_c$ [°] | $\varphi_{neutron}$ <sup>[°]</sup> |
|--------------|-----------------|-----------------|-----------------|------------------------------------|
| $\mathbf{1}$ | 0.0000          | $-120.0000$     | 120.0000        | 0.0000                             |
| 2            | $-0.9692$       | $-120.8106$     | 119.0744        | $-33.1068$                         |
| 3            | $-1.3039$       | $-121.0921$     | 118.7487        | $-32.1173$                         |
| 4            | $-1.3119$       | $-121.0933$     | 118.7577        | $-33.8147$                         |

*Tabla 10. Caso equilibrado: ángulos de la tensión del flujo de carga del modelo propuesto*

En segundo lugar, se comprueban los resultados de las intensidades que circulan por las ramas y sus respectivos ángulos, obtenidas de la resolución del flujo de carga.

Las intensidades por rama calculadas por el flujo de carga mediante "*OpenDSS*" son las mostradas en las tablas 11 y 12.

| Rama           | Nudo<br>Origen | <b>Nudo</b><br>Destino | Fase         | $I_{ij}$ [A] | $I_{ji}$ [A] |
|----------------|----------------|------------------------|--------------|--------------|--------------|
|                |                |                        | a            | 228.7        | 228.7        |
|                |                |                        | b            | 226.09       | 226.09       |
| 1              | 1              | $\overline{2}$         | $\mathbf{c}$ | 223.59       | 223.59       |
|                |                |                        | neutro       | 2.4717       | 2.4717       |
|                |                | 3                      | a            | 152.47       | 152.47       |
|                |                |                        | $\mathbf b$  | 150.72       | 150.72       |
| $\overline{2}$ | $\overline{2}$ |                        | $\mathbf{C}$ | 149.06       | 149.06       |
|                |                |                        | neutro       | 1.9795       | 1.9795       |
|                |                |                        | a            | 76.231       | 76.231       |
|                |                |                        | b            | 75.363       | 75.363       |
| 3              | $\overline{2}$ | 4                      | $\mathbf{C}$ | 74.532       | 74.532       |
|                |                |                        | neutro       | 0.70585      | 0.70585      |

*Tabla 11. Caso equilibrado: intensidades del flujo de carga en OpenDSS*

| Rama           | Nudo<br>Origen | <b>Nudo</b><br>Destino | Fase         | $\varphi_{ij}$ [°] | $\varphi_{ii}$ [°] |
|----------------|----------------|------------------------|--------------|--------------------|--------------------|
|                |                |                        | a            | $-1.1$             | 178.9              |
|                |                |                        | b            | $-121.5$           | 58.5               |
| $\mathbf{1}$   | $\mathbf{1}$   | $\overline{2}$         | $\mathbf{c}$ | 118.9              | $-61.1$            |
|                |                |                        | neutro       | 147.9              | $-32.1$            |
|                |                | 3                      | a            | $-1.1$             | 178.9              |
|                |                |                        | $\mathbf b$  | $-121.5$           | 58.5               |
| $\overline{2}$ | 2              |                        | $\mathbf c$  | 118.9              | $-61.1$            |
|                |                |                        | neutro       | 147.7              | $-32.3$            |
|                |                |                        | a            | $-1.1$             | 178.9              |
|                |                |                        | $\mathbf b$  | $-121.5$           | 58.5               |
| 3              | $\overline{2}$ | 4                      | $\mathbf{C}$ | 118.9              | $-61.1$            |
|                |                |                        | neutro       | 148.2              | $-31.8$            |

*Tabla 12. Caso equilibrado: ángulos de la intensidad del flujo de carga en OpenDSS*

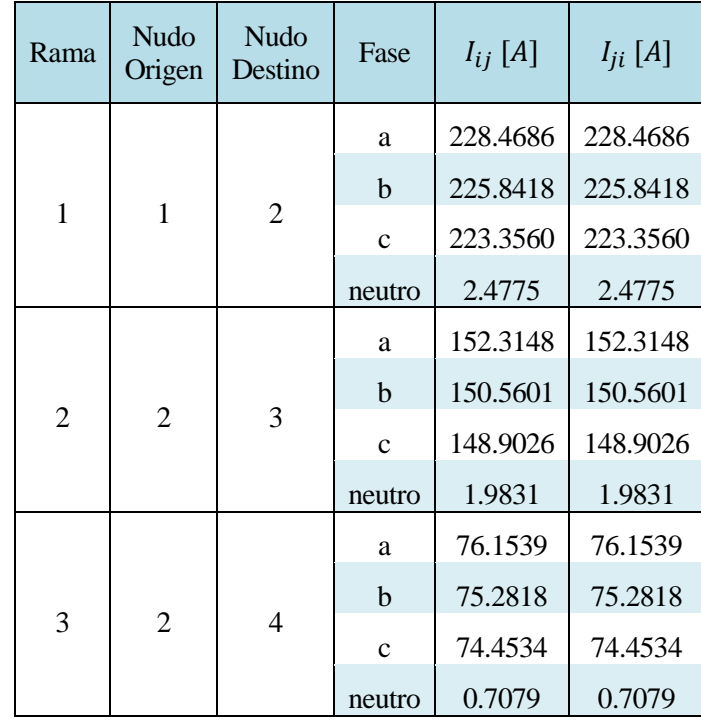

A partir de las expresiones (81) y (82) del modelo propuesto, se obtienen las intensidades y ángulos por las ramas de la red, definidas en las tablas 13 y 14.

*Tabla 13. Caso equilibrado: intensidad del flujo de carga del modelo propuesto*

| Rama           | Nudo<br>Origen | Nudo<br>Destino | Fase         | $\varphi_{ij}$ [°] | $\varphi_{ii}$ [°] |
|----------------|----------------|-----------------|--------------|--------------------|--------------------|
| 1              | 1              | $\overline{2}$  | a            | $-1.1120$          | 178.8880           |
|                |                |                 | b            | $-121.4618$        | 58.5382            |
|                |                |                 | $\mathbf{C}$ | 118.9264           | $-61.0736$         |
|                |                |                 | neutro       | 148.0965           | $-31.9035$         |
| $\overline{2}$ | $\overline{2}$ | 3               | a            | $-1.1119$          | 178.8881           |
|                |                |                 | b            | $-121.4626$        | 58.5374            |
|                |                |                 | $\mathbf{c}$ | 118.9271           | $-61.0729$         |
|                |                |                 | neutro       | 147.8392           | $-32.1608$         |
| 3              | $\overline{2}$ | $\overline{4}$  | a            | $-1.1122$          | 178.8878           |
|                |                |                 | b            | $-121.4602$        | 58.5398            |
|                |                |                 | $\mathbf{C}$ | 118.9251           | $-61.0749$         |
|                |                |                 | neutro       | 148.4544           | $-31.5456$         |

*Tabla 14. Caso equilibrado: ángulos de la intensidad del flujo de carga del modelo propuesto*
Las intensidades del nudo de referencia se obtienen a través de la ecuación (46), restricciones lineales del flujo de carga. Estas restricciones se muestran para este escenario en la ecuación (87) del Anexo I. La tabla 15 muestra el valor de dichas intensidades, junto con sus respectivos ángulos.

| Fase          | $I_{SLACK}$ [A] | $\varphi_{SLACK}$ <sup>[°]</sup> |
|---------------|-----------------|----------------------------------|
| a             | 228.4686        | -1.1120                          |
| h             | 225.8418        | $-121.4618$                      |
| $\mathcal{C}$ | 223.3560        | 118.9264                         |
| neutro        | 2.4775          | 148.0965                         |

*Tabla 15. Intensidades del nudo slack*

Comparados los dos métodos empleados se observa la similitud entre ambos, tanto en tensión como en intensidad, validando así el modelo propuesto ante la presencia de cargas trifásicas equilibradas.

#### **6.3.2 Cargas desequilibradas**

Al igual que en el caso equilibrado, se comprueban las tensiones del flujo de carga obtenidas mediante el software comercial y el modelo propuesto.

Las tensiones calculadas mediante "*OpenDSS*" son las mostradas en las tablas 16 y 17.

| Nudo | $U_a$ [V] | $U_h$ [V] | $U_c[V]$ | $U_{neutron}$ [V] |
|------|-----------|-----------|----------|-------------------|
|      | 230.94    | 230.94    | 230.94   | 2.0158e-3         |
| 2    | 218.36    | 225.77    | 227.8    | 7.8256            |
| 3    | 214.21    | 223.9     | 226.89   | 10.488            |
| 4    | 214.19    | 224.15    | 226.66   | 10.395            |

*Tabla 16. Caso desequilibrado: tensiones del flujo de carga en OpensDSS*

| Nudo | $\varphi_a$ [°] | $\varphi_b$ [°] | $\varphi_c$ [°] | $\varphi_{neutron}$ <sup>[°]</sup> |
|------|-----------------|-----------------|-----------------|------------------------------------|
|      | 0.0             | $-120.0$        | 120.0           | $-19.5$                            |
| 2    | $-1.5$          | $-120.6$        | 119.4           | $-2.4$                             |
| 3    | $-2.0$          | $-120.8$        | 119.1           | $-1.4$                             |
| 4    | $-2.1$          | $-120.7$        | 119.2           | $-3.1$                             |

*Tabla 17. Caso desequilibrado: ángulos de la tensión el flujo de carga en OpenDSS*

Aplicando el sistema de ecuaciones (86) del Anexo I, pasadas cuatro iteraciones, se obtienen las tensiones y ángulos del modelo propuesto, definidos en las tablas 18 y 19.

| Nudo           | $U_a$ [V] | $U_b$ [V] | $U_c$ [V] | $U_{neutron}$  V |
|----------------|-----------|-----------|-----------|------------------|
| 1              | 230.9401  | 230.9401  | 230.9401  | 0.0000           |
| $\overline{2}$ | 218.3585  | 225.7688  | 227.7973  | 7.8238           |
| 3              | 214.2151  | 223.9049  | 226.8888  | 10.4862          |
| $\overline{4}$ | 214.1912  | 224.1534  | 226.6626  | 10.3929          |

*Tabla 18. Caso desequilibrado: tensiones del flujo de carga del modelo propuesto*

| <b>Nudo</b>    | $\varphi_a$ [°] | $\varphi_b$ [°] | $\varphi_c$ [°] | $\varphi_{neutron}$ <sup>[°]</sup> |
|----------------|-----------------|-----------------|-----------------|------------------------------------|
| 1              | 0.00000         | $-120.0000$     | 120.0000        | 0.0000                             |
| $\overline{2}$ | $-1.5221$       | $-120.5606$     | 119.3533        | $-2.4007$                          |
| 3              | $-2.0254$       | $-120.7695$     | 119.1093        | $-1.4106$                          |
| $\overline{4}$ | $-2.1001$       | $-120.7421$     | 119.1515        | $-3.1096$                          |

*Tabla 19. Caso desequilibrado: ángulos de la tensión del flujo de carga del modelo propuesto*

A continuación, se comprueban los resultados de intensidades que circulan por las ramas de la red. Las intensidades calculadas por el flujo de carga mediante "*OpenDSS*" son las mostradas en las tablas 20 y 21.

| Rama           | <b>Nudo</b><br>Origen | Nudo<br>Destino | Fase         | $I_{ij}$ [A] | $I_{ji}$ [A] |
|----------------|-----------------------|-----------------|--------------|--------------|--------------|
|                |                       |                 | a            | 368.09       | 368.09       |
|                |                       |                 | b            | 196.33       | 196.33       |
| 1              | 1                     | 2               | $\mathbf{c}$ | 129.1        | 129.1        |
|                |                       |                 | neutro       | 201.58       | 201.58       |
|                | $\overline{2}$        | 3               | a            | 245.42       | 245.42       |
|                |                       |                 | b            | 130.88       | 130.88       |
| $\overline{2}$ |                       |                 | $\mathbf c$  | 86.062       | 86.062       |
|                |                       |                 | neutro       | 136.74       | 136.74       |
|                |                       |                 | a            | 122.67       | 122.67       |
|                |                       | 4               | b            | 65.457       | 65.457       |
| 3              | 2                     |                 | $\mathbf{c}$ | 43.033       | 43.033       |
|                |                       |                 | neutro       | 66.34        | 66.34        |

*Tabla 20. Caso desequilibrado: intensidades por las ramas en OpenDSS*

| Rama           | Nudo<br>Origen | <b>Nudo</b><br>Destino | Fase         | $\varphi_{ij}$ [°] | $\varphi_{ii}$ [°] |
|----------------|----------------|------------------------|--------------|--------------------|--------------------|
|                |                |                        | a            | $-2.1$             | 177.9              |
|                |                |                        | b            | $-123.1$           | 56.9               |
| $\mathbf{1}$   | $\mathbf{1}$   | $\overline{2}$         | $\mathbf{c}$ | 121.3              | $-58.7$            |
|                |                |                        | neutro       | 160.5              | $-19.5$            |
|                |                |                        | a            | $-2.1$             | 177.9              |
|                | $\overline{2}$ | 3                      | b            | $-123.1$           | 56.9               |
| $\overline{2}$ |                |                        | $\mathbf{C}$ | 121.3              | $-58.7$            |
|                |                |                        | neutro       | 160.8              | $-19.2$            |
|                |                |                        | a            | $-2.0$             | 178.0              |
|                |                |                        | b            | $-123.0$           | 57.0               |
| 3              | $\overline{2}$ | 4                      | $\mathbf{C}$ | 121.3              | $-58.7$            |
|                |                |                        | neutro       | 160.3              | $-19.7$            |

*Tabla 21. Caso desequilibrado: ángulos de las intensidades por las ramas en OpenDSS*

A partir de la expresión dada por (81) y (82) del modelo propuesto, se obtienen las intensidades y ángulos que circulan por las ramas de la red. Estas se muestran en las tablas 22 y 23.

| Rama           | <b>Nudo</b><br>Origen | <b>Nudo</b><br>Destino | Fase         | $I_{ij}$ [A] | $I_{ji}$ [A] |
|----------------|-----------------------|------------------------|--------------|--------------|--------------|
|                |                       |                        | a            | 368.0928     | 368.0928     |
|                |                       |                        | b            | 196.3307     | 196.3307     |
| 1              | 1                     | $\overline{2}$         | $\mathbf{c}$ | 129.0959     | 129.0959     |
|                |                       |                        | neutro       | 201.5816     | 201.5816     |
|                |                       | 3                      | a            | 245.4235     | 245.4235     |
|                |                       |                        | b            | 130.8739     | 130.8739     |
| $\overline{2}$ | $\overline{2}$        |                        | $\mathbf{C}$ | 86.0623      | 86.0623      |
|                |                       |                        | neutro       | 136.7381     | 136.7381     |
|                |                       | 4                      | a            | 122.6693     | 122.6693     |
|                |                       |                        | b            | 65.4568      | 65.4568      |
| 3              | $\overline{2}$        |                        | $\mathbf{c}$ | 43.0336      | 43.0336      |
|                |                       |                        | neutro       | 66.3413      | 66.3413      |

*Tabla 22. Caso desequilibrado: intensidades por las ramas del modelo propuesto*

| Rama           | Nudo<br>Origen | <b>Nudo</b><br>Destino | Fase         | $\varphi_{ij}$ [°] | $\varphi_{ji}$ [°] |
|----------------|----------------|------------------------|--------------|--------------------|--------------------|
|                |                |                        | a            | $-2.0542$          | 177.9458           |
|                |                |                        | b            | $-123.0513$        | 56.9487            |
| 1              | $\mathbf{1}$   | $\overline{2}$         | $\mathbf{C}$ | 121.3310           | $-58.6690$         |
|                |                |                        | neutro       | 160.4949           | $-19.5051$         |
|                |                | 3                      | a            | $-2.0570$          | 177.9430           |
|                |                |                        | b            | $-123.0545$        | 56.9455            |
| $\overline{2}$ | $\overline{2}$ |                        | $\mathbf{C}$ | 121.3371           | $-58.6629$         |
|                |                |                        | neutro       | 160.7888           | $-19.2122$         |
|                |                |                        | a            | $-2.0486$          | 177.9514           |
|                |                |                        | b            | $-123.0449$        | 56.9551            |
| 3              | 2              | 4                      | $\mathbf{C}$ | 121.3190           | $-58.6810$         |
|                |                |                        | neutro       | 160.2865           | $-19.7135$         |

*Tabla 23. Caso desequilibrado: ángulos de las intensidades por las ramas del modelo propuesto*

Las intensidades del *slack* se obtienen a través de la ecuación (87) del Anexo I. Éstas se muestran en la siguiente tabla:

| Fase        | $I_{SLACK}$ [A] | $\varphi_{SLACK}$ <sup>[°]</sup> |  |
|-------------|-----------------|----------------------------------|--|
| a           | 368.0928        | $-2.0542$                        |  |
| h           | 196.3307        | $-123.0513$                      |  |
| $\mathbf c$ | 129.0959        | 121.3310                         |  |
| neutro      | 201.5816        | 160.4949                         |  |

*Tabla 24. Intensidades del nudo slack*

Comparados los dos métodos empleados se observa la similitud entre ambos, tanto en tensión como en intensidad, validando así el modelo propuesto ante la presencia de cargas trifásicas desequilibradas.

Validada la metodología llevada a cabo en el modelo propuesto para la resolución del flujo de cargas, se procede a su aplicación sobre una red de mayores dimensiones. Con ello, se persigue demostrar la convergencia del programa a unos buenos resultados ante redes con un mayor número de nudos y tipos de conductores.

En primer lugar, se presenta la topología y el valor de los distintos parámetros de la red sobre la que se va a aplicar el algoritmo programado en *MATLAB*. Seguidamente, se muestran los resultados más relevantes obtenidos del flujo de cargas. Por último, se observa el comportamiento de la red al incluir en el modelo la inyección de potencia a través de generadores.

### **7.1 Topología de la red**

La red elegida para este caso de aplicación es una modificación de la topología de referencia para redes europeas de distribución de baja tensión, tomada del documento de la CIGRE [\[3\]](#page-104-0). Esta modificación, dado que el modelo propuesto no lo contempla, consiste en la eliminación de transformadores y de puestas a tierra rígidas, las cuales sólo aparecen en el nudo de referencia. En la figura 6 se muestra el esquema de dicha red.

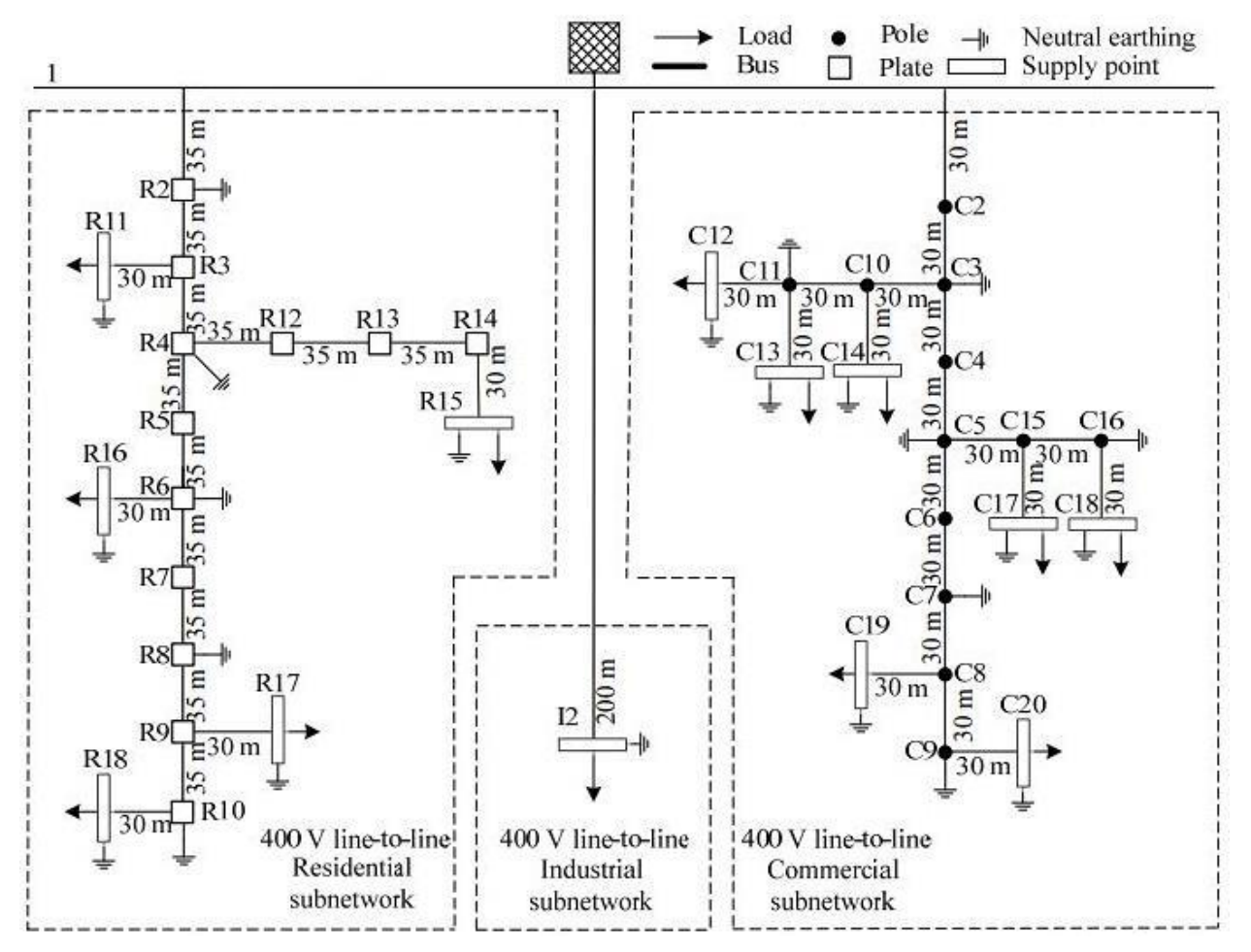

*Figura 6. Topología de referencia para redes europeas de distribución de BT (modificada)*

Los conjuntos de elementos enmarcados en discontinuo, hacen referencia a las subredes del sector residencial, industrial y comercial, teniendo una configuración trifásica cada una de ellas.

### **7.2 Datos de la red**

### **7.2.1 Conductores**

En las subredes residencial e industrial el tipo de conductor usado es el subterráneo, mientras que en la subred comercial, las conexiones se llevan a cabo a través de cables aéreos. En las tablas 25 y 26 se muestran las matrices de impedancia primitivas por fase para cables subterráneos y líneas aéreas, respectivamente.

| <b>CONDUCTOR</b> |                | Matriz primitiva de impedancias $(\Omega/km)$ |                  |                  |                  |  |  |  |
|------------------|----------------|-----------------------------------------------|------------------|------------------|------------------|--|--|--|
|                  |                | $\mathsf{A}$                                  | B                |                  | N                |  |  |  |
|                  |                |                                               |                  |                  |                  |  |  |  |
|                  | A              | $0.211 + j0.747$                              | $0.049 + j0.673$ | $0.049 + j0.651$ | $0.049 + j0.673$ |  |  |  |
| UG1-3ph          | B              | $0.049 + j0.673$                              | $0.211 + j0.747$ | $0.049 + j0.673$ | $0.049 + j0.651$ |  |  |  |
|                  | $\mathcal{C}$  | $0.049 + j0.651$                              | $0.049 + j0.673$ | $0.211 + j0.747$ | $0.049 + j0.673$ |  |  |  |
|                  | N              | $0.049 + j0.673$                              | $0.049 + j0.651$ | $0.049 + j0.673$ | $0.221 + j0.747$ |  |  |  |
|                  |                |                                               |                  |                  |                  |  |  |  |
|                  |                |                                               |                  |                  |                  |  |  |  |
|                  | A              | $0.314 + j0.762$                              | $0.049 + j0.687$ | $0.049 + j0.665$ | $0.049 + j0.687$ |  |  |  |
|                  | B              | $0.049 + j0.687$                              | $0.314 + j0.762$ | $0.049 + j0.687$ | $0.049 + j0.665$ |  |  |  |
| UG2-3ph          | $\mathcal{C}$  | $0.049 + j0.665$                              | $0.049 + j0.687$ | $0.314 + j0.762$ | $0.049 + j0.687$ |  |  |  |
|                  | N              | $0.049 + j0.887$                              | $0.049 + j0.665$ | $0.049 + j0.687$ | $0.314 + j0.762$ |  |  |  |
|                  |                |                                               |                  |                  |                  |  |  |  |
|                  |                |                                               |                  |                  |                  |  |  |  |
|                  | $\overline{A}$ | $0.871 + j0.797$                              | $0.049 + j0.687$ | $0.049 + j0.697$ | $0.049 + j0.719$ |  |  |  |
|                  | B              | $0.049 + j0.687$                              | $0.871 + j0.797$ | $0.049 + j0.719$ | $0.049 + j0.697$ |  |  |  |
| UG2-3ph          | $\mathcal{C}$  | $0.049 + j0.697$                              | $0.049 + j0.719$ | $0.871 + j0.797$ | $0.049 + j0.719$ |  |  |  |
|                  | N              | $0.049 + j0.719$                              | $0.049 + 0.697$  | $0.049 + j0.719$ | $0.871 + j0.797$ |  |  |  |
|                  |                |                                               |                  |                  |                  |  |  |  |

*Tabla 25. Matrices de impedancia primitiva de líneas subterráneas para redes de referencia europeas de distribución de BT*

| <b>CONDUCTOR</b> |                | Matriz primitiva de impedancias $(\Omega/km)$ |                  |                  |                  |  |  |  |
|------------------|----------------|-----------------------------------------------|------------------|------------------|------------------|--|--|--|
|                  |                | A<br>B                                        |                  | $\mathbf C$      | $\mathbf N$      |  |  |  |
|                  |                |                                               |                  |                  |                  |  |  |  |
|                  | $\mathsf{A}$   | $0.540 + j0.777$                              | $0.049 + j0.505$ | $0.049 + j0.462$ | $0.049 + j0.436$ |  |  |  |
| OH1-3ph          | B              | $0.049 + j0.505$                              | $0.540 + j0.777$ | $0.049 + j0.505$ | $0.049 + j0.462$ |  |  |  |
|                  | $\mathcal{C}$  | $0.049 + j0.462$                              | $0.049 + j0.505$ | $0.540 + j0.777$ | $0.049 + j0.505$ |  |  |  |
|                  | N              | $0.049 + j0.436$                              | $0.049 + j0.462$ | $0.049 + j0.505$ | $0.540 + j0.777$ |  |  |  |
|                  |                |                                               |                  |                  |                  |  |  |  |
|                  |                |                                               |                  |                  |                  |  |  |  |
|                  | $\mathsf{A}$   | $1.369 + j0.812$                              | $0.049 + j0.505$ | $0.049 + j0.462$ | $0.049 + j0.436$ |  |  |  |
|                  | B              | $0.049 + j0.505$                              | $1.369 + j0.812$ | $0.049 + j0.505$ | $0.049 + j0.462$ |  |  |  |
| OH2-3ph          | $\mathcal{C}$  | $0.049 + j0.462$                              | $0.049 + j0.505$ | $1.369 + j0.812$ | $0.049 + j0.505$ |  |  |  |
|                  | N              | $0.049 + j0.436$                              | $0.049 + j0.462$ | $0.049 + j0.505$ | $1.369 + j0.812$ |  |  |  |
|                  |                |                                               |                  |                  |                  |  |  |  |
|                  |                |                                               |                  |                  |                  |  |  |  |
|                  | $\overline{A}$ | $2.065 + j0.825$                              | $0.049 + j0.505$ | $0.049 + j0.462$ | $0.049 + j0.436$ |  |  |  |
|                  | B              | $0.049 + j0.505$                              | $2.065 + j0.825$ | $0.049 + j0.505$ | $0.049 + j0.462$ |  |  |  |
| OH3-3ph          | $\mathcal{C}$  | $0.049 + j0.462$                              | $0.049 + j0.505$ | $2.065 + j0.825$ | $0.049 + j0.505$ |  |  |  |
|                  | N              | $0.049 + j0.436$                              | $0.049 + j0.462$ | $0.049 + j0.505$ | $2.065 + j0.825$ |  |  |  |
|                  |                |                                               |                  |                  |                  |  |  |  |

*Tabla 26. Matrices de impedancia primitiva de líneas aéreas para redes de referencia europeas de distribución de BT*

#### **7.2.2 Conexiones**

A continuación, se muestran en las tablas 27, 28 y 29 las conexiones y tipo de conductor para cada una de las subredes que componen la red.

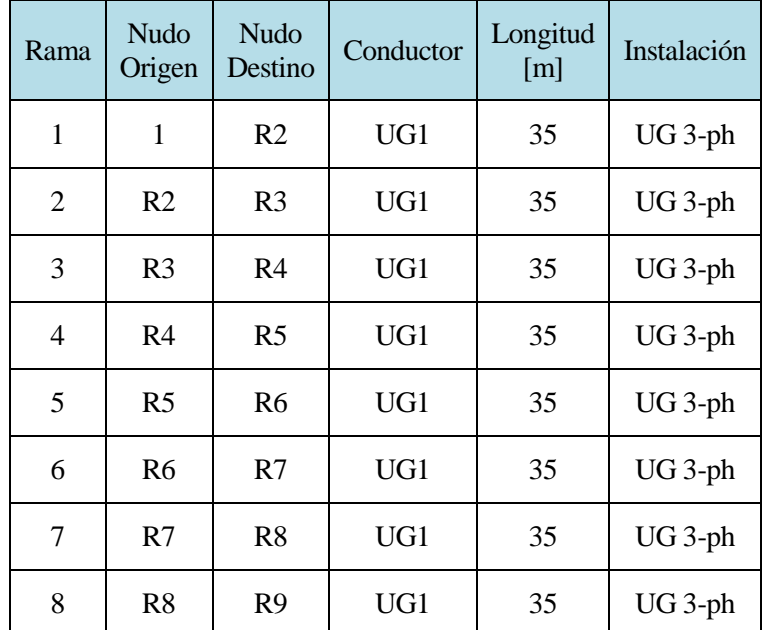

| 9  | R <sub>9</sub>  | R <sub>10</sub> | UG1             | 35 | UG 3-ph |
|----|-----------------|-----------------|-----------------|----|---------|
| 10 | R <sub>3</sub>  | R <sub>11</sub> | UG3             | 30 | UG 3-ph |
| 11 | R <sub>4</sub>  | R <sub>12</sub> | UG <sub>3</sub> | 35 | UG 3-ph |
| 12 | R12             | R13             | UG <sub>3</sub> | 35 | UG 3-ph |
| 13 | R13             | R14             | UG <sub>3</sub> | 35 | UG 3-ph |
| 14 | R14             | R15             | UG3             | 30 | UG 3-ph |
| 15 | R6              | R <sub>16</sub> | UG3             | 30 | UG 3-ph |
| 16 | R <sub>9</sub>  | R17             | UG3             | 30 | UG 3-ph |
| 17 | R <sub>10</sub> | <b>R18</b>      | UG <sub>3</sub> | 30 | UG 3-ph |

*Tabla 27. Conexiones y parámetros de líneas residenciales para redes de refertencia europeas de distribución de BT*

| Rama | Nudo Nudo<br>Origen Destino | Conductor       | Longitud<br>[m] | Instalación |
|------|-----------------------------|-----------------|-----------------|-------------|
| 18   | I2                          | UG <sub>2</sub> | 200             | $UG 3-ph$   |

*Tabla 28. Conexiones y parámetros de líneas industriales para redes de refertencia europeas de distribución de BT*

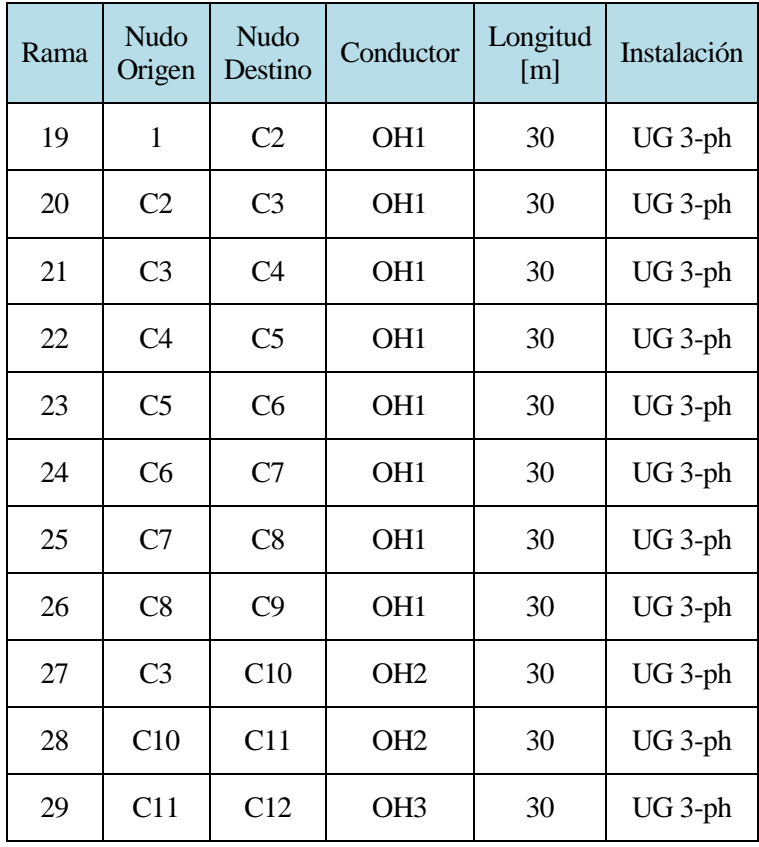

| 30 | C11            | C13             | OH <sub>3</sub> | 30 | UG 3-ph            |
|----|----------------|-----------------|-----------------|----|--------------------|
| 31 | C10            | C14             | OH <sub>3</sub> | 30 | $UG 3-ph$          |
| 32 | C <sub>5</sub> | C15             | OH <sub>2</sub> | 30 | UG <sub>3-ph</sub> |
| 33 | C15            | C16             | OH2             | 30 | UG <sub>3-ph</sub> |
| 34 | C15            | C17             | OH <sub>3</sub> | 30 | UG 3-ph            |
| 35 | C16            | C18             | OH <sub>3</sub> | 30 | UG 3-ph            |
| 36 | C8             | C19             | OH <sub>3</sub> | 30 | UG 3-ph            |
| 37 | C9             | C <sub>20</sub> | OH <sub>3</sub> | 30 | $UG 3-ph$          |

*Tabla 29. Conexiones y parámetros de líneas comerciales para redes de referencia europeas de distribución de BT*

#### **7.2.3 Datos de puestas a tierra**

Dado las limitaciones del modelo propuesto respecto a este componente, sólo el nudo 1, *slack*, presenta resistencia de puesta a tierra rígida en su neutro.

Los valores de las resistencias de puesta a tierra mostradas en los nudos de la figura 6 toman un valor de 5 ohmios.

En aquellos nudos en los que no aparece tierra, son considerados como nudos con neutro abierto a la misma.

#### **7.2.4 Datos de cargas**

La tabla 30 muestra los valores de las cargas máximas para cada nudo de la red de la figura 6. Estas cargas trifásicas se toman como equilibradas en cada una de sus tres fases. Cada carga representa un grupo de usuarios.

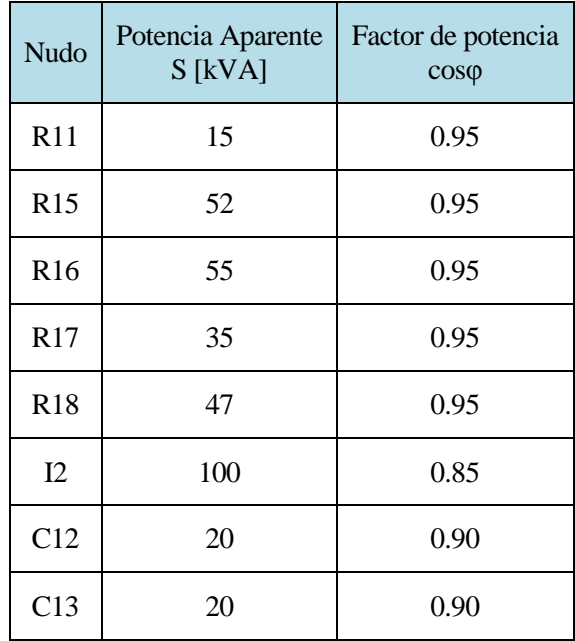

| C14 | 25 | 0.90 |
|-----|----|------|
| C17 | 25 | 0.90 |
| C18 | 8  | 0.90 |
| C19 | 16 | 0.90 |
| C20 | 8  | 0.90 |

*Tabla 30. Parámetros de cargas para redes de referencia europeas de distribución de BT*

#### **7.2.5 Datos del Slack**

En esta red de estudio modificada de la CIGRE, el nudo tomado como *slack* o de referencia es el nudo 1. En la tabla 31 se muestran los valores complejos de tensión de dicho nudo, necesarios para la ejecución del modelo.

| Fase         | $V_{SLACK}$ <sup>real</sup> [V] | $V_{SLACK}$ <sup>imag</sup> [V] |
|--------------|---------------------------------|---------------------------------|
| a            | 230.94                          |                                 |
| h            | $-115.47$                       | $-200$                          |
| $\mathbf{C}$ | $-115.47$                       | 200                             |
| neutro       |                                 |                                 |

*Tabla 31. Tensiones complejas del nudo de referencia*

### **7.3 Resultados**

En este punto se presentan los resultados obtenidos por el flujo de cargas del modelo propuesto, tras cuatro iteraciones del mismo, para esta red de estudio.

#### **7.3.1 Tensiones por nudo**

Los resultados de la tensión por nudo se muestran expresados en módulo y ángulo para cada una de las fases. Las tablas 32, 33 y 34 presentan dichos valores para las subredes residencial, industrial y comercial, respectivamente.

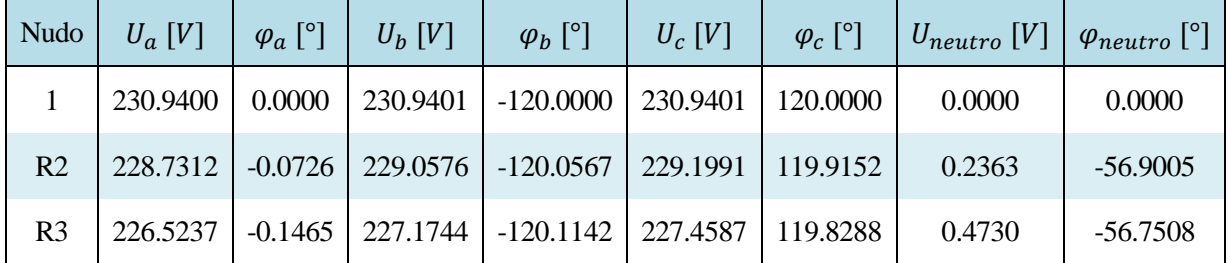

| R4              | 224.4722 | $-0.2166$ | 225.4261 | $-120.1686$ | 225.8434 | 119.7476 | 0.6932 | $-56.7330$ |
|-----------------|----------|-----------|----------|-------------|----------|----------|--------|------------|
| R <sub>5</sub>  | 222.9860 | $-0.2677$ | 224.1663 | $-120.2080$ | 224.6775 | 119.6901 | 0.8514 | $-56.9991$ |
| R <sub>6</sub>  | 221.4999 | $-0.3194$ | 222.9065 | $-120.2478$ | 223.5118 | 119.6320 | 1.0096 | $-57.1818$ |
| R7              | 220.6028 | $-0.3512$ | 222.1529 | $-120.2723$ | 222.8124 | 119.5980 | 1.1040 | $-57.4663$ |
| R8              | 219.7056 | $-0.3833$ | 221.3992 | $-120.2969$ | 222.1130 | 119.5638 | 1.1984 | $-57.7060$ |
| R <sub>9</sub>  | 218.8136 | $-0.4149$ | 220.6410 | $-120.3210$ | 221.4136 | 119.5279 | 1.2946 | $-57.6331$ |
| R10             | 218.2996 | $-0.4334$ | 220.2073 | $-120.3351$ | 221.0123 | 119.5077 | 1.3494 | $-57.6816$ |
| R11             | 225.9728 | $-0.1171$ | 226.6435 | $-120.0838$ | 226.9379 | 119.8569 | 0.4871 | $-56.6295$ |
| R <sub>12</sub> | 222.1315 | $-0.0950$ | 223.1734 | $-120.0406$ | 223.6463 | 119.8622 | 0.7683 | $-55.6374$ |
| R13             | 219.7918 | 0.0293    | 220.9218 | $-119.9100$ | 221.4501 | 119.9790 | 0.8437 | $-54.7373$ |
| <b>R14</b>      | 217.4531 | 0.1562    | 218.6714 | $-119.7767$ | 219.2548 | 120.0981 | 0.9192 | -53.9849   |
| R15             | 215.4494 | 0.2672    | 216.7434 | $-119.6602$ | 217.3739 | 120.2022 | 0.9841 | $-53.4320$ |
| R <sub>16</sub> | 219.4185 | $-0.2064$ | 220.9053 | $-120.1292$ | 221.5610 | 119.7380 | 1.0772 | $-56.4479$ |
| R17             | 217.4738 | $-0.3421$ | 219.3606 | $-120.2441$ | 220.1662 | 119.5970 | 1.3376 | $-57.2992$ |
| <b>R18</b>      | 216.4934 | $-0.3349$ | 218.4793 | $-120.2309$ | 219.3312 | 119.6006 | 1.4105 | $-57.1484$ |

*Tabla 32. Tensiones y ángulos resultantes del flujo de carga en la subred residencial*

| <b>Nudo</b> | $U_a[V]$ | $\varphi_a$ [°] | $U_h$ [V] | $\varphi_b$ [°]                                                | $U_c$ [V] | $\varphi_c$ [°] | $\left\{ U_{neutron}\left[V\right]\right\}$ $\varphi_{neutron}\left[^{\circ}\right]$ |            |
|-------------|----------|-----------------|-----------|----------------------------------------------------------------|-----------|-----------------|--------------------------------------------------------------------------------------|------------|
|             |          |                 |           | 222.3084   0.5628   223.0357   -119.4346   223.3810   120.4201 |           |                 | 0.6860                                                                               | $-60.1061$ |

*Tabla 33. Tensiones y ángulos resultantes del flujo de carga en la subred industrial*

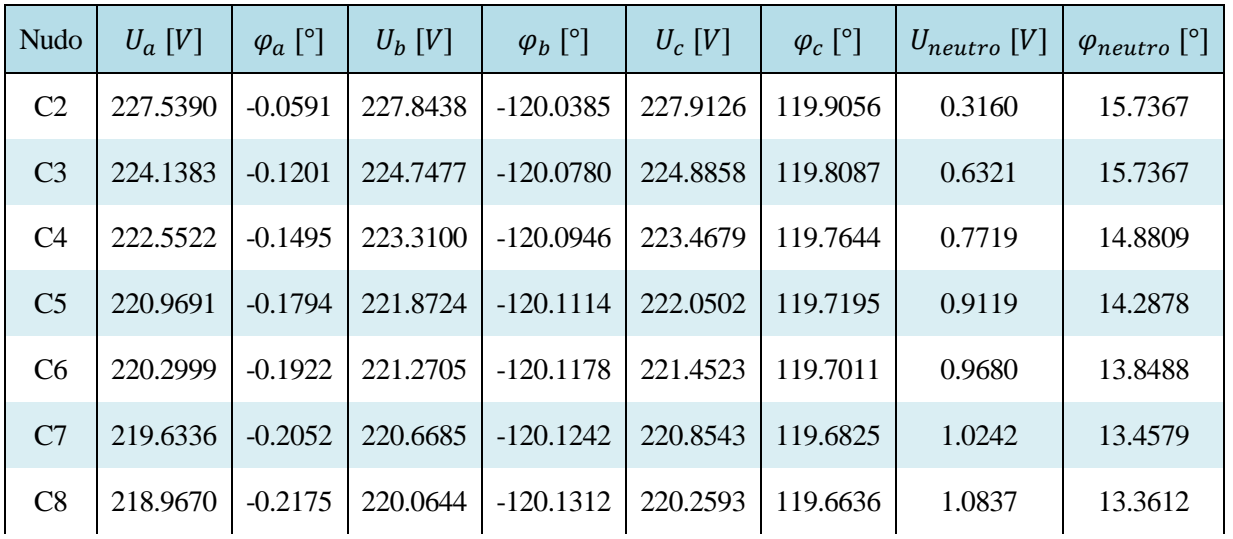

| C9              | 218.7455 | $-0.2224$ | 219.8657 | $-120.1330$ | 220.0582 | 119.6576 | 1.0999 | 13.0640 |
|-----------------|----------|-----------|----------|-------------|----------|----------|--------|---------|
| C10             | 220.0245 | 0.1017    | 220.8169 | $-119.8505$ | 220.9994 | 120,0016 | 0.8060 | 15.8516 |
| C <sub>11</sub> | 217.4847 | 0.2420    | 218.3924 | $-119.7061$ | 218.5990 | 120.1238 | 0.9097 | 15.7195 |
| C12             | 215.6270 | 0.3859    | 216.5991 | $-119.5617$ | 216.8174 | 120.2559 | 0.9651 | 15.5930 |
| C13             | 215.6270 | 0.3859    | 216.5991 | $-119.5617$ | 216.8174 | 120.2559 | 0.9651 | 15.5930 |
| C <sub>14</sub> | 217.7254 | 0.2778    | 218.5940 | $-119.6739$ | 218.7932 | 120.1636 | 0.8767 | 15.8236 |
| C15             | 218.8817 | $-0.0653$ | 219.8865 | $-119.9932$ | 220.0799 | 119.8192 | 0.9917 | 14.0707 |
| C16             | 218.3790 | $-0.0381$ | 219.4098 | $-119.9636$ | 219.6006 | 119.8441 | 1.0004 | 13.6743 |
| C17             | 216.5683 | 0.1127    | 217.6562 | $-119.8146$ | 217.8640 | 119.9821 | 1.0637 | 14.0083 |
| C18             | 217.6430 | 0.0182    | 218.7011 | $-119.9063$ | 218.8931 | 119.8964 | 1.0147 | 13.4796 |
| C19             | 217.4927 | $-0.1044$ | 218.6450 | $-120.0172$ | 218.8466 | 119.7673 | 1.1245 | 13.2120 |
| C20             | 218.0104 | $-0.1663$ | 219.1590 | $-120.0758$ | 219.3520 | 119.7096 | 1.1133 | 12.8558 |

*Tabla 34. Tensiones y ángulos resultantes del flujo de carga en la subred comercial*

A continuación, en la figura 7 se representan las tensiones anteriores de cada una de las subredes en un mismo gráfico. Por simplicidad, se ha elegido mostrar sólo la fase a de cada uno de los nudos de la red.

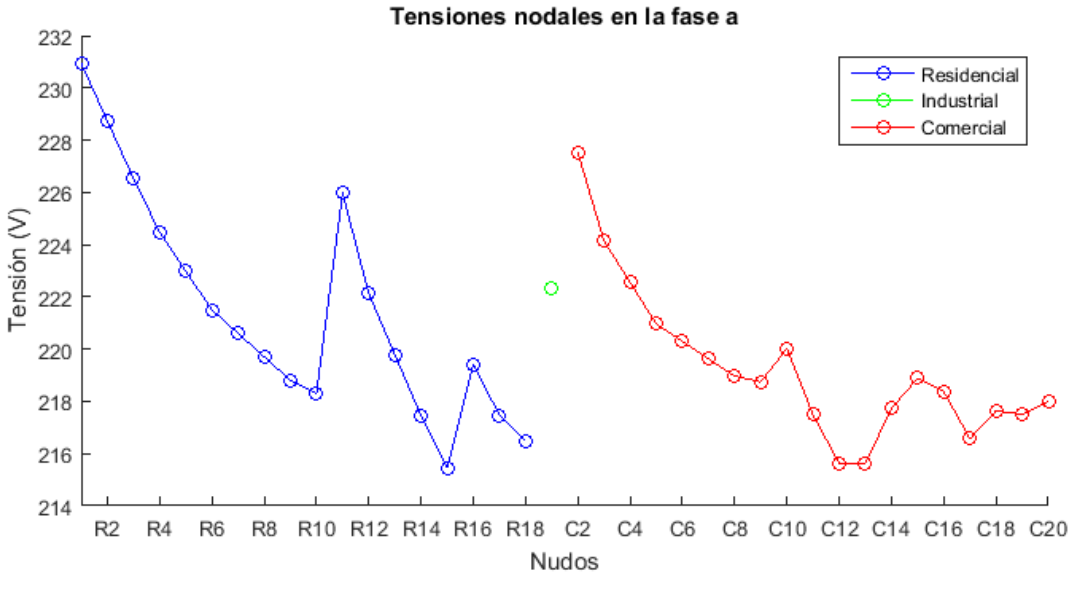

*Figura 7. Tensiones nodales del sistema (fase a)*

Cabe a destacar que los valores máximos de las tensiones mostradas se alcanzan en aquellos nudos conectados con el de referencia. También, se puede observar el comportamiento decreciente que adoptan las tensiones, exceptuando casos aislados como el nudo R11. En este nudo su tensión, dada su carga, se ve incrementada para posteriormente continuar decreciendo en los nudos siguientes.

#### **7.3.2 Intensidades por ramas**

El conjunto de intensidades y sus correspondientes ángulos que circulan por las ramas de la red, se muestran en las tablas 35, 36 y 37 para las zonas residencial, industrial y comercial, respectivamente. Éstas se obtienen a partir del conjunto de ecuaciones (81) y (82), intensidad *Iij* e *Iji.*

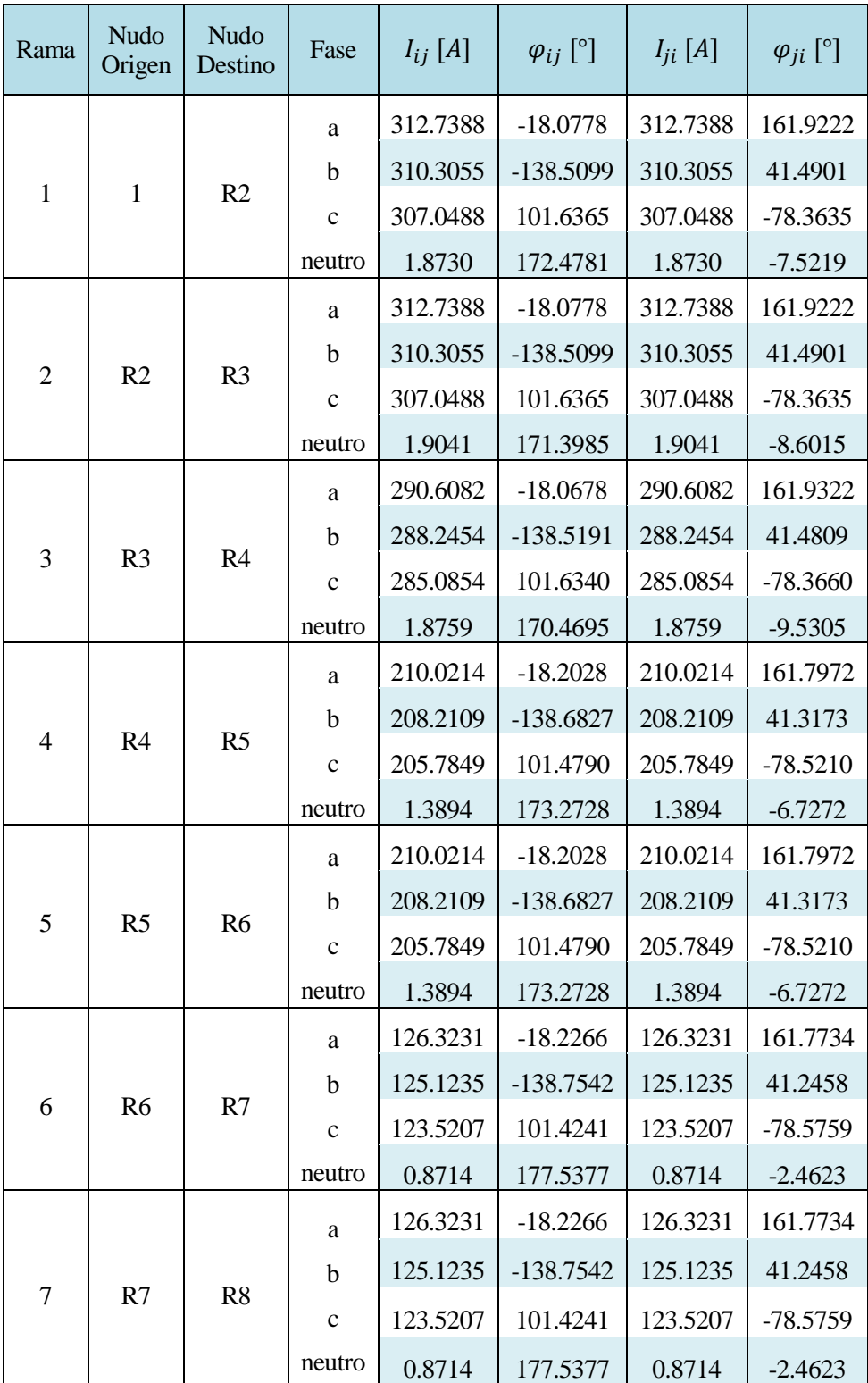

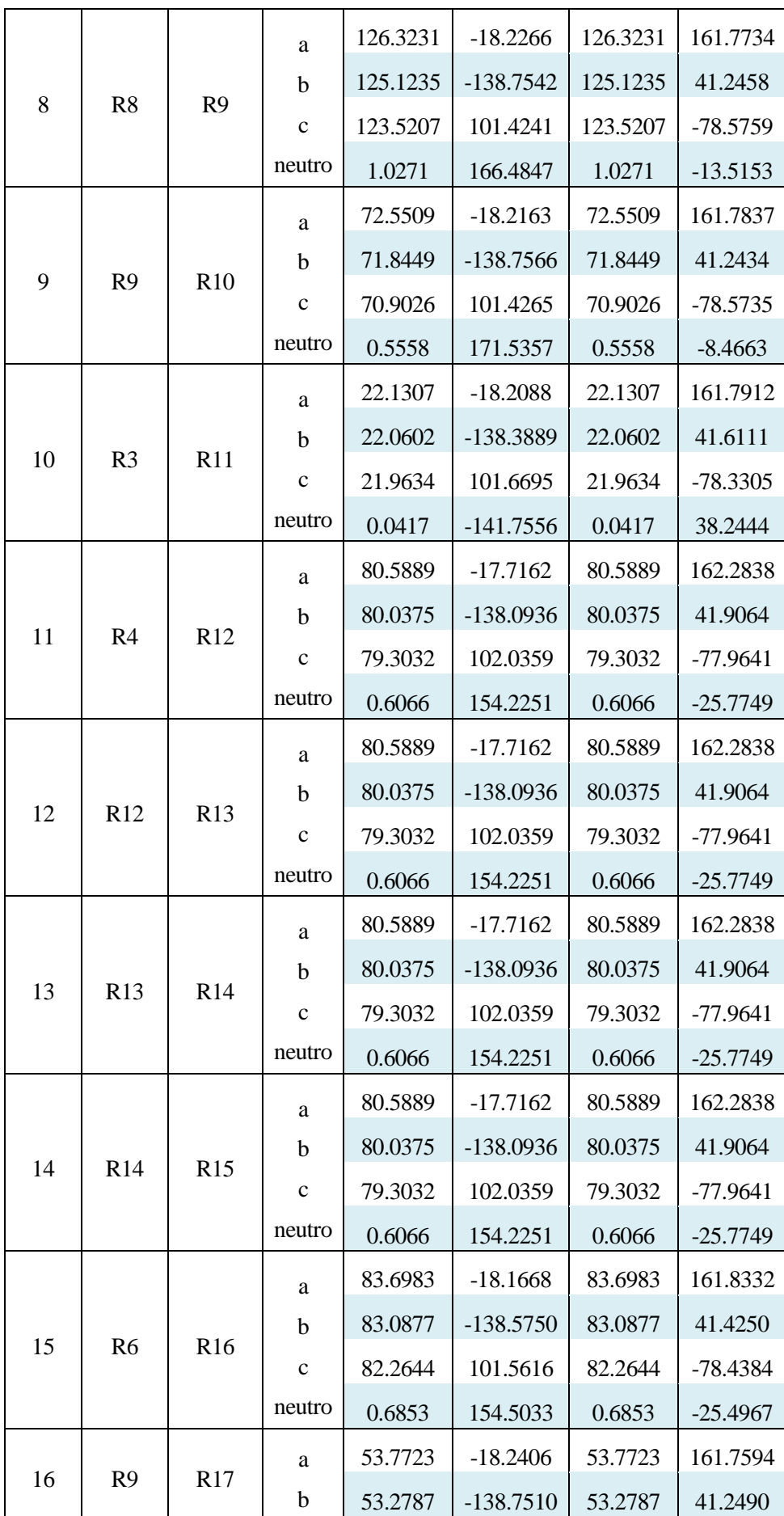

|    |                 |            | $\mathbf{C}$ | 52.6181 | 101.4209    | 52.6181 | $-78.5791$ |
|----|-----------------|------------|--------------|---------|-------------|---------|------------|
|    |                 |            | neutro       | 0.4760  | 160.5859    | 0.4760  | $-19.4141$ |
|    |                 | <b>R18</b> | a            | 72.5509 | $-18.2163$  | 72.5509 | 161.7837   |
|    | R <sub>10</sub> |            | b            | 71.8449 | $-138.7566$ | 71.8449 | 41.2434    |
| 17 |                 |            | $\mathbf c$  | 70.9026 | 101.4265    | 70.9026 | $-78.5735$ |
|    |                 |            | neutro       | 0.7601  | 155.9390    | 0.7601  | $-24.0610$ |

*Tabla 35. Intensidades y ángulos resultantes del flujo de carga en la subred residencial (ij/ji)*

| Rama | Nudo<br>Origen | <b>Nudo</b><br>Destino | Fase         | $I_{ij}$ [A] | $\varphi_{ij}$ [°] | $I_{ii}$ [A] | $\varphi_{ii}$ [°] |
|------|----------------|------------------------|--------------|--------------|--------------------|--------------|--------------------|
|      |                |                        | a            | 150.0181     | $-31.0712$         | 150.0181     | 148.9288           |
|      |                |                        | b            | 149.5376     | $-151.3748$        | 149.5376     | 28.6252            |
| 18   |                | I2                     | $\mathbf{c}$ | 148.6163     | 88.6302            | 148.6163     | $-91.3698$         |
|      |                |                        | neutro       | 0.8096       | 152.6277           | 0.8096       | $-27.3723$         |

*Tabla 36. Intensidades y ángulos resultantes del flujo de carga en la subred industrial (ij/ji)*

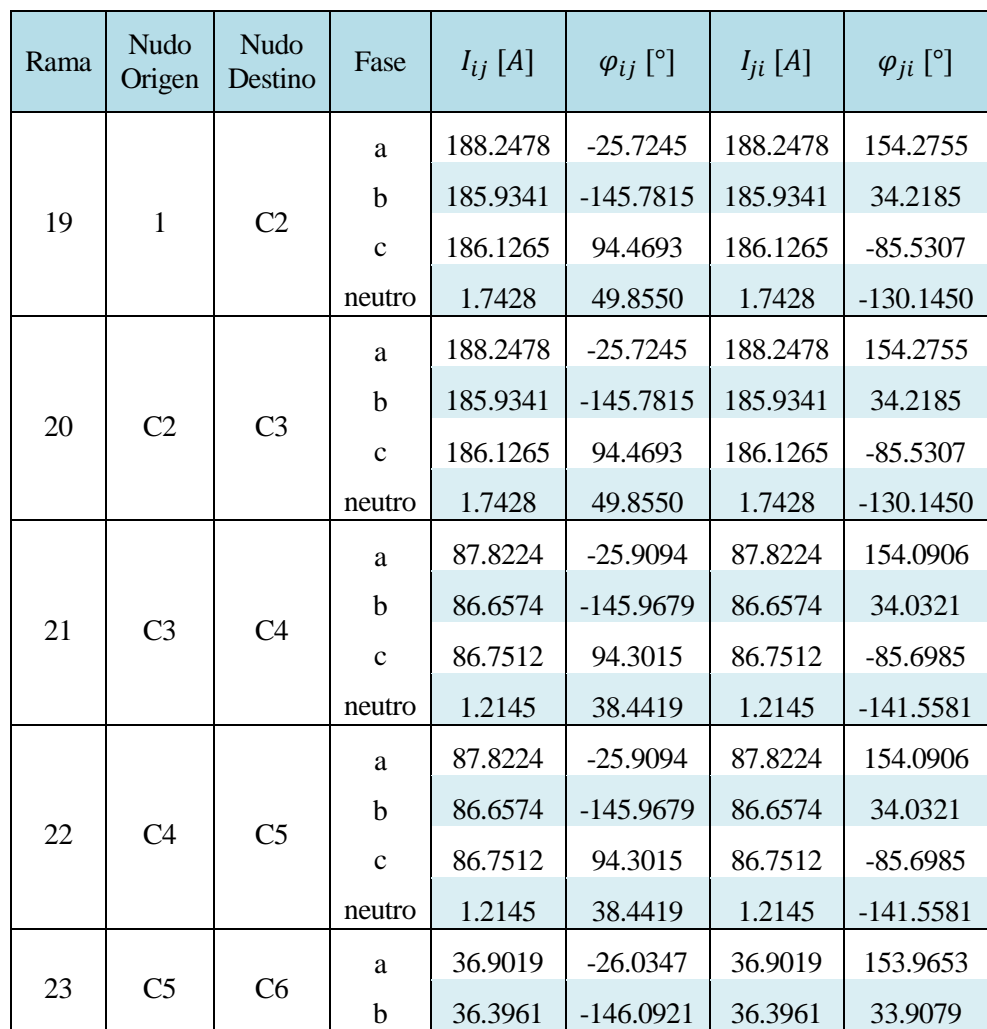

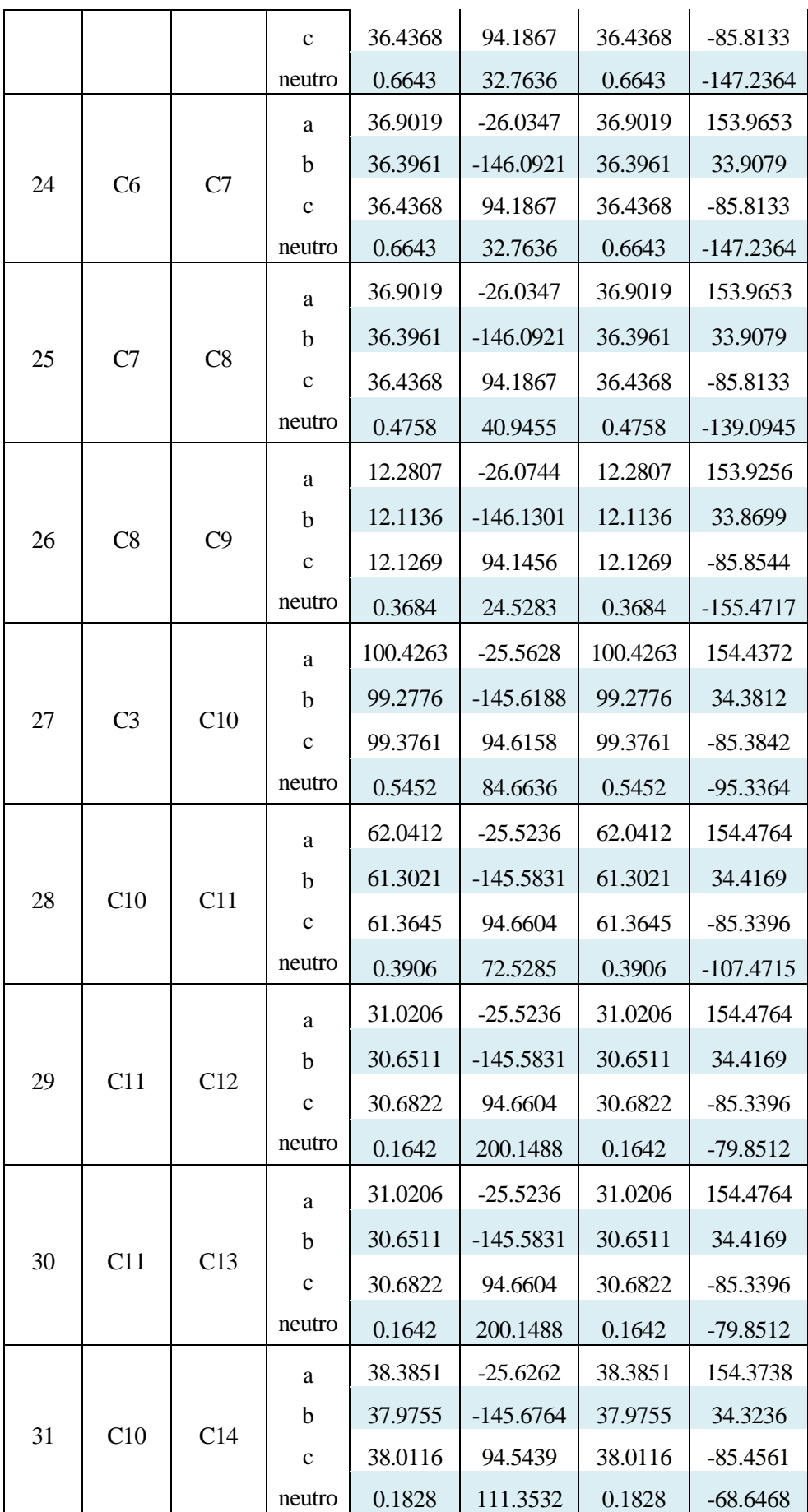

|    |                |        | a            | 50.9206 | $-25.8186$  | 50.9206     | 154.1814    |         |          |
|----|----------------|--------|--------------|---------|-------------|-------------|-------------|---------|----------|
|    |                |        | $\mathbf b$  | 50.2614 | $-145.8779$ | 50.2614     | 34.1221     |         |          |
| 32 | C <sub>5</sub> | C15    | $\mathbf{C}$ | 50.3145 | 94.3847     | 50.3145     | $-85.6153$  |         |          |
|    |                | neutro | 0.4117       | 58.3762 | 0.4117      | $-121.6238$ |             |         |          |
|    |                |        |              |         | a           | 12.2960     | $-25.8862$  | 12.2960 | 154.1138 |
|    |                |        | $\mathbf b$  | 12.1422 | $-145.9408$ | 12.1422     | 34.0592     |         |          |
| 33 | C15            | C16    | $\mathbf{C}$ | 12.1543 | 94.3089     | 12.1543     | $-85.6911$  |         |          |
|    |                |        | neutro       | 0.3343  | 25.3577     | 0.3343      | $-154.6423$ |         |          |
|    |                |        | a            | 38.6246 | $-25.7971$  | 38.6246     | 154.2029    |         |          |
|    |                |        | $\mathbf b$  | 38.1192 | $-145.8579$ | 38.1192     | 34.1421     |         |          |
| 34 | C15            | C17    | $\mathbf C$  | 38.1602 | 94.4088     | 38.1602     | $-85.5912$  |         |          |
|    |                |        | neutro       | 0.2246  | 112.5798    | 0.2246      | $-67.4202$  |         |          |
|    |                |        | a            | 12.2960 | $-25.8862$  | 12.2960     | 154.1138    |         |          |
|    |                |        | $\mathbf b$  | 12.1422 | $-145.9408$ | 12.1422     | 34.0592     |         |          |
| 35 | C16            | C18    | $\mathbf c$  | 12.1543 | 94.3089     | 12.1543     | $-85.6911$  |         |          |
|    |                |        | neutro       | 0.1442  | 41.6798     | 0.1442      | $-138.3202$ |         |          |
|    |                |        | a            | 24.6212 | $-26.0149$  | 24.6212     | 153.9851    |         |          |
|    |                |        | $\mathbf b$  | 24.2826 | $-146.0731$ | 24.2826     | 33.9269     |         |          |
| 36 | C8             | C19    | $\mathbf C$  | 24.3099 | 94.2072     | 24.3099     | $-85.7928$  |         |          |
|    |                |        | neutro       | 0.1607  | 81.3219     | 0.1607      | $-98.6781$  |         |          |
|    |                |        | a            | 12.2807 | $-26.0744$  | 12.2807     | 153.9256    |         |          |
|    |                | C20    | $\mathbf b$  | 12.1136 | $-146.1301$ | 12.1136     | 33.8699     |         |          |
| 37 | C9             |        | $\mathbf C$  | 12.1269 | 94.1456     | 12.1269     | $-85.8544$  |         |          |
|    |                |        | neutro       | 0.1590  | 40.4930     | 0.1590      | $-139.5070$ |         |          |

*Tabla 37. Intensidades y ángulos resultantes del flujo de carga en la subred comercial (ij/ji)*

A partir de los resultados anteriores de tensión y la matriz de admitancias nodales del sistema, se obtiene la intensidad del nudo *slack* por medio de la expresión (87) del Anexo I.

| Fase   | $I_{SLACK}$ [A] | $\varphi_{SLACK}$ <sup>[°]</sup> |
|--------|-----------------|----------------------------------|
| a      | 648.1604        | $-23.2809$                       |
| h      | 643.0441        | $-143.5800$                      |
| C      | 639.0422        | 96.5489                          |
| neutro | 2.4311          | 126.6824                         |

*Tabla 38. Intensidades y ángulos del nudo de referencia*

Tomando las intensidades por rama descritas en las tablas anteriores, se muestra a través de la figura 8 la evolución que estas siguen. Para conseguir simplicidad en la representación, se toman solamente las intensidades de la fase a.

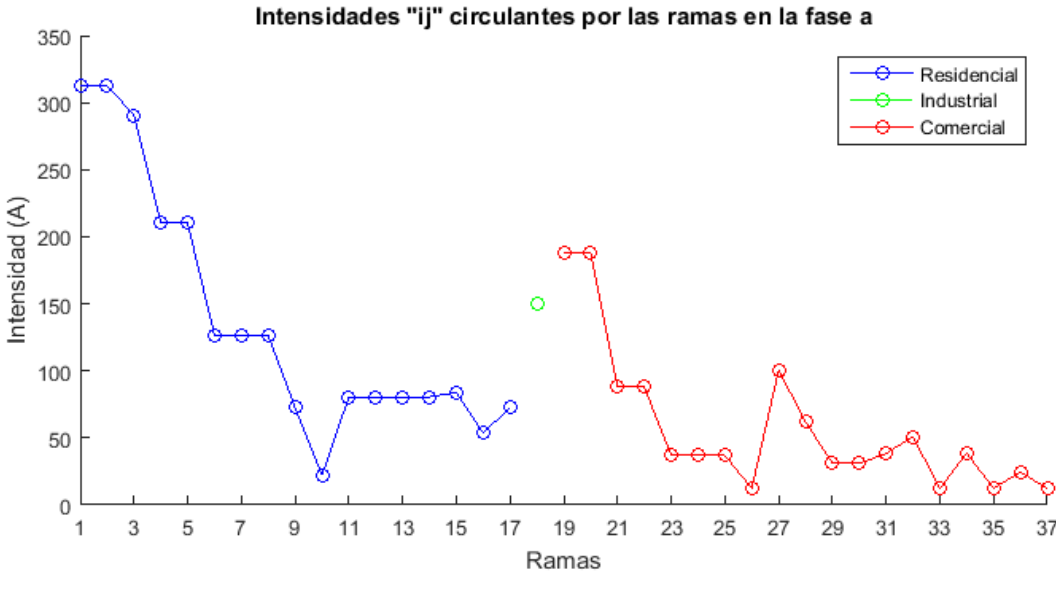

*Figura 8. Intensidades por rama ij del sistema (fase a)*

Solamente se representan las intensidades *ij* de las ramas, puesto que al no haber elementos *shunt* en las líneas, las intensidades *ij* y *ji* coinciden en módulo, no siendo así en ángulo.

Al igual que ocurría con las tensiones, los valores más elevados de intensidad se dan en los nudos más próximos al *slack*. Se observa también, cómo estas intensidades decrecen al alejarse de la referencia.

#### **7.3.3 Pérdidas por ramas**

La ecuación dada por (83), permite obtener las pérdidas de potencia por las ramas. Las tablas 39, 40 y 41, muestran dichas pérdidas para las zonas residencial, industrial y comercial, respectivamente.

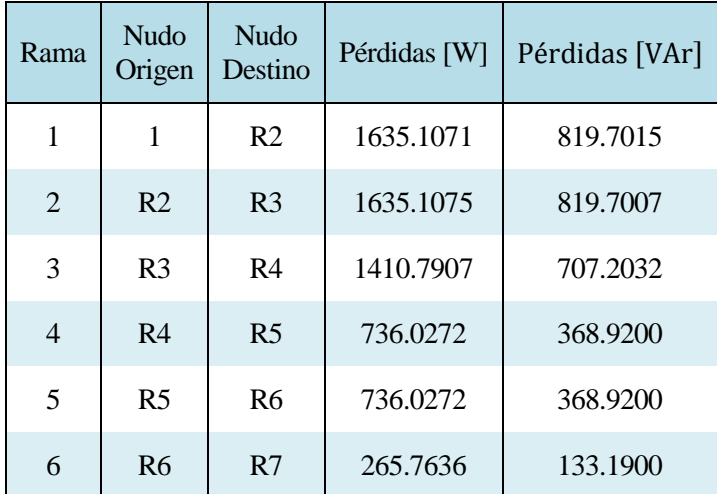

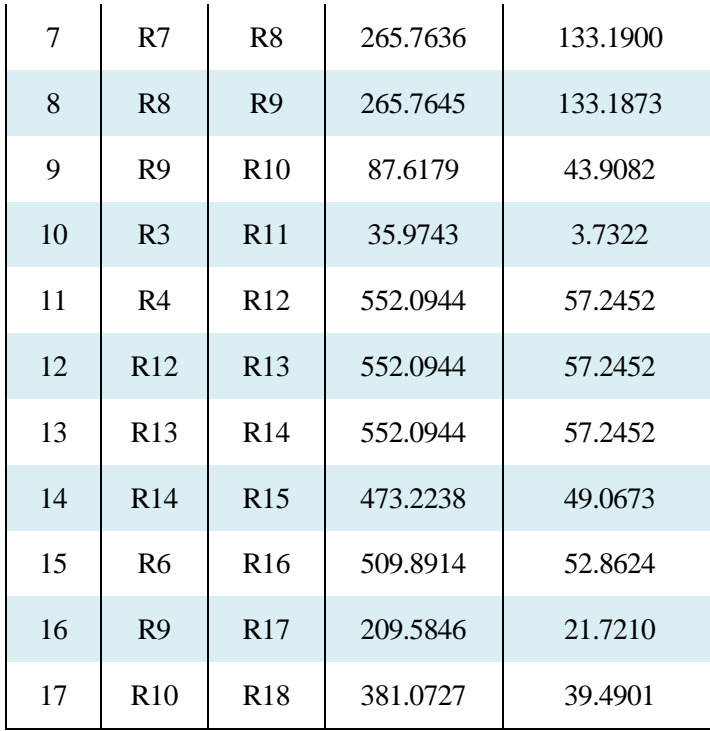

*Tabla 39. Pérdidas de potencia por rama para la subred residencial*

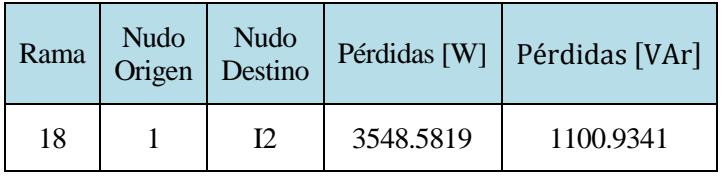

*Tabla 40. Pérdidas de potencia por rama para la subred industrial*

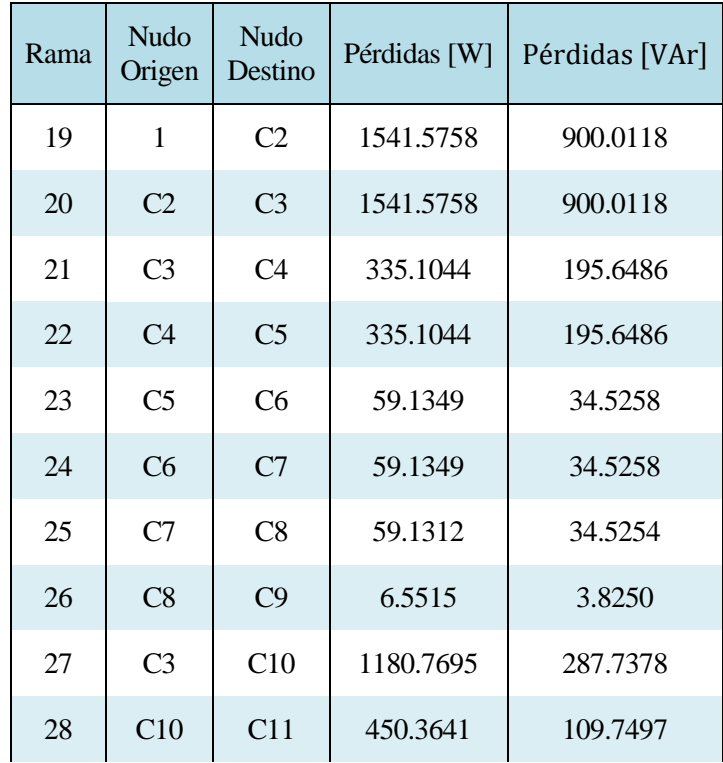

| 29 | C11             | C12             | 171.9564 | 28.5475 |
|----|-----------------|-----------------|----------|---------|
| 30 | C11             | C13             | 171.9564 | 28.5475 |
| 31 | C10             | C <sub>14</sub> | 263.7216 | 43.7782 |
| 32 | C <sub>5</sub>  | C <sub>15</sub> | 302.9735 | 73.8351 |
| 33 | C15             | C <sub>16</sub> | 17.6802  | 4.3080  |
| 34 | C15             | C17             | 266.1838 | 44.1965 |
| 35 | C <sub>16</sub> | C <sub>18</sub> | 26.9967  | 4.4814  |
| 36 | C8              | C19             | 108.0686 | 17.9435 |
| 37 | C9              | C <sub>20</sub> | 26.8919  | 4.4644  |

*Tabla 41. Pérdidas de potencia por rama para la subred comercial*

En las figuras 9 y 10, se muestra como las la pérdidas de potencia activa y reactiva de las ramas van disminuyendo su valor a medida que las ramas se alejan del nudo de referencia. Al igual que en casos anteriores, por simplicidad se toma sólo la fase a en ambas gráficas.

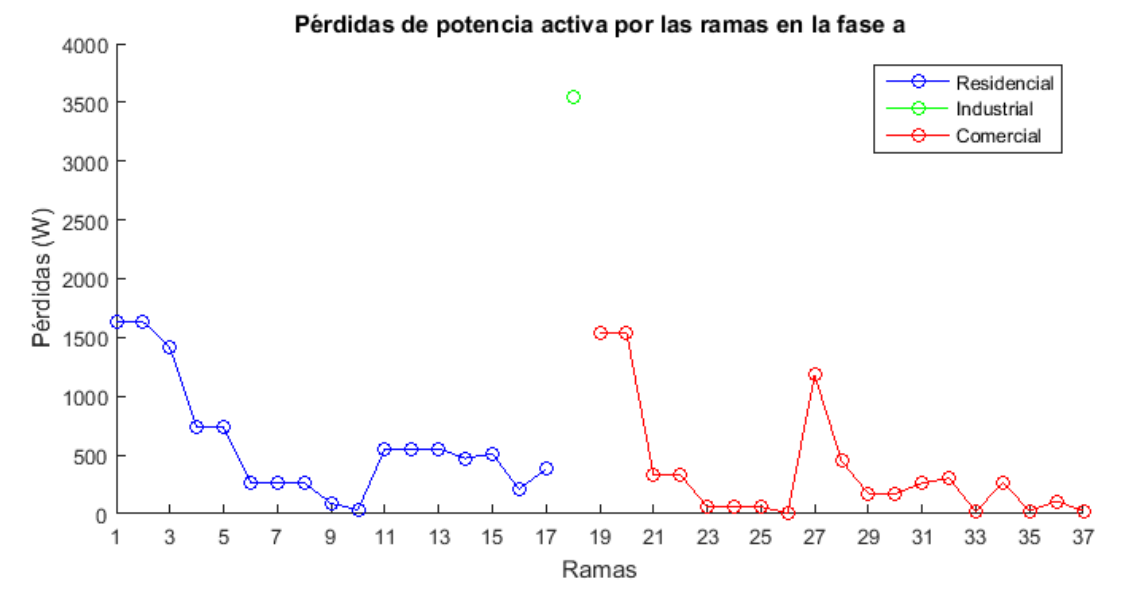

*Figura 9. Pérdidas de potencia activa por rama del sistema (fase a)*

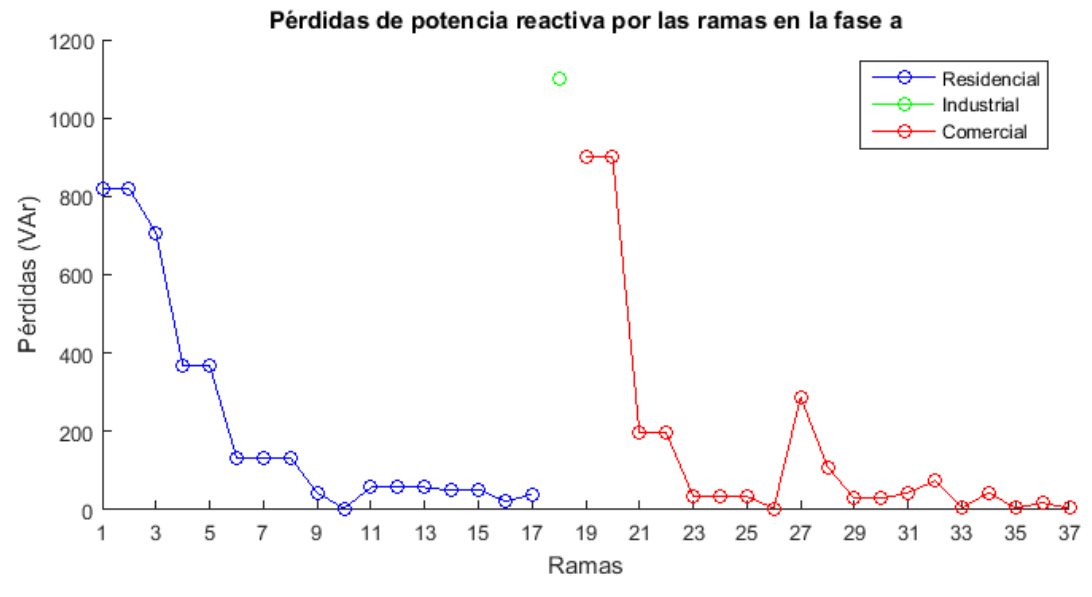

*Figura 10. Pérdidas de potencia reactiva por rama del sistema (fase a)*

Por último, se presenta en la tabla 42 las pérdidas de potencia activa/reactiva del sistema, así como el porcentaje que estas representan respecto a la potencia activa/reactiva del conjunto de cargas.

| Pérdidas del sistema<br><b>TW</b> | Pérdidas del sistema<br>[Var] | % Activa<br>Pérdidas respecto a<br>cargas | % Reactiva<br>Pérdidas respecto a<br>cargas |
|-----------------------------------|-------------------------------|-------------------------------------------|---------------------------------------------|
| 20777.4565                        | 7913.7761                     | 5.3467                                    | 4.6674                                      |

*Tabla 42. Pérdidas de potencia del sistema*

## **7.4 Presencia de generación**

En este punto se tiene en cuenta la presencia de generación en la red anterior. Esto se lleva a cabo a través de una serie de generadores que operan inyectando potencia en la red.

El objetivo de este apartado es observar el comportamiento de la red como consecuencia de la inclusión de estos elementos en el modelo. En la tabla 43 se muestran el conjunto de generadores presentes en la red y el valor de la potencia que estos inyectan.

| <b>Nudo</b>     | Potencia Aparente<br>$S$ [kVA] | Factor de potencia<br>$\cos \varphi$ |
|-----------------|--------------------------------|--------------------------------------|
| R <sub>15</sub> | 64                             | 0.95                                 |
| <b>R18</b>      | 94                             | 0.95                                 |
| C12             | 40                             | 0.90                                 |
| C20             | 16                             | 0.90                                 |

*Tabla 43. Generación presente en el sistema*

En el siguiente apartado se presentan los resultados del flujo de cargas obtenidos ante la presencia de generación.

#### **7.4.1 Resultados en tensión**

La figura 11 muestra las tensiones nodales obtenidas en la fase a para el nuevo caso de estudio.

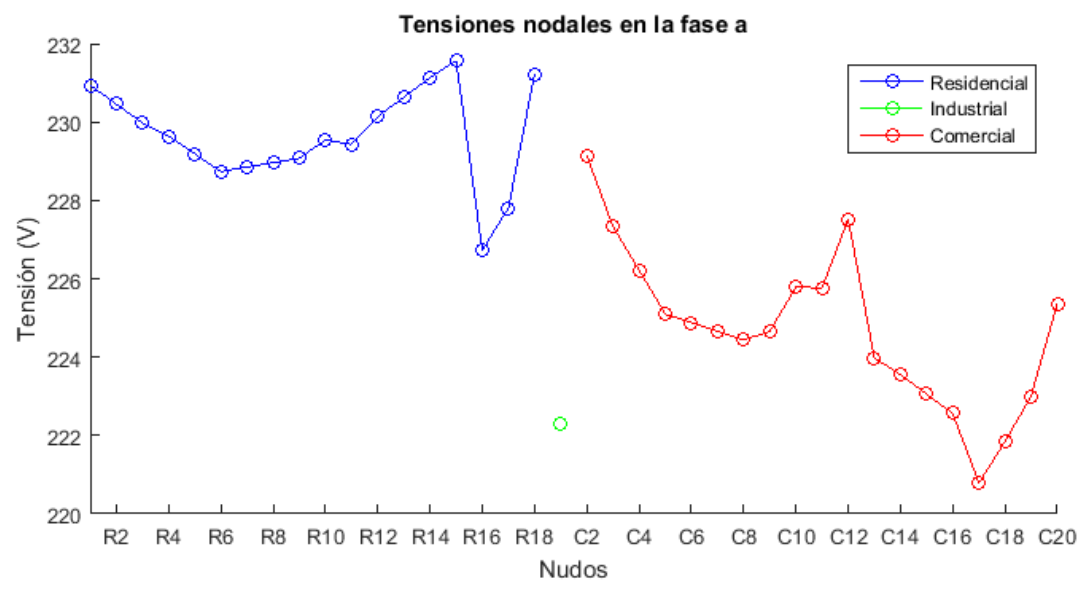

*Figura 11. Tensiones nodales del sistema con generación (fase a)*

Cabe a destacar que al incluir las generaciones, la tensión del nudo de referencia no es la mayor del sistema. Ésta sigue a partir del nudo *R6* un comportamiento creciente, debido a la presencia de generación en el nudo *R15*. Es aquí donde se alcanza el mayor valor de tensión del sistema, con un voltaje aproximado de 232 voltios.

Este mismo comportamiento creciente de las tensiones ocurre a partir de los nudos *R16*, *C8* y *C17*, debido a las inyecciones de potencia de los generadores presentes en *R18*, *C12* y *C20*, respectivamente.

#### **7.4.2 Intensidades en las ramas**

Como consecuencia de no existir elementos tipo *shunt* en las ramas, se opta, tal y como se hizo en apartados anteriores, por mostrar la componente *ij* de cada rama. La figura 12 muestra las intensidades *ij* por rama para la fase a de la nueva red.

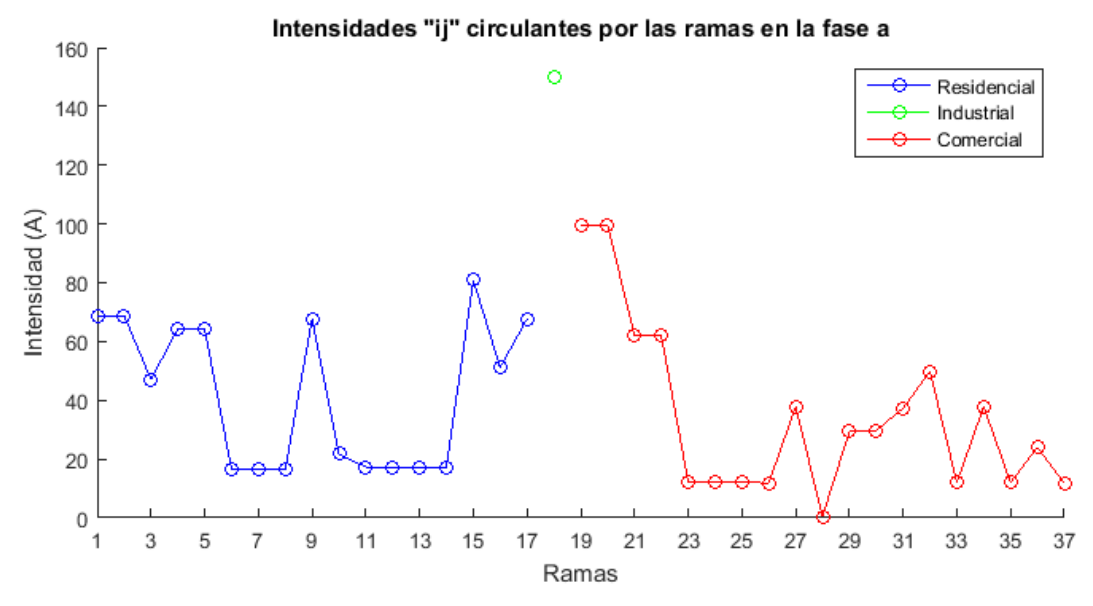

*Figura 12. Intensidades por rama ij del sistema con generación (fase a)*

El valor de las intensidades que circulan por las ramas se ha visto decrementado debido a la inyección de los generadores presentes en la red. Cabe a destacar que la rama perteneciente a la zona industrial, la cual no presenta ningún tipo de generación, no ha sufrido ninguna modificación de la intensidad que circula por la misma.

Respecto al estudio sin generación, se observa cómo en las intensidades no predomina un comportamiento decreciente de las mismas. Esto es debido a la potencia inyectada por los generadores en los nudos *R15*, *R18*, *C12* y *C20*, que provocan los picos de intensidad que aparecen en la figura.

#### **7.4.3 Pérdidas de potencia en las ramas**

En este punto, en las figuras 13 y 14 se presentan las pérdidas de potencia activa y reactiva por rama, obtenidas del modelo propuesto, en el caso de existir las generaciones descritas anteriormente.

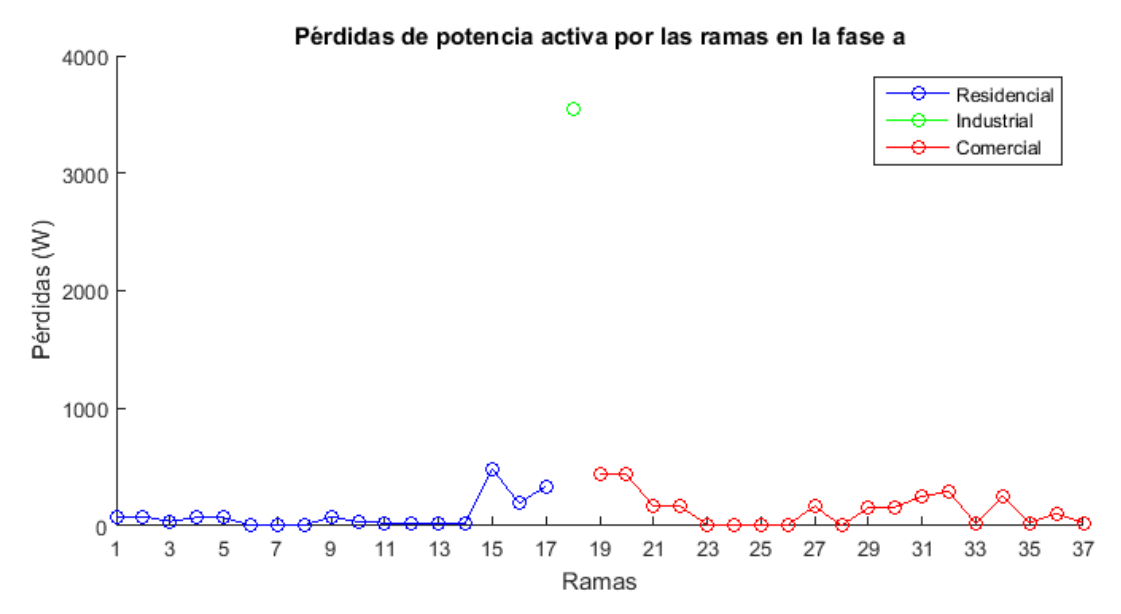

*Figura 13. Pérdidas de potencia activa por rama del sistema con generación (fase a)*

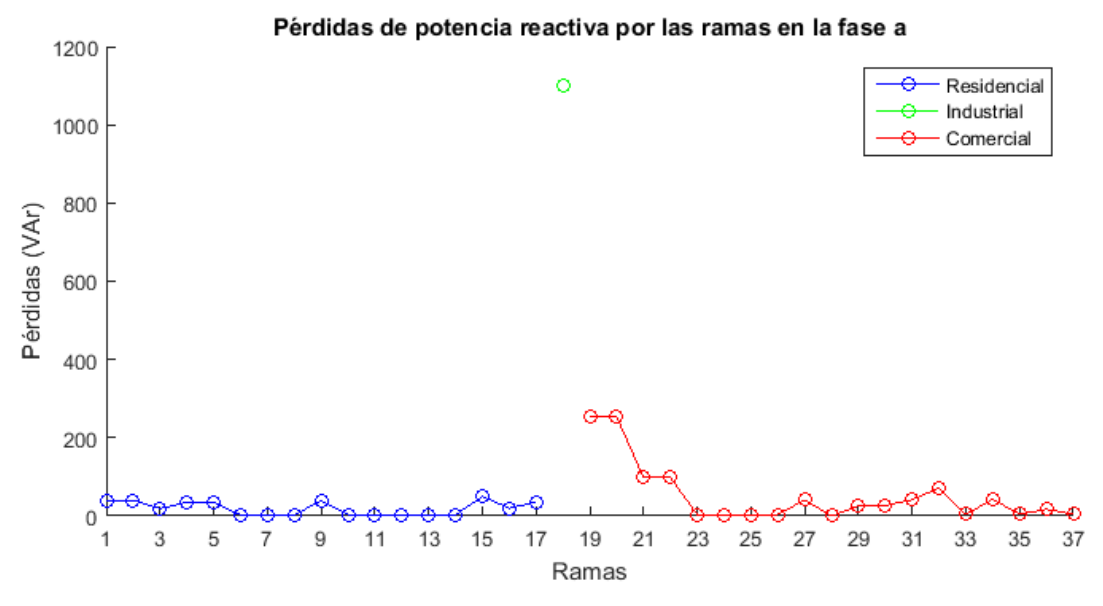

*Figura 14. Pérdidas de potencia reactiva por rama del sistema con generación (fase a)*

Destaca en este apartado, cómo las pérdidas de potencia tanto activa, como reactiva han disminuido respecto al caso sin generación. Esta disminución ha sido de 12964.4034 [W] en el caso activo y de 5480.4734 [Var] en el reactivo. Dicha disminución es debida a la potencia inyectada por cada uno de los generadores presentes en el sistema.

Al igual que se comentó anteriormente, en la intensidad circulante por la rama de la zona industrial, ésta al no presentar generación, mantiene los mismos valores de pérdidas que el primer caso de estudio.

# **8 CONCLUSIONES Y TRABAJO FUTURO**

Durante la realización de este trabajo, se ha llevado a cabo un proceso de investigación acerca de las diferentes metodologías de resolución del problema del flujo de cargas y cómo implementarlas en el programa matemático *MATALB*. Esto ha resultado en el desarrollo de un modelo de red ampliado que permite la resolución del flujo de cargas para redes trifásicas a cuatro hilos.

Durante la fase de validación del modelo, se ha observado un buen comportamiento para la red de prueba, tanto en el caso equilibrado, como desequilibrado. Esto supone un punto de partida para aplicar esta metodología a redes de una mayor dimensión que las ensayadas y con ello validar el modelo en éstas para observar su robustez.

En trabajos futuros, sería interesante ampliar el modelo teniendo en cuenta:

- Introducir resistencias de puesta a tierra rígidas en otros nudos que no sean el de referencia.
- Introducir transformadores en el modelo
- Presencia de cargas en triángulo.
- **Presencia de reguladores de tensión.**
- Presencia de componentes a tierra, como baterías de condensadores.

Este Anexo I incluye los desarrollos del método de *Newton-Raphson* para redes trifásicas a cuatro hilos en coordenadas cartesianas, que dada su dimensión para una mejor comprensión y visualización para el lector, se han incluido en una sección aparte.

También, muestra los sistemas de ecuaciones más representativos para la resolución del flujo de cargas, empleados en el proceso de validación del modelo propuesto.

### **9.1 Modelo lineal de la red para el nudo** *i* **en redes trifásicas a cuatro hilos**

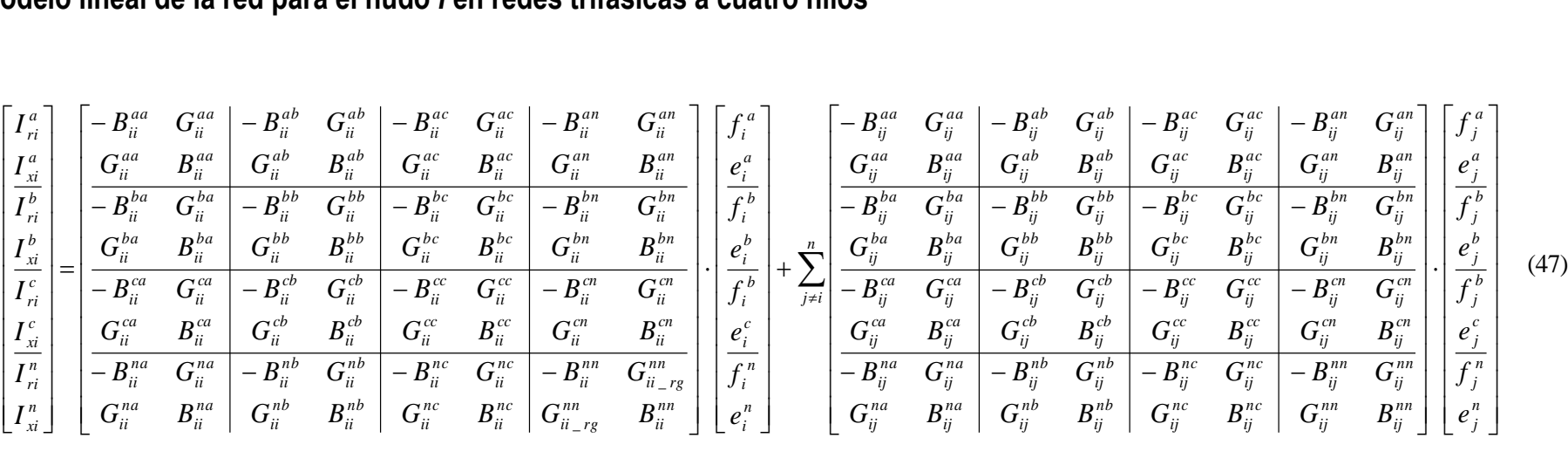

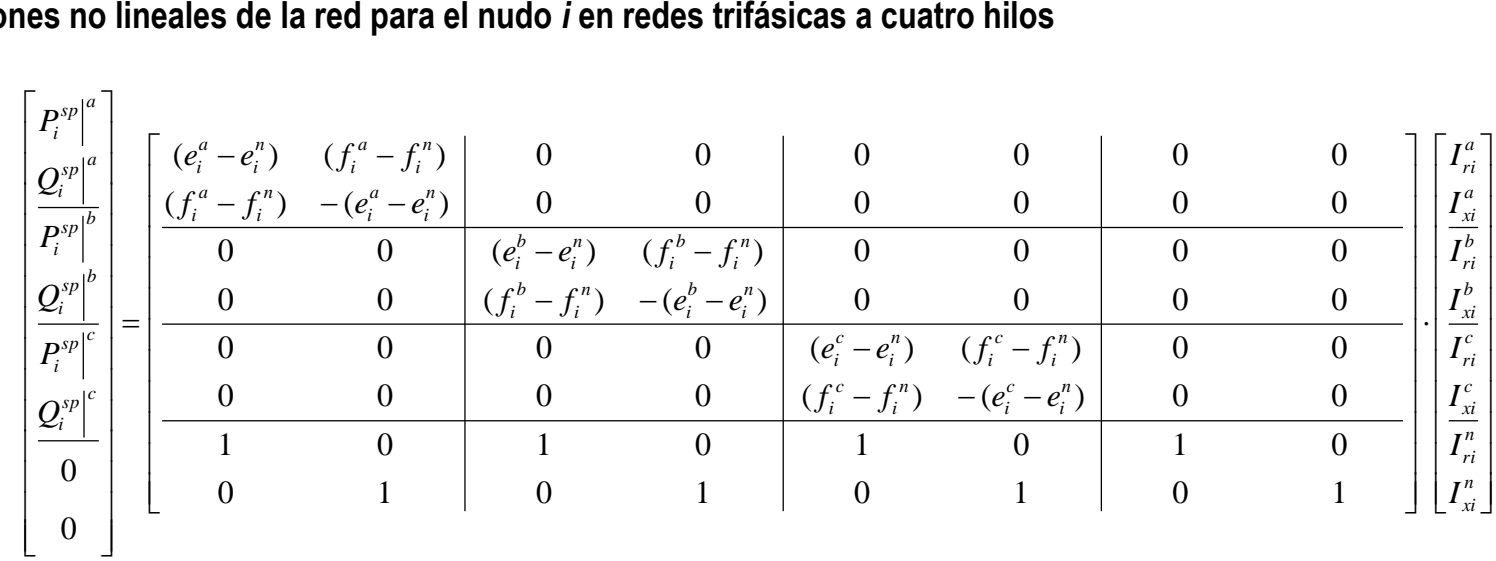

# **9.2 Restricciones no lineales de la red para el nudo** *i* **en redes trifásicas a cuatro hilos**

# **9.3 Modelo linealizado de las ecuaciones nodales de la red para el nudo** *i* **en redes trifásicas a cuatro hilos**

$$
\begin{bmatrix} y_{ij}^{aa} & y_{ij}^{ab} & y_{ij}^{ac} & y_{ij}^{an} \\ y_{ij}^{ba} & y_{ij}^{bb} & y_{ij}^{ba} & y_{ij}^{bn} \\ y_{ij}^{ca} & y_{ij}^{ca} & y_{ij}^{ca} & y_{ij}^{ca} \\ y_{ij}^{ca} & y_{ij}^{ca} & y_{ij}^{ca} & y_{ij}^{ca} \\ y_{ij}^{na} & y_{ij}^{nb} & y_{ij}^{ca} & y_{ij}^{ca} \\ y_{ij}^{na} & y_{ij}^{nb} & y_{ij}^{ca} & y_{ij}^{ba} \\ y_{ij}^{na} & y_{ij}^{nb} & y_{ij}^{na} & y_{ij}^{ba} & y_{ij}^{ba} \\ y_{ij}^{na} & y_{ij}^{nb} & y_{ij}^{na} & y_{ij}^{na} & y_{ij}^{na} \\ y_{ij}^{na} & y_{ij}^{nb} & y_{ij}^{na} & y_{ij}^{na} & y_{ij}^{na} \\ y_{ij}^{na} & y_{ij}^{nb} & y_{ij}^{na} & y_{ij}^{na} & y_{ij}^{na} \\ y_{ij}^{na} & y_{ij}^{nb} & y_{ij}^{na} & y_{ij}^{na} & y_{ij}^{na} \\ y_{ij}^{na} & y_{ij}^{na} & y_{ij}^{na} & y_{ij}^{na} & y_{ij}^{na} \\ y_{ij}^{na} & y_{ij}^{na} & y_{ij}^{na} & y_{ij}^{na} & y_{ij}^{na} \\ y_{ij}^{na} & y_{ij}^{na} & y_{ij}^{na} & y_{ij}^{na} & y_{ij}^{na} \\ y_{ij}^{na} & y_{ij}^{na} & y_{ij}^{na} & y_{ij}^{na} & y_{ij}^{na} \\ y_{ij}^{na} & y_{ij}^{na} & y_{ij}^{na} & y_{ij}^{na} & y_{ij}^{na} \\ y_{ij}^{na} & y_{ij}^{na} & y_{ij}^{na} & y_{ij}^{na} & y_{ij}^{na
$$

(60)

Donde cada elemento "*y"* tiene la siguiente estructura:

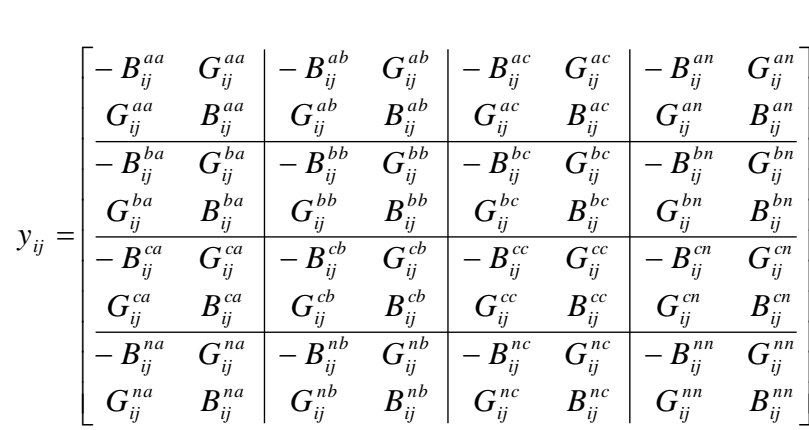

# **9.4 Modelo linealizado de las restricciones no lineales de la red para el nudo** *i* **en redes trifásicas a cuatro hilos**

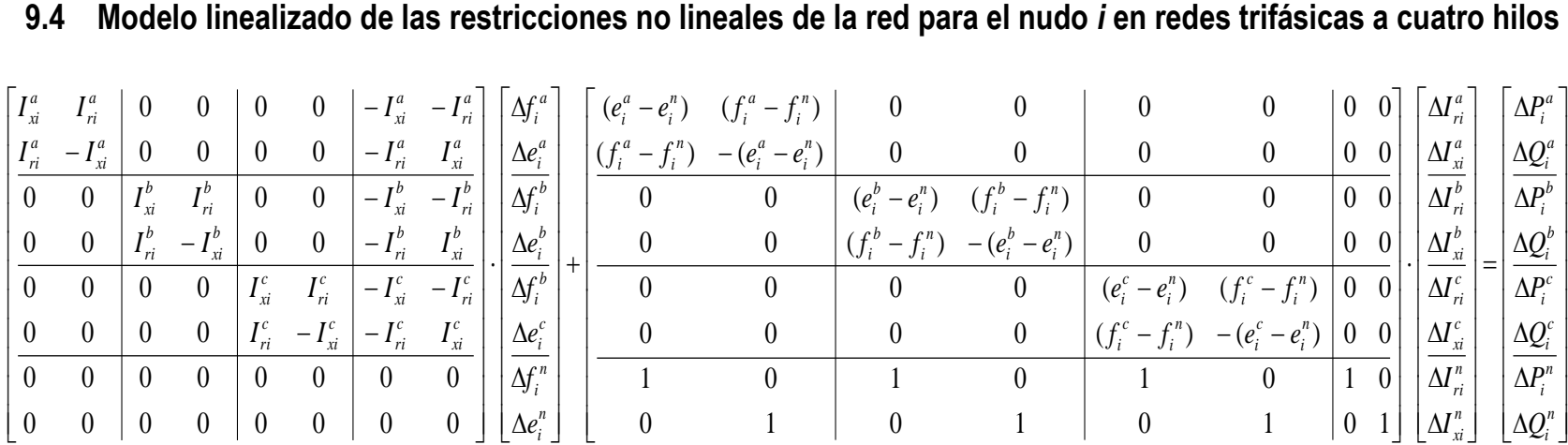

(71)

# **9.5 Residuos de intensidad de la red para el nudo** *i* **en redes trifásicas a cuatro hilos**

$$
\begin{bmatrix}\n\Delta\Lambda_{i}^{a} \\
\Delta\Lambda_{i}^{b} \\
\Delta\Lambda_{i}^{c} \\
\Delta\Lambda_{i}^{n}\n\end{bmatrix} = \begin{bmatrix}\nI_{i}^{a}I_{0} \\
I_{i}^{b}I_{0} \\
I_{i}^{c}I_{0} \\
I_{i}^{n}I_{0}\n\end{bmatrix} - \begin{bmatrix}\ny_{ij}^{aa} & y_{ij}^{ac} & y_{ij}^{an} \\
y_{ij}^{ba} & y_{ij}^{bc} & y_{ij}^{bn} \\
y_{ij}^{ca} & y_{ij}^{ca} & y_{ij}^{ca} \\
y_{ij}^{ca} & y_{ij}^{cb} & y_{ij}^{ca} \\
y_{ij}^{ca} & y_{ij}^{cb} & y_{ij}^{ca}\n\end{bmatrix} \begin{bmatrix}\nU_{i}^{a}I_{0} \\
U_{i}^{b}I_{0} \\
U_{i}^{c}I_{0} \\
U_{i}^{c}I_{0}\n\end{bmatrix} - \begin{bmatrix}\ny_{ij}^{aa} & y_{ij}^{ab} & y_{ij}^{ac} \\
y_{ij}^{ba} & y_{ij}^{bb} & y_{ij}^{ca} \\
y_{ij}^{ba} & y_{ij}^{bb} & y_{ij}^{ca} \\
y_{ij}^{ca} & y_{ij}^{cb} & y_{ij}^{ca} \\
y_{ij}^{na} & y_{ij}^{nb} & y_{ij}^{ca} \\
y_{ij}^{na} & y_{ij}^{nb} & y_{ij}^{nc} \\
y_{ij}^{na} & y_{ij}^{nb} & y_{ij}^{nc} \\
y_{ij}^{na} & y_{ij}^{nb} & y_{ij}^{nc} \\
y_{ij}^{na} & y_{ij}^{nb} & y_{ij}^{nc} \\
y_{ij}^{na} & y_{ij}^{nb} & y_{ij}^{nc}\n\end{bmatrix} \begin{bmatrix}\nU_{j}^{a}I_{0} \\
U_{j}^{b}I_{0} \\
U_{j}^{r}I_{0} \\
U_{j}^{r}I_{0}\n\end{bmatrix}
$$
\n
$$
(74)
$$

Donde,

$$
\Delta \Lambda_i^{ph} = \begin{bmatrix} \Delta \alpha_i^{ph} \\ \Delta \beta_i^{ph} \end{bmatrix} \qquad ph = a, b, c, n(neutro)
$$

# **9.6 Residuos de potencia de la red para el nudo** *i* **en redes trifásicas a cuatro hilos**

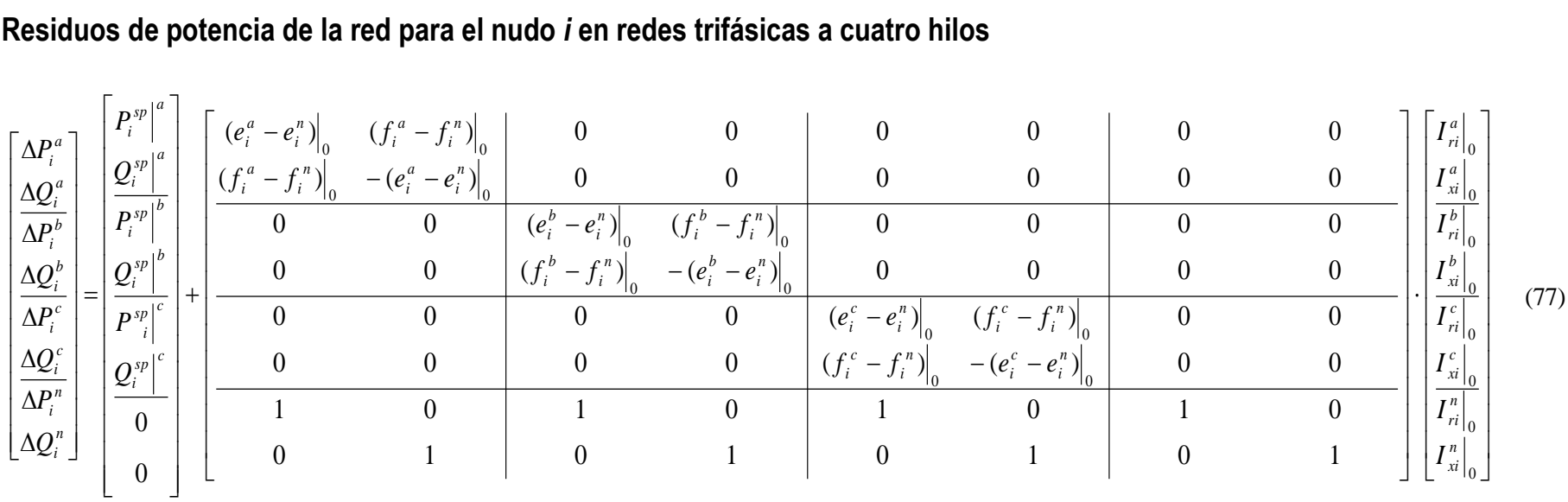

## **9.7 Sistema de ecuaciones a resolver del flujo de cargas en la validación de resultados**

**9.7.1 Sistema de ecuaciones a resolver del flujo de carga**

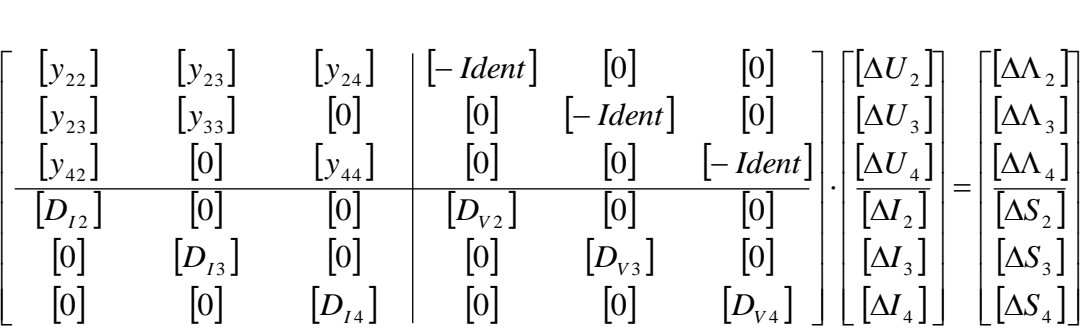

Donde,

- Cada elemento del jacobiano tiene una dimensión de [8 x 8].
- Los elementos del vector de estado y los del vector de residuos tienen la dimensión de [8 x 1].

### **9.7.2 Obtención de intensidades de nudo slack (restricciones lineales)**

En este caso el conjunto de ecuaciones mostrado es para el nudo 1, que es el de referencia.

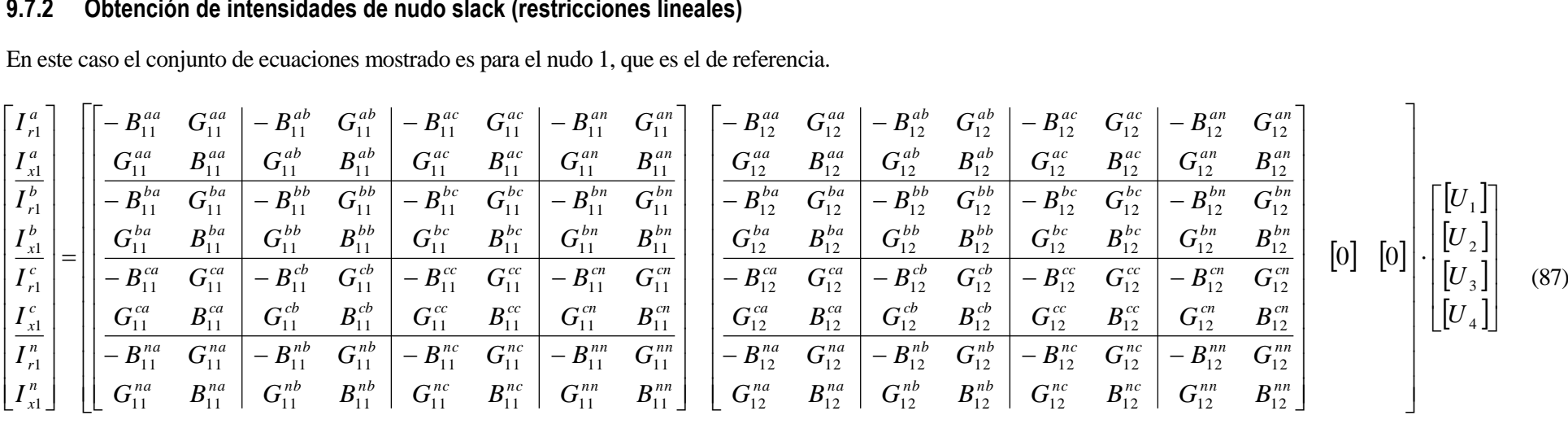

Donde,

- Cada elemento del vector de tensiones tiene una dimensión de [8 x 1].
- Cada elemento nulo de la matriz de admitancias tiene una dimensión de [8 x 8].
- [1] Departamento de Ingeniería Eléctrica, "Sistemas Eléctricos de Potencia," in *Flujo de Cargas*. Sevilla, 2013, ch. 8, pp. 2-27.
- [2] Antonio Gómez Expósito and Esther Romero Ramos, "Augmented Rectangular Load Flow Model," *IEEE TRANSACTIONS ON POWER SYSTEMS*, vol. 17, no. 2, pp. 271-276, MAY 2002.
- <span id="page-104-0"></span>[3] CIGRE Task Force C6.04.02, "Benchmark Systems for Network Integration of Renewable and Distributed Energy Resources," *CIGRE*, 2014.